# **Karmaveer Bhaurao Patil College, Vashi Autonomous College Affiliated to University of Mumbai Syllabus for Approval**

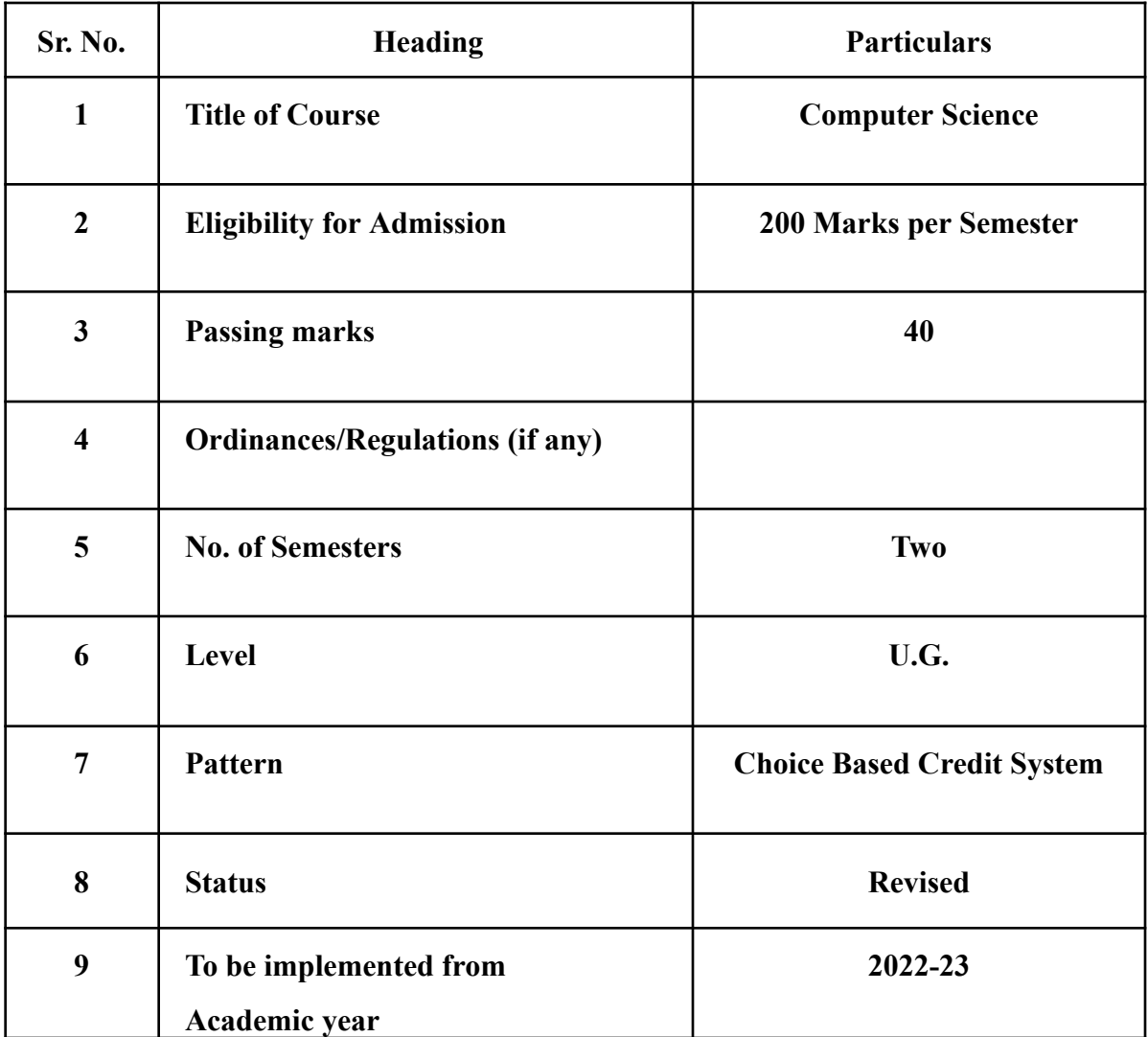

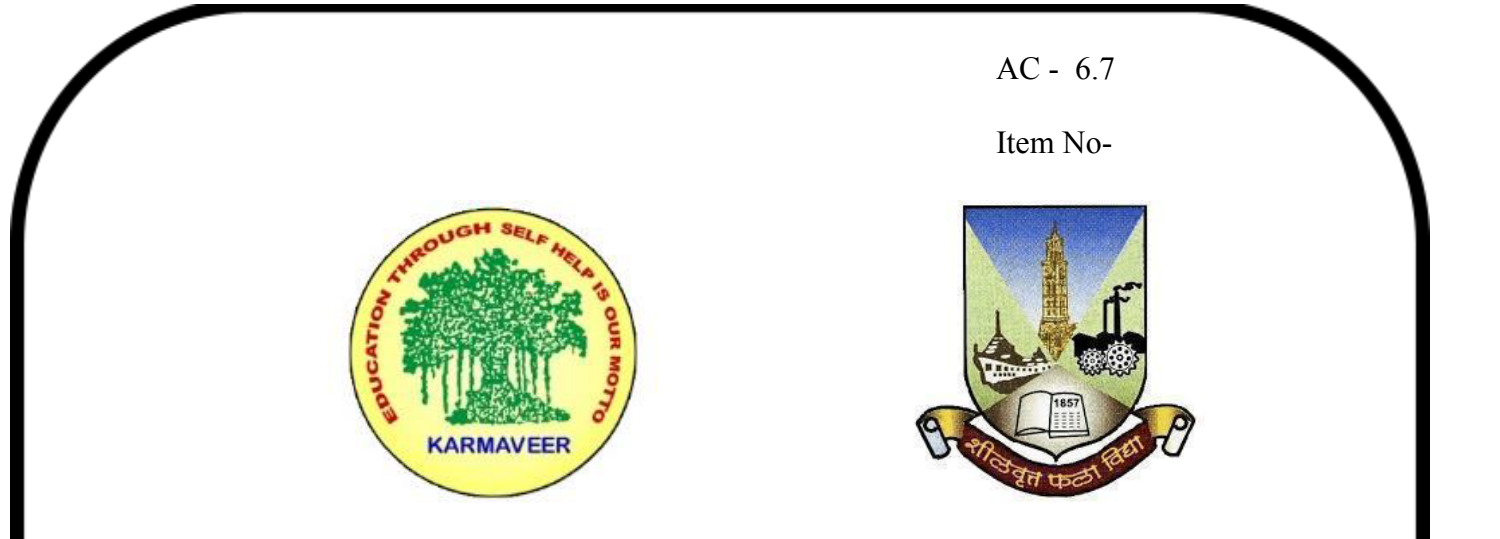

# **Rayat Shikshan Sanstha's KARMAVEER BHAURAO PATIL COLLEGE, VASHI. NAVI MUMBAI** (**AUTONOMOUS COLLEGE**) Sector-15- A, Vashi, Navi Mumbai - 400 703

**Syllabus for S.Y.B.Sc. Computer Science Program: B.Sc. Computer Science (Honors) Course: S.Y.B.Sc. Computer Science**

**(Choice Based Credit System with effect from the academic year 2022**‐**23)**

# **Rayat Shikshan Sanstha's KARMAVEER BHAURAO PATIL COLLEGE, VASHI. NAVI MUMBAI (Autonomous) Department of Computer Science B. Sc. Computer Science**

**ProgramOutcomes(POs)**

## **Learners Are able to–**

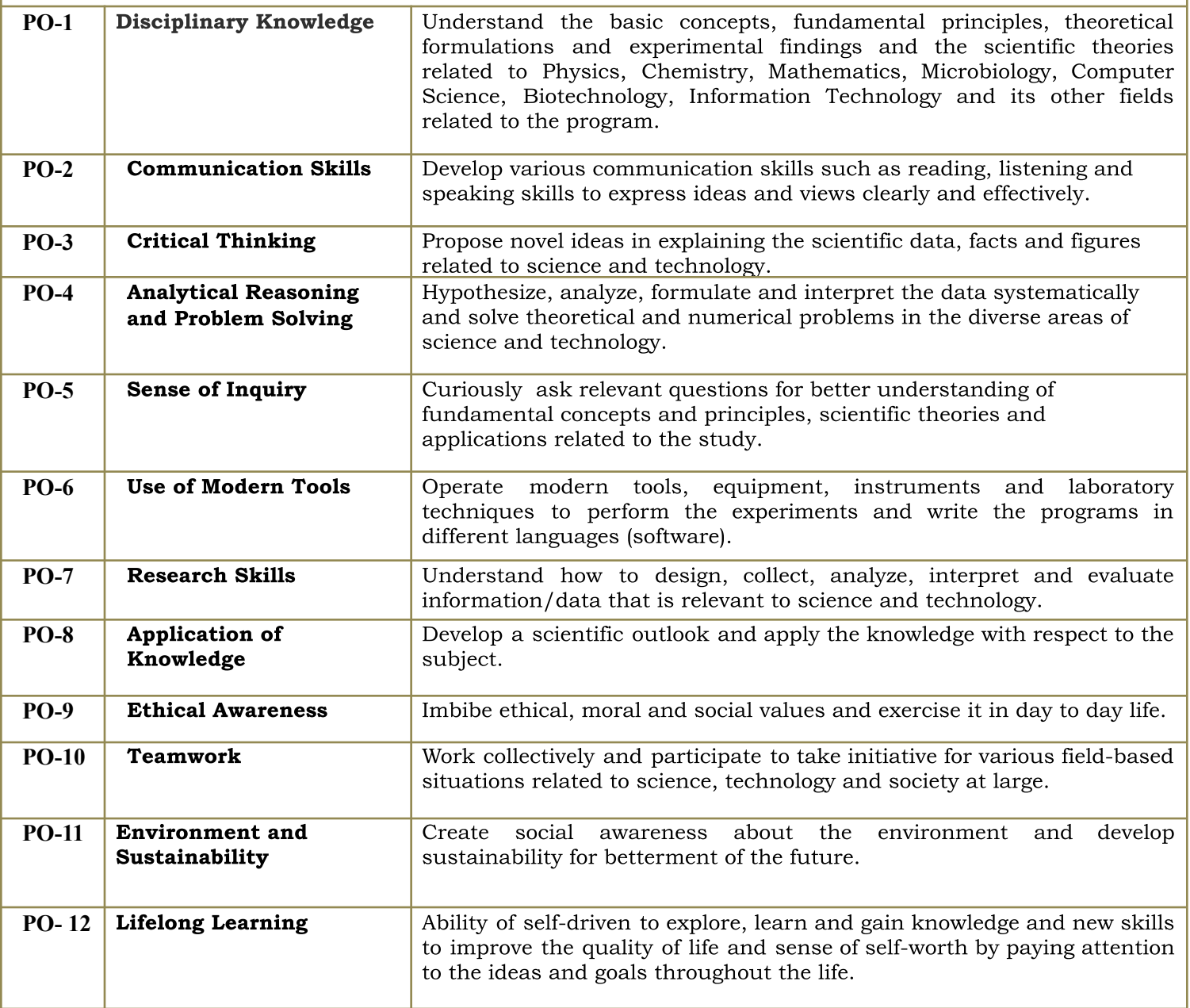

#### **Preamble**

The revised and restructured curriculum for the Three-year integrated course is systematically designed considering the current industry needs in terms of skills sets demanded under the new technological environment. The proposed curriculum is Choice Based Credit System, more contextual, industry friendly and suitable to cater the needs of society and nation in the present day context. The syllabus proposes to have three core subjects of Computer science, one Generic Elective course of Mathematics and one Skill Enhancement. All core subjects are proposed to have theory as well as practical tracks. Skill enhancement courses are as per industry requirement that enables the students to enhance their practical skills.

Second year course covers developing capabilities to design formulations of computing models and its applications in diverse areas.

The course in Linux Operating System satisfies the need of understanding the structure and functioning of a system. Programming holds a key indispensable position in any curriculum of Computer Science. It is essential for the learners to know how to use object oriented paradigms(JAVA). The courses of Core java and Advance Java are in third semester and fourth semester respectively. There is also one dedicated course as a skill enhancement course in every semester.

The syllabus has a Database Systems course in previous semesters. The course in Database Management Systems as PL-SQL is its continuation in the third and fourth semesters. The course of Web Programming in third semester and continuing it in fourth semester. The course of Game Programming in third semester.

The course of Descriptive Statistics in third semester and the course of Combinatorics & Graph Theory in fourth semester take the previous courses in Mathematics. Graph theory is rapidly moving into the mainstream mainly because of its applications in diverse fields which can further open new opportunities in the areas of genomics, communications networks and coding theory, algorithms and computations and operations research.

The course of Software Testing and the course of Dot Net Technologies with C# in the fourth semester. These courses build a strong foundation for programming and testing capabilities.

## **Scheme of examination for Each Semester:**

**Continuous Internal Evaluation: 40 Marks** (Common Test-20 Marks & 20 Marks for- Mini Projects, Presentation, Online Course, Case Study, Assignment, Analysis In Statistics, Report Writing, Interviews, Paper Review, Surprise Test).

# **Semester End Examination: 60 Marks will be as follows-**

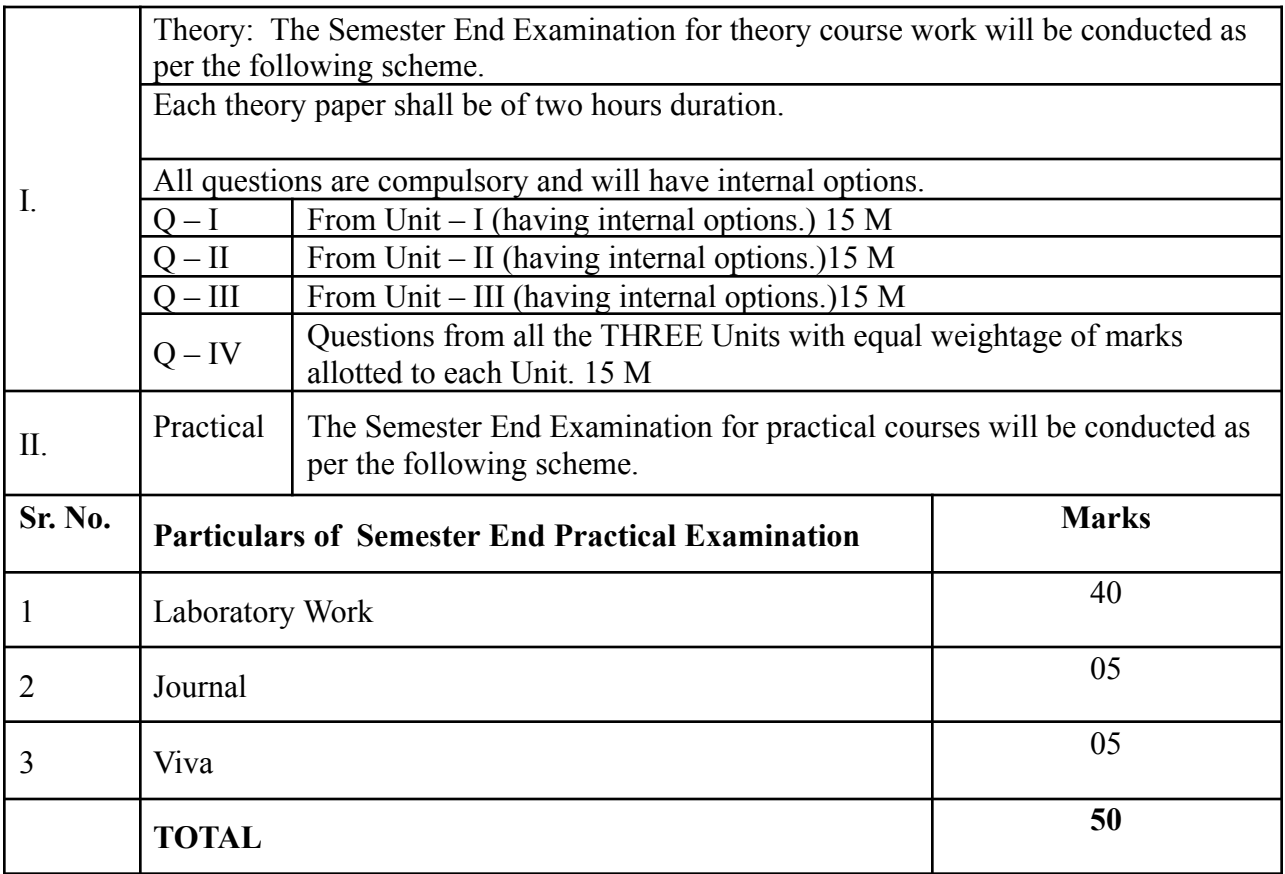

### **S.Y.B.Sc. Computer Science Syllabus Credit Based System and Grading System Academic year 2022-2023 SEMESTER - III**

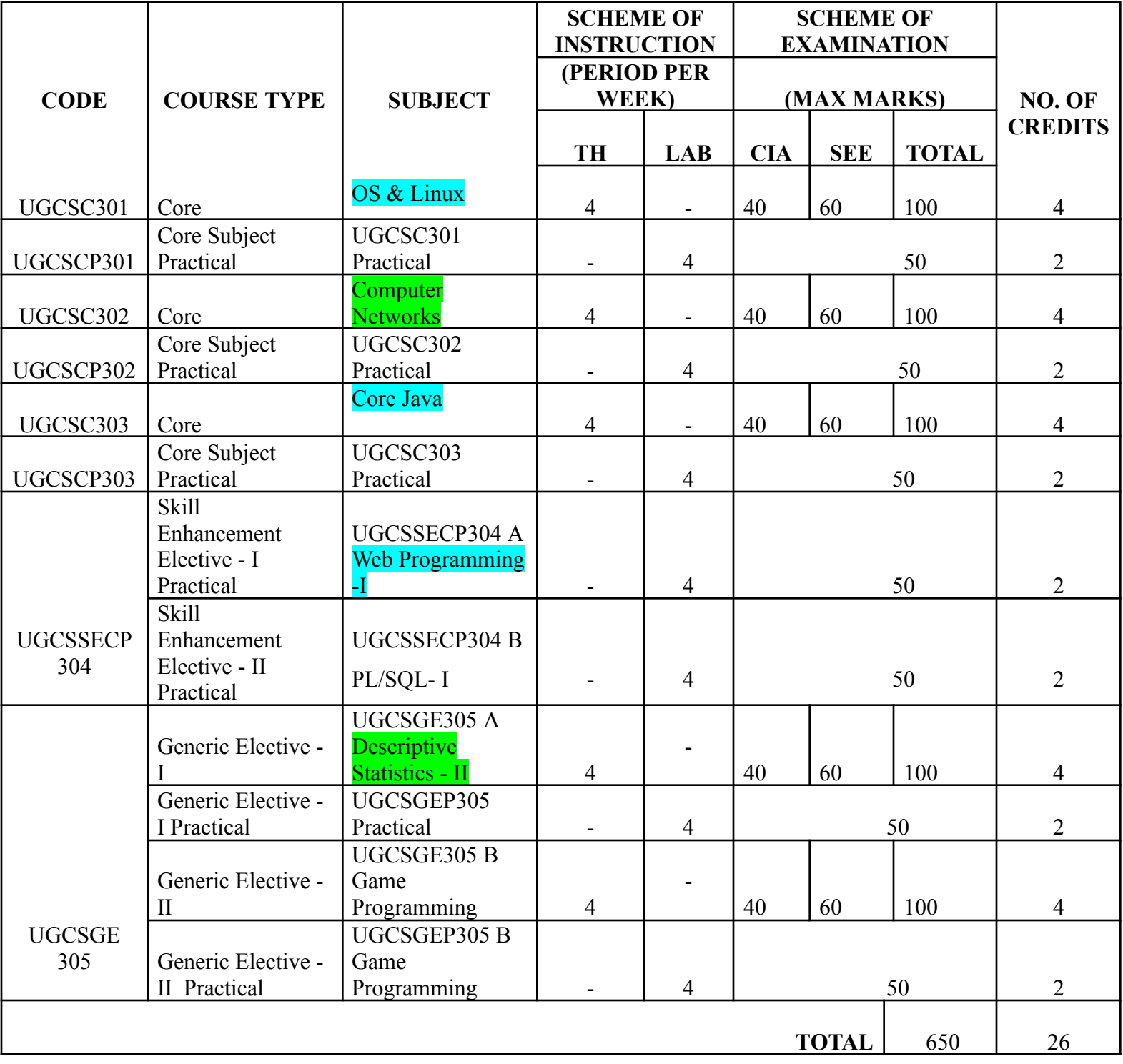

## **SEMESTER - IV**

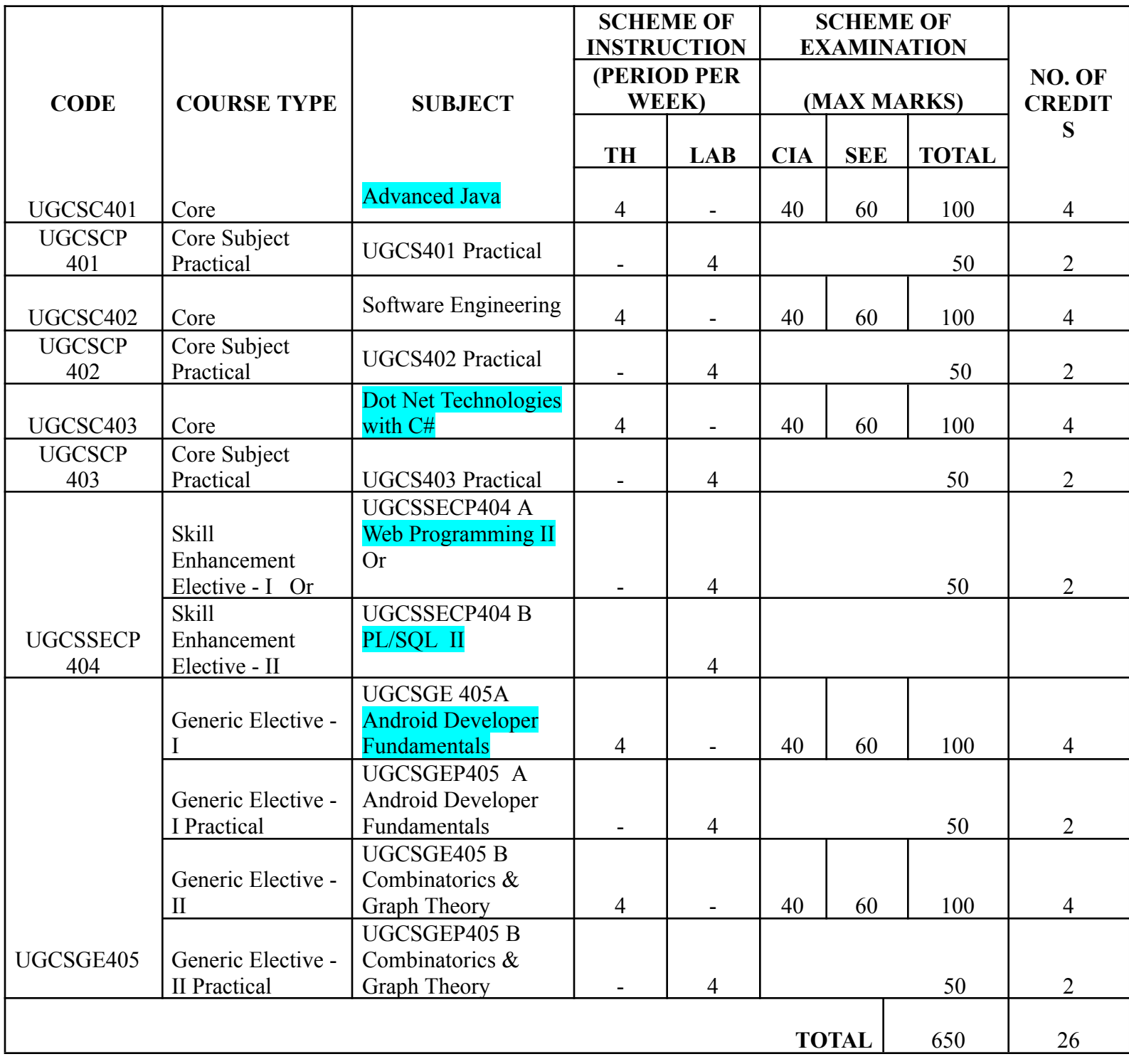

#### **SEMESTER III**

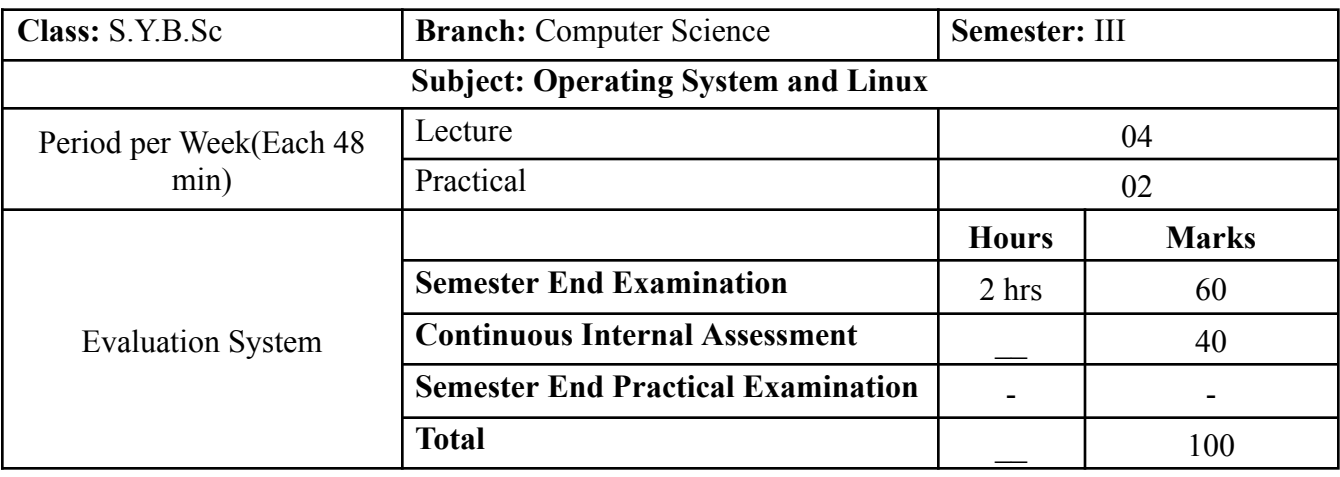

# **UGCSC301 OS & Linux**

**Course Outcomes:**After successful completion of this course, students will be able to:

**CO1:** Explain the working knowledge of operating System & Linux, from both a graphical and command line perspective, allowing them to easily use any Linux distribution.

**CO2:** Apply UNIX/Linux utilities to create and manage simple file processing operations, organize directory structures with appropriate security, and develop shell scripts to perform more complex tasks. **CO3:** Determine as a Developer or Linux System Administrator using the acquired skill set and

Identify system performance, network activities.

**CO4:** Apply the knowledge of shell scripting and regular expressions

**[ICT](https://docs.google.com/document/d/12yTsGkD4dNqoGmkln8sElbIc6QL-eNYx/edit#heading=h.1fob9te) Tools Used:**Videos, PPT, Chalk Board

**Students Centric Methods:**Problem Solving and Participative

(Experimental, Participative, Problem Solving)

#### **Links: SWAYAM/MOOCS**:

1) <https://nptel.ac.in/courses/117/106/117106113/>

2) <https://nptel.ac.in/courses/106/105/106105214/>

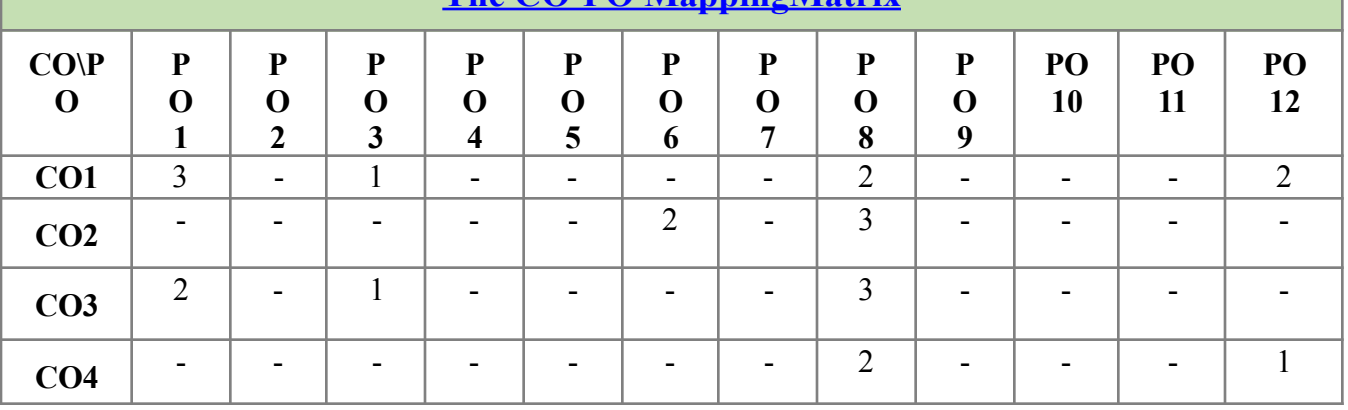

**The CO-PO [MappingMatrix](https://docs.google.com/document/d/12yTsGkD4dNqoGmkln8sElbIc6QL-eNYx/edit#heading=h.1fob9te)**

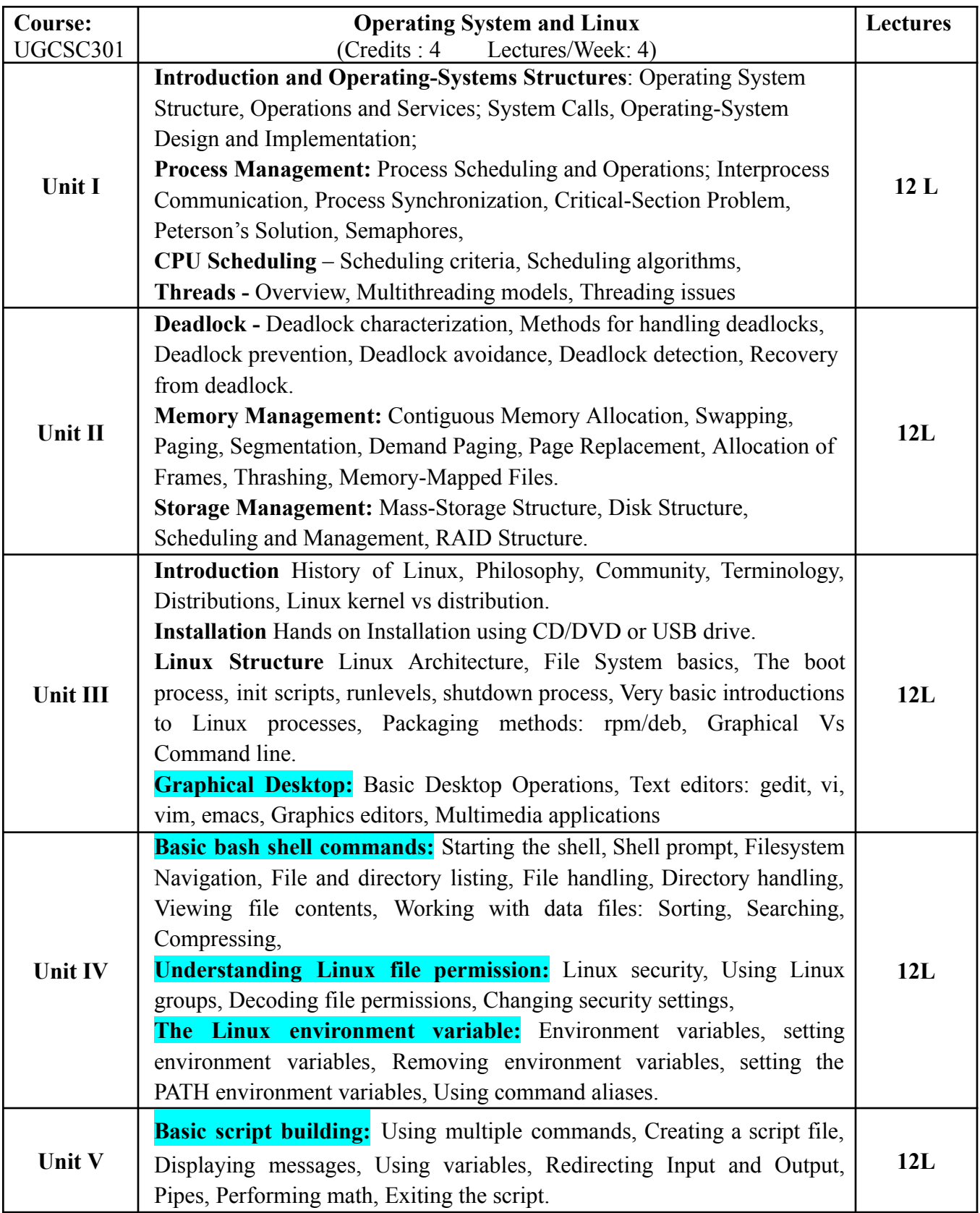

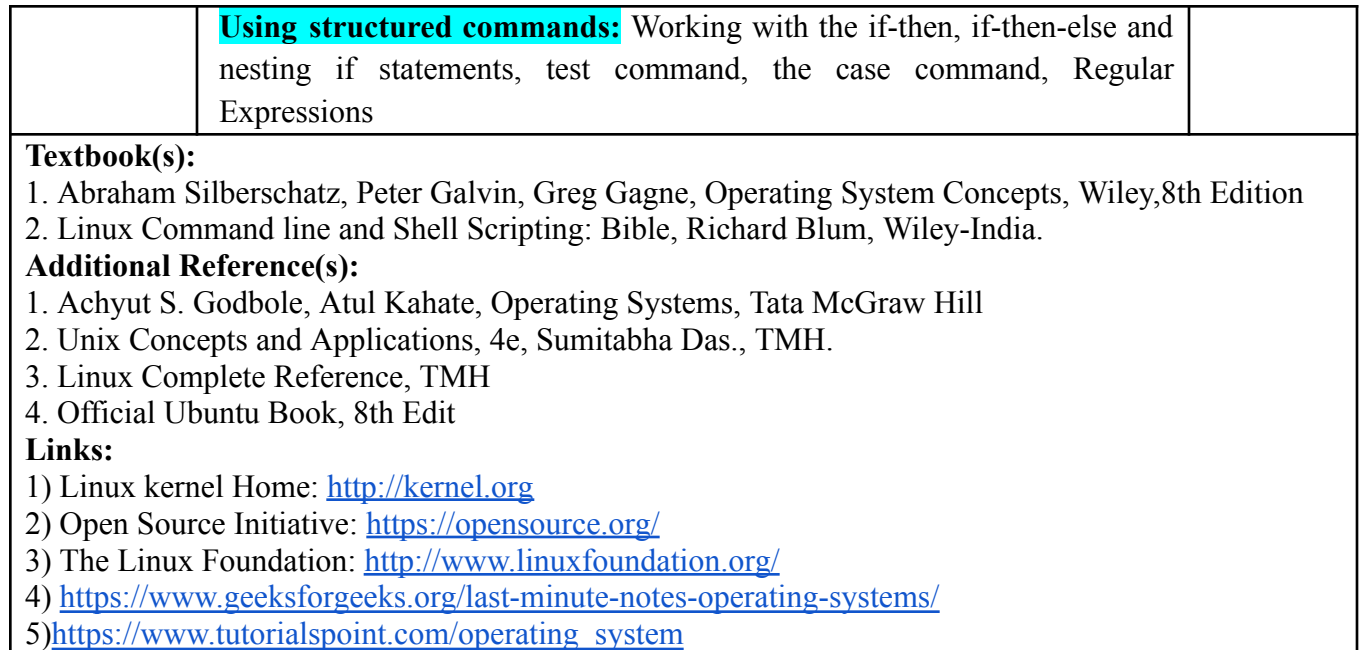

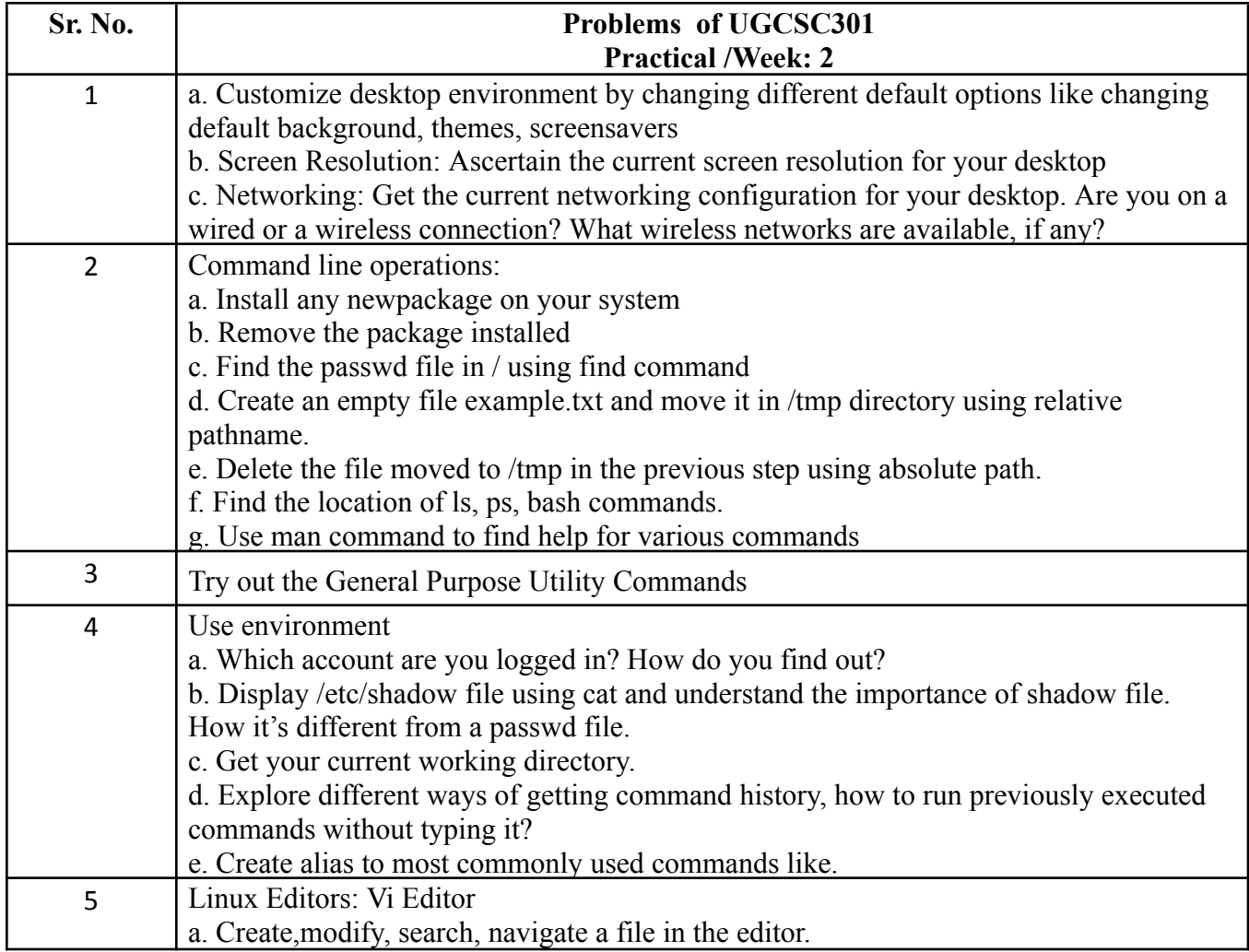

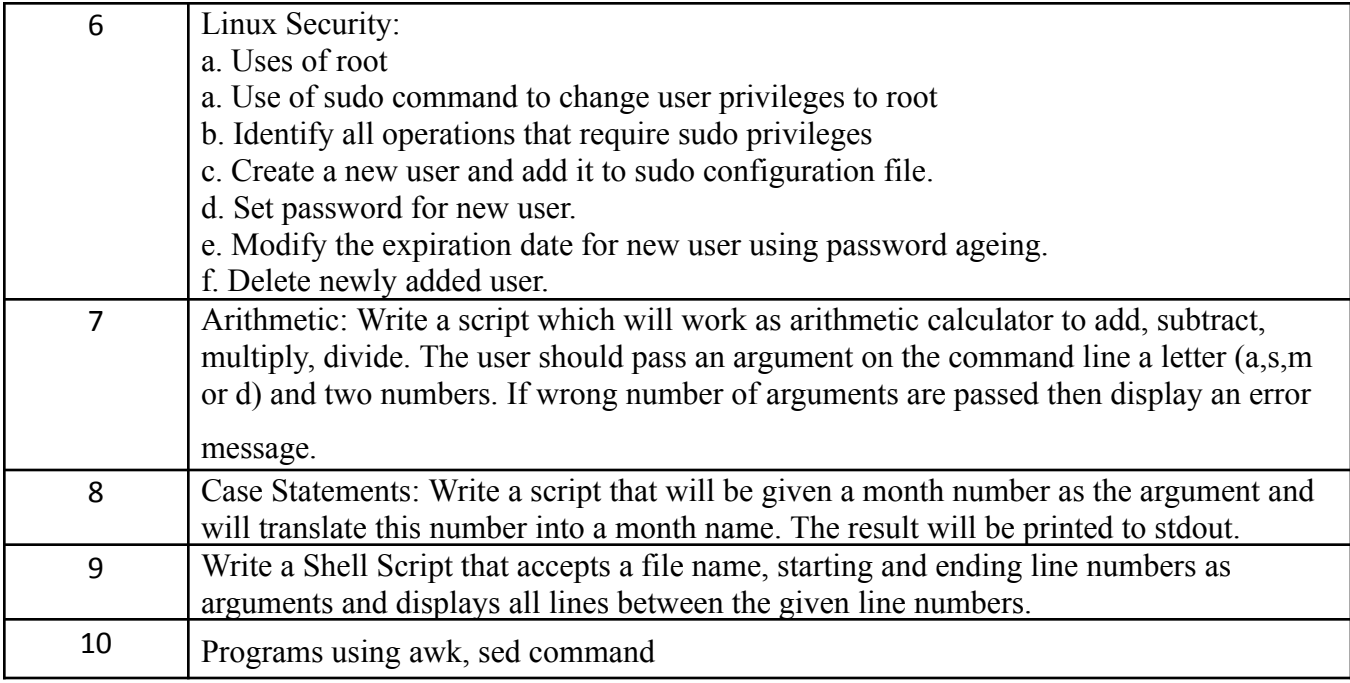

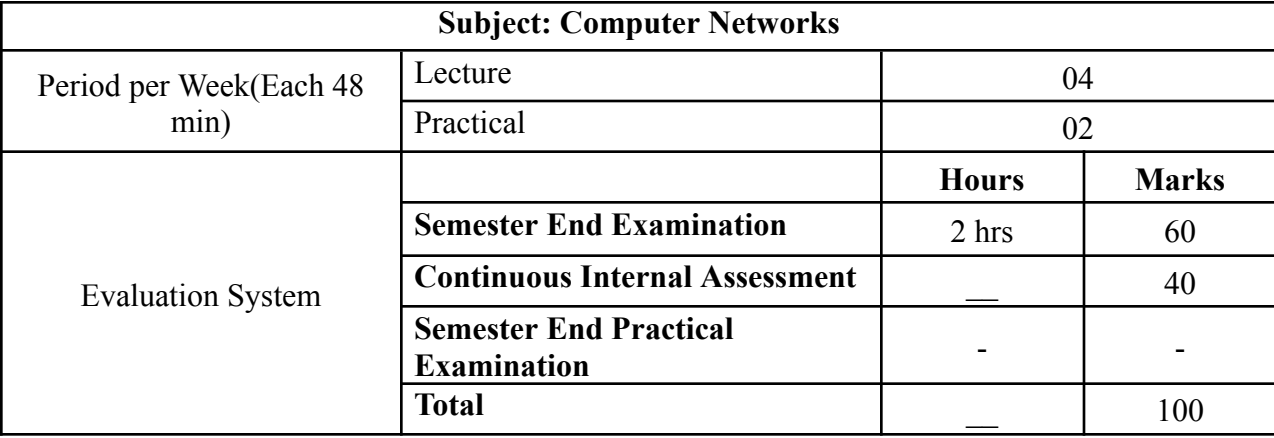

# **UGCSC302 Computer Networks**

**Course Outcomes:**After successful completion of this course, students will be able to:

**CO1:** Explain types of addresses, data communication, OSI model.

**CO2:** Examine the concepts of networking, which are important for them to be known as 'networking professionals'.

**CO3:** Analyze the concept of networking models, protocols connectionless and connection oriented,

functionality of each layer.

**CO4:** Interpret routing Algorithms.

**[ICT](https://docs.google.com/document/d/12yTsGkD4dNqoGmkln8sElbIc6QL-eNYx/edit#heading=h.1fob9te) Tools Used:**Videos, PPT, Chalk Board

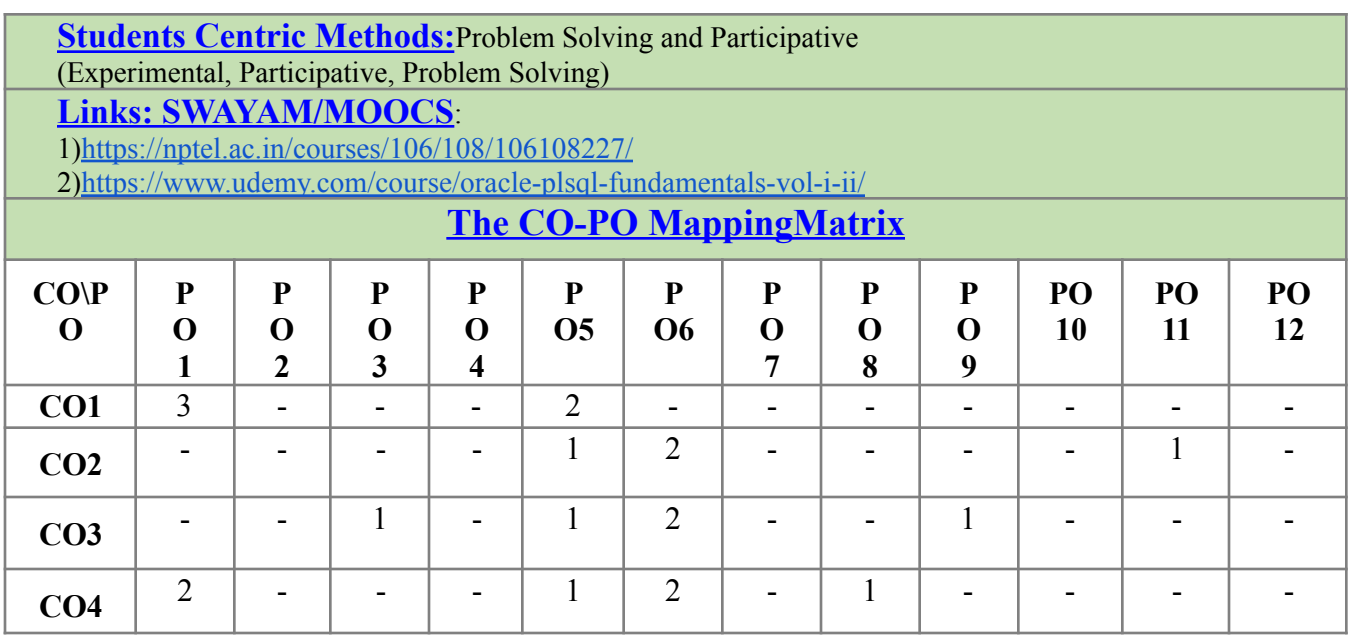

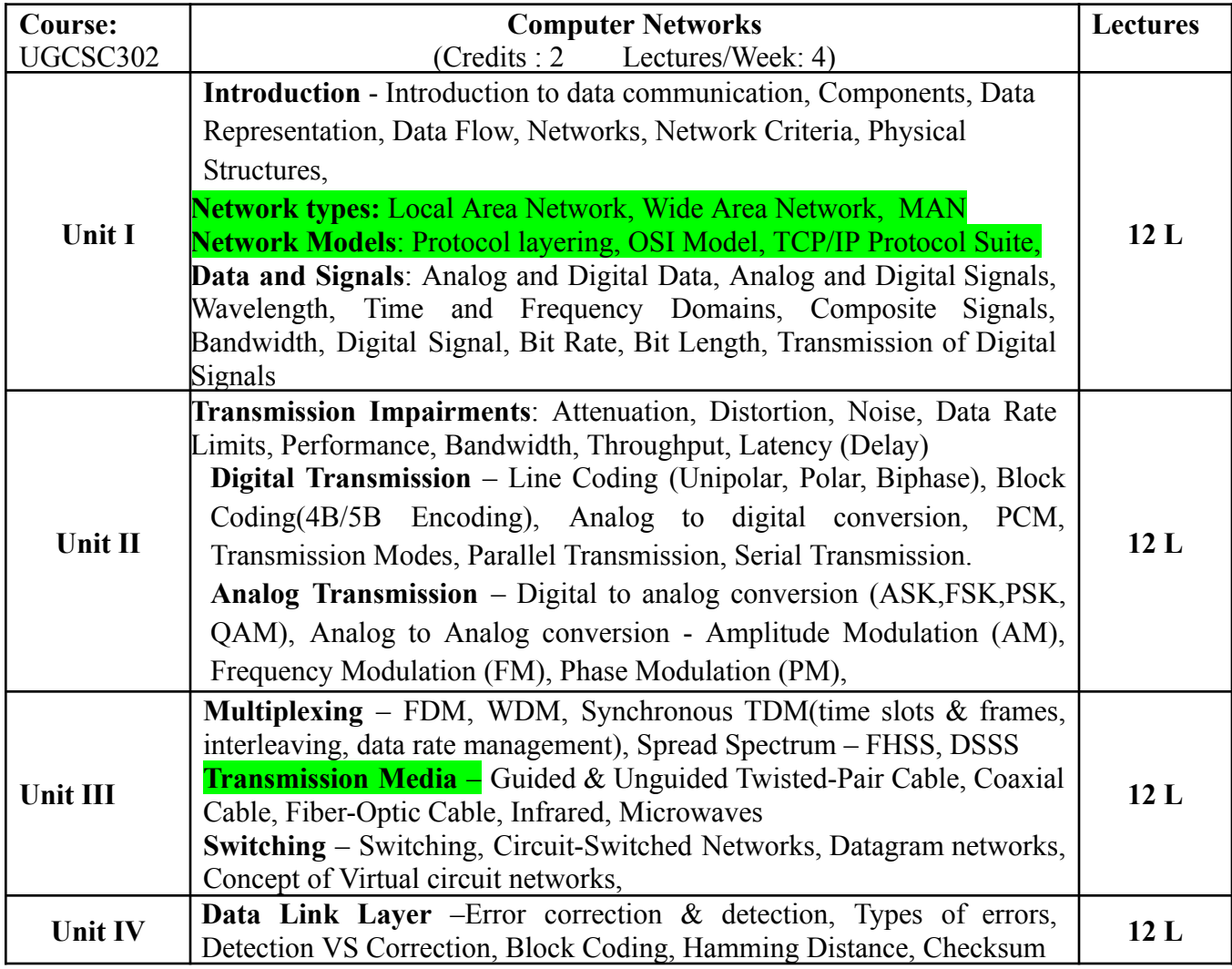

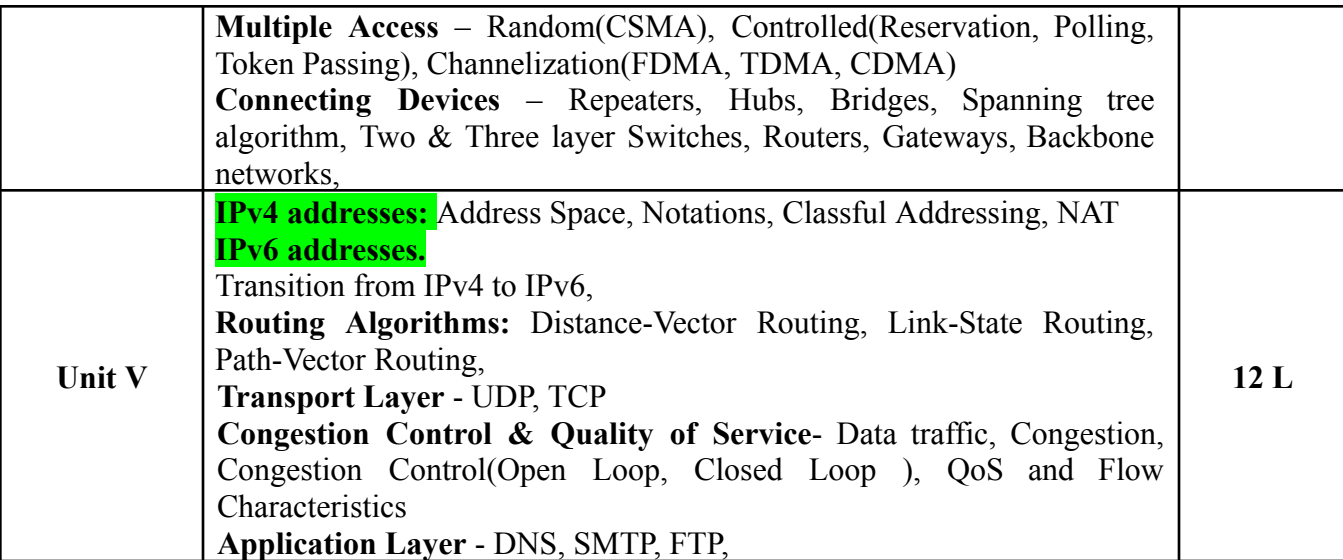

# **Textbook(s):**

1. Data Communications and Networking, Behrouz A. Forouzan, Fifth Edition, TMH, 2013.

2. Computer Network, Andrew S. Tanenbaum, David J. Wetherall, Fifth Edition, Pearson Education, 2011

# **Additional Reference(s):**

1. Computer Network, Bhushan Trivedi, Oxford University Press

2. Data and Computer Communication, William Stallings, PHI

# **Links:**

1) [http://www.crectirupati.com/sites/default/files/lecture\\_notes/DCN%20NOTES.pdf](http://www.crectirupati.com/sites/default/files/lecture_notes/DCN%20NOTES.pdf) 2)[https://www.tutorialspoint.com/data\\_communication\\_computer\\_network/data\\_communication\\_com](https://www.tutorialspoint.com/data_communication_computer_network/data_communication_computer_network_tutorial.pdf) [puter\\_network\\_tutorial.pdf](https://www.tutorialspoint.com/data_communication_computer_network/data_communication_computer_network_tutorial.pdf) 3) [https://mrcet.com/downloads/digital\\_notes/ECE/III%20Year/DATA%20COMMUNICATIONS.pdf](https://mrcet.com/downloads/digital_notes/ECE/III%20Year/DATA%20COMMUNICATIONS.pdf)

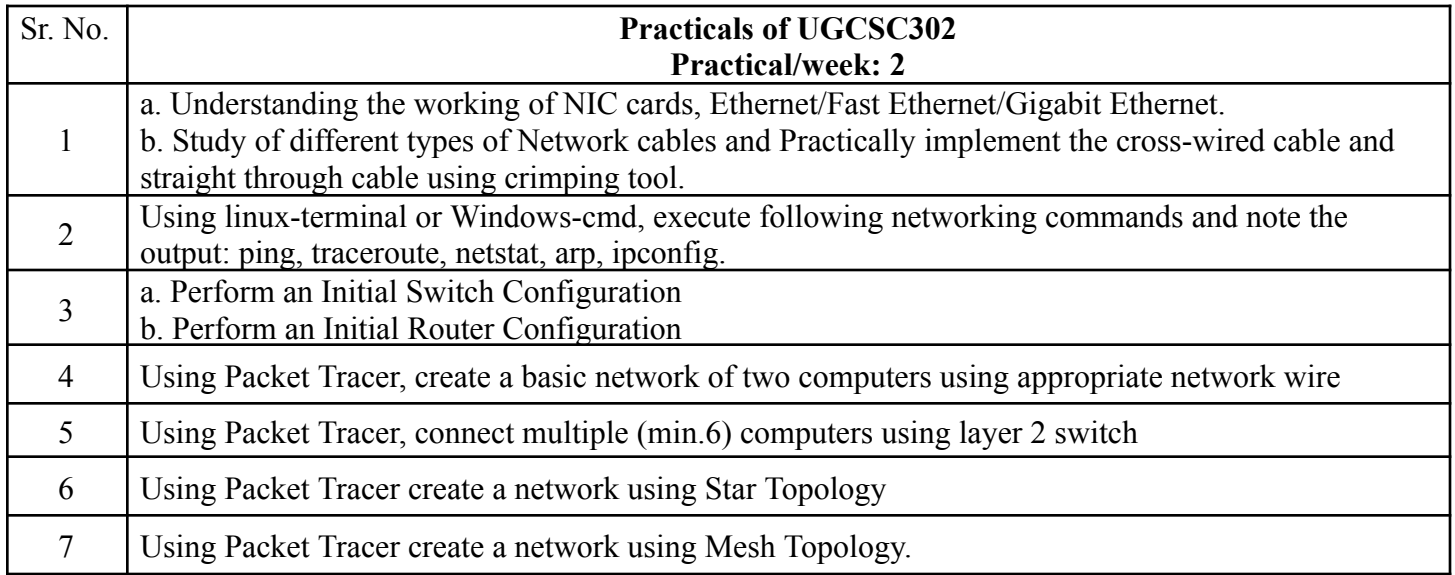

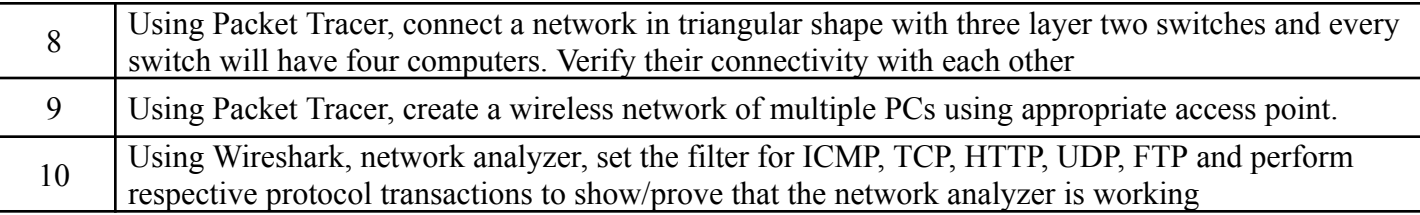

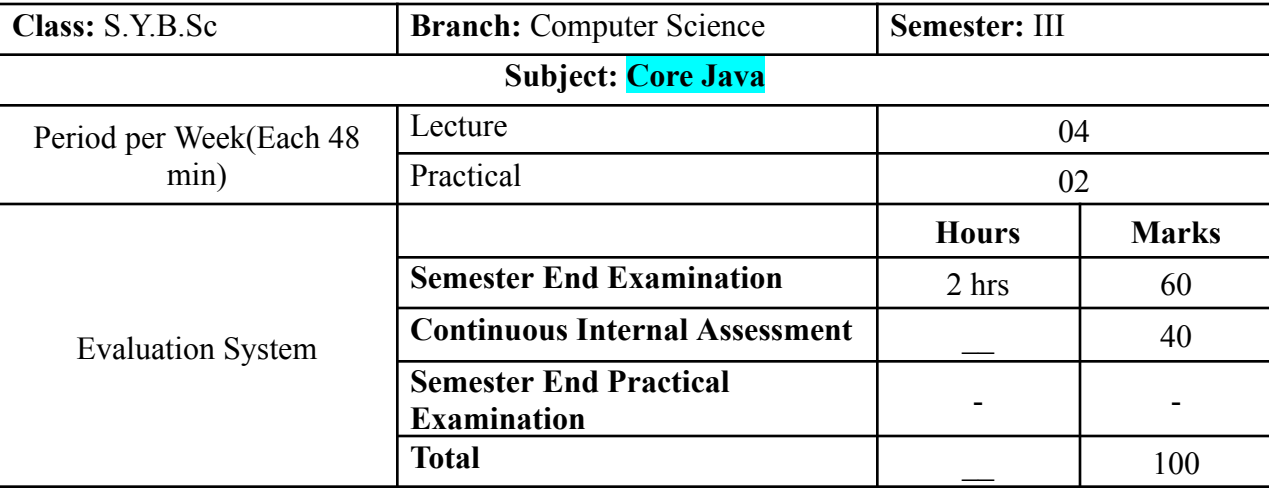

# **UGCSC303 Core JAVA**

**Course Outcomes:**After successful completion of this course, students will be able to:

**CO1:** Recall the concept of Object oriented programming using Java & String manipulation.

**CO2:** Diagnose the abnormal termination of a java program using exception handling and multithreading.

**CO3:**Explain I/O Streams,Networking,Wrapper Classes in Java.

**CO4:** Describe the Collection framework, Inner class and AWT.

**[ICT](https://docs.google.com/document/d/12yTsGkD4dNqoGmkln8sElbIc6QL-eNYx/edit#heading=h.1fob9te) Tools Used:**Videos, PPT, ChalkBoard,Eclipse

**Students Centric Methods:**Problem Solving and Participative (Experimental, Participative, Problem Solving)

**Links: SWAYAM/MOOCS**:

1[\)https://nptel.ac.in/courses/106/105/106105191/](https://nptel.ac.in/courses/106/105/106105191/)

2[\)https://onlinecourses.swayam2.ac.in/aic20\\_sp13/preview](https://onlinecourses.swayam2.ac.in/aic20_sp13/preview)

# **The CO-PO [MappingMatrix](https://docs.google.com/document/d/12yTsGkD4dNqoGmkln8sElbIc6QL-eNYx/edit#heading=h.1fob9te)**

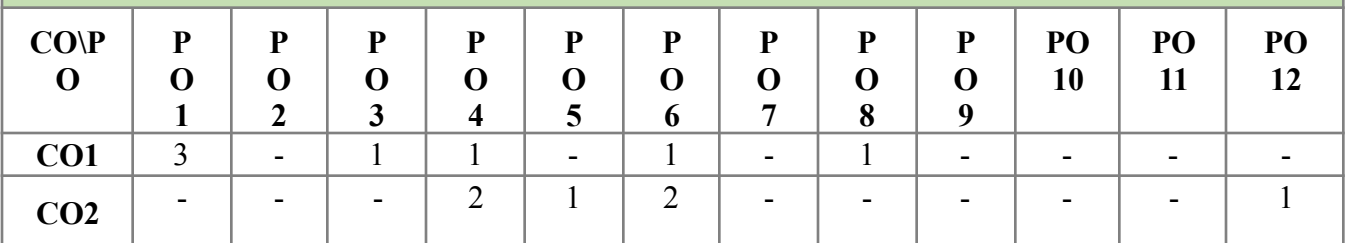

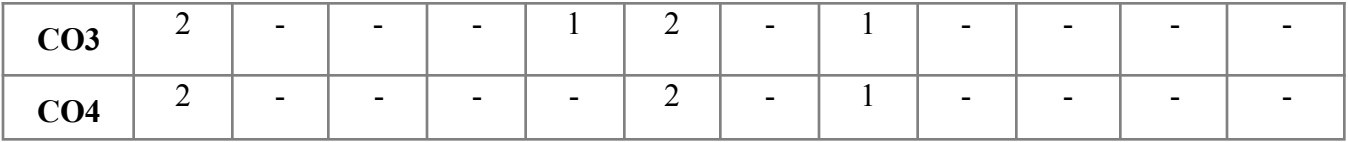

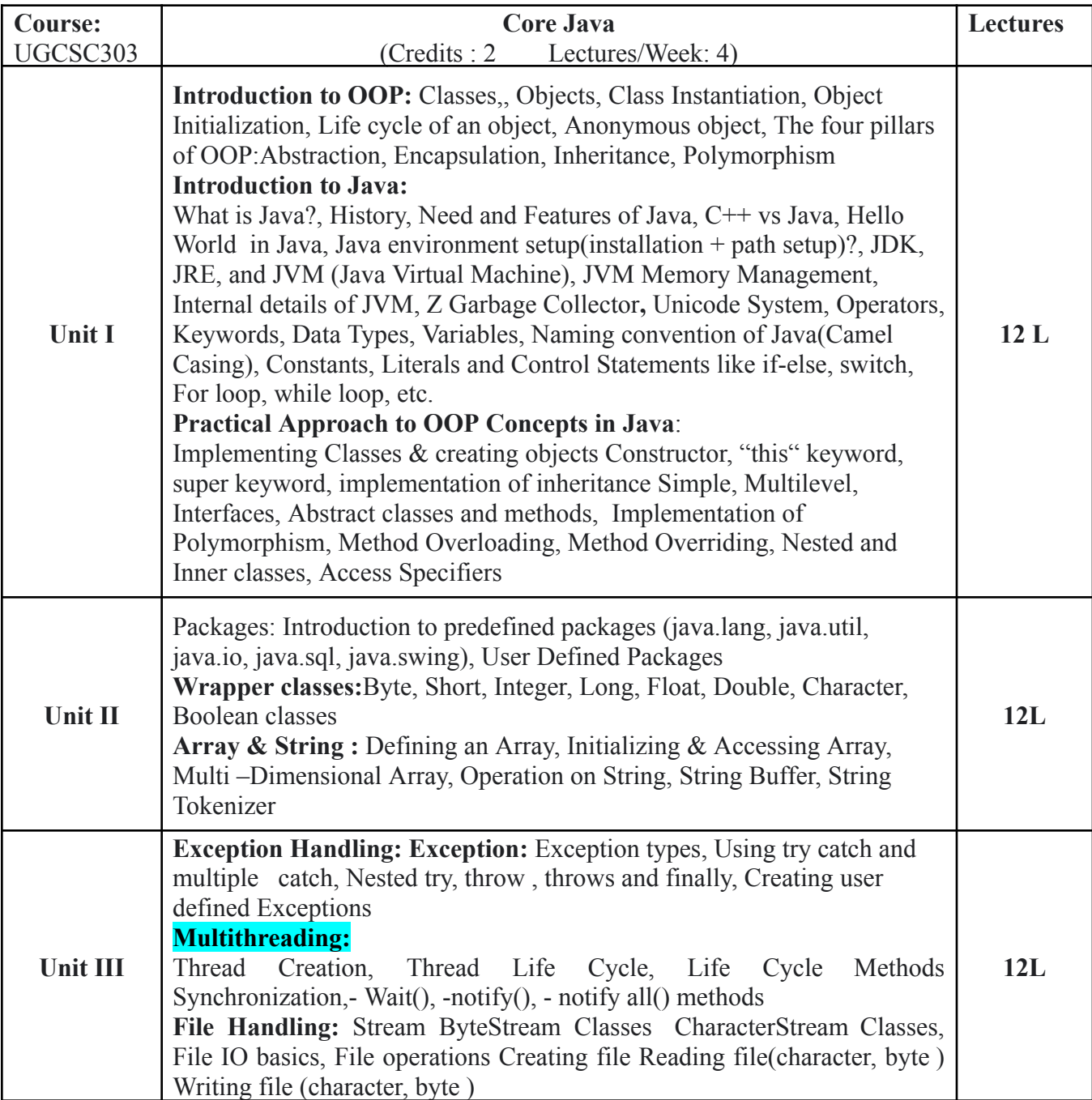

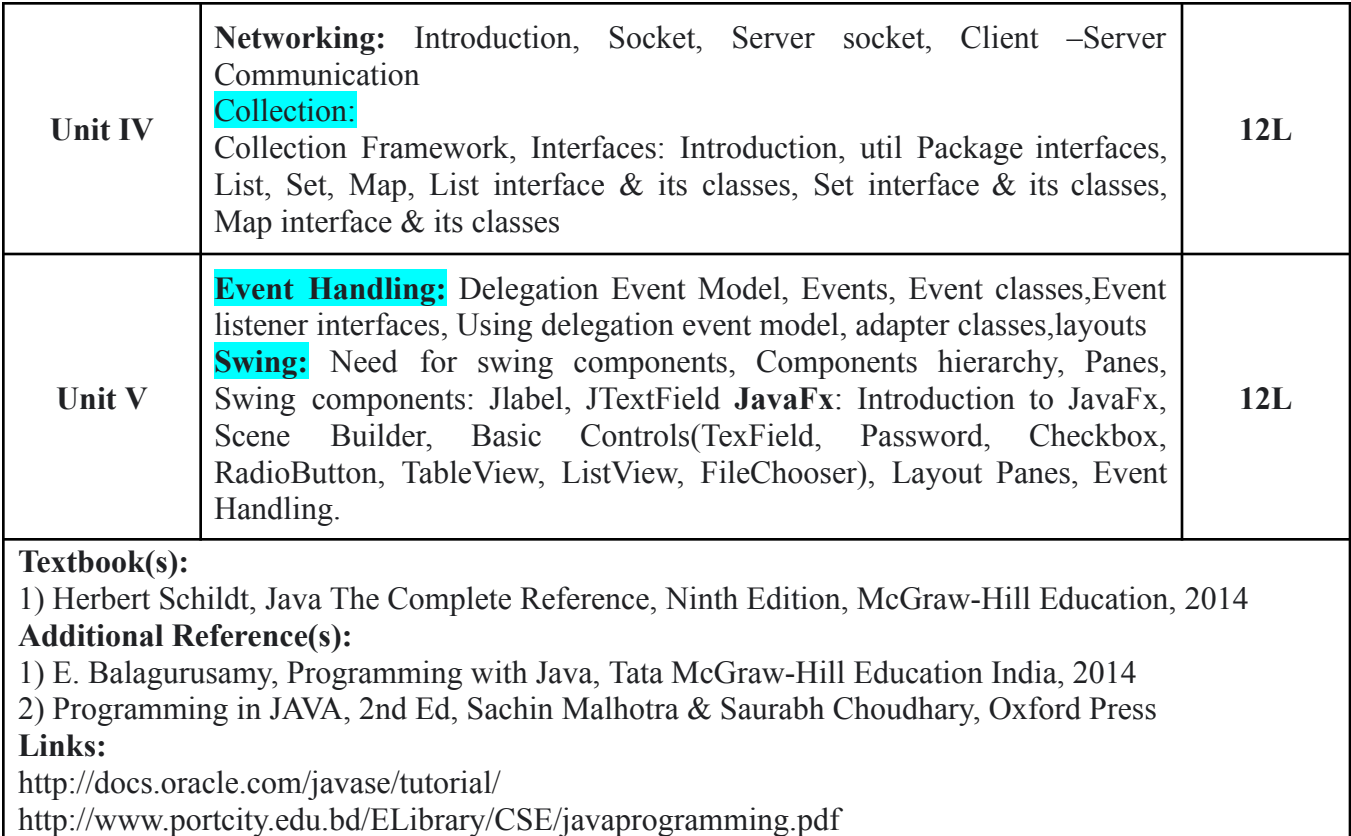

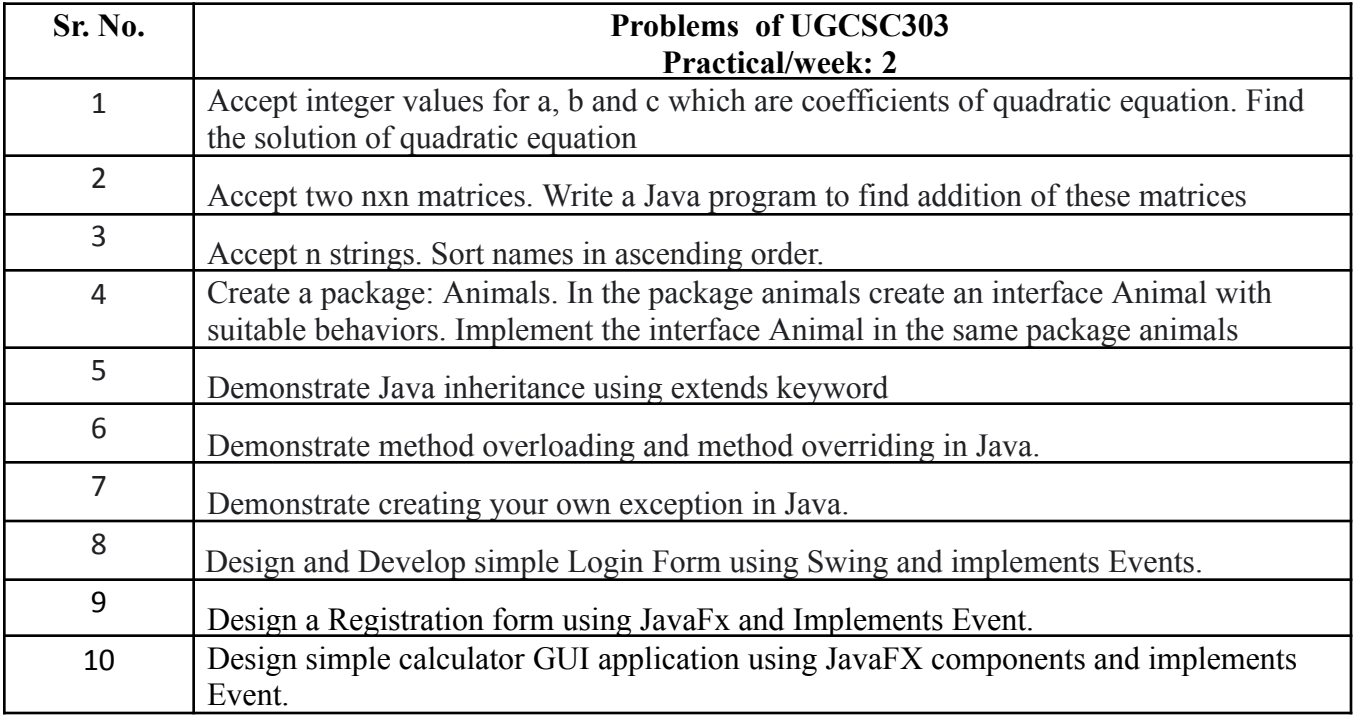

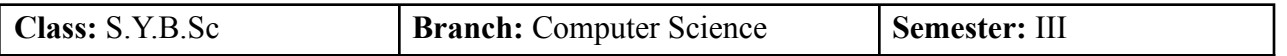

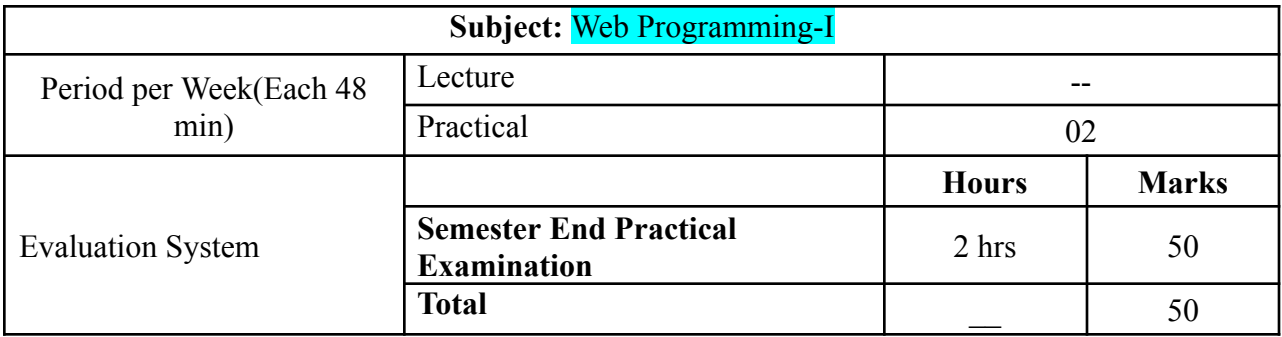

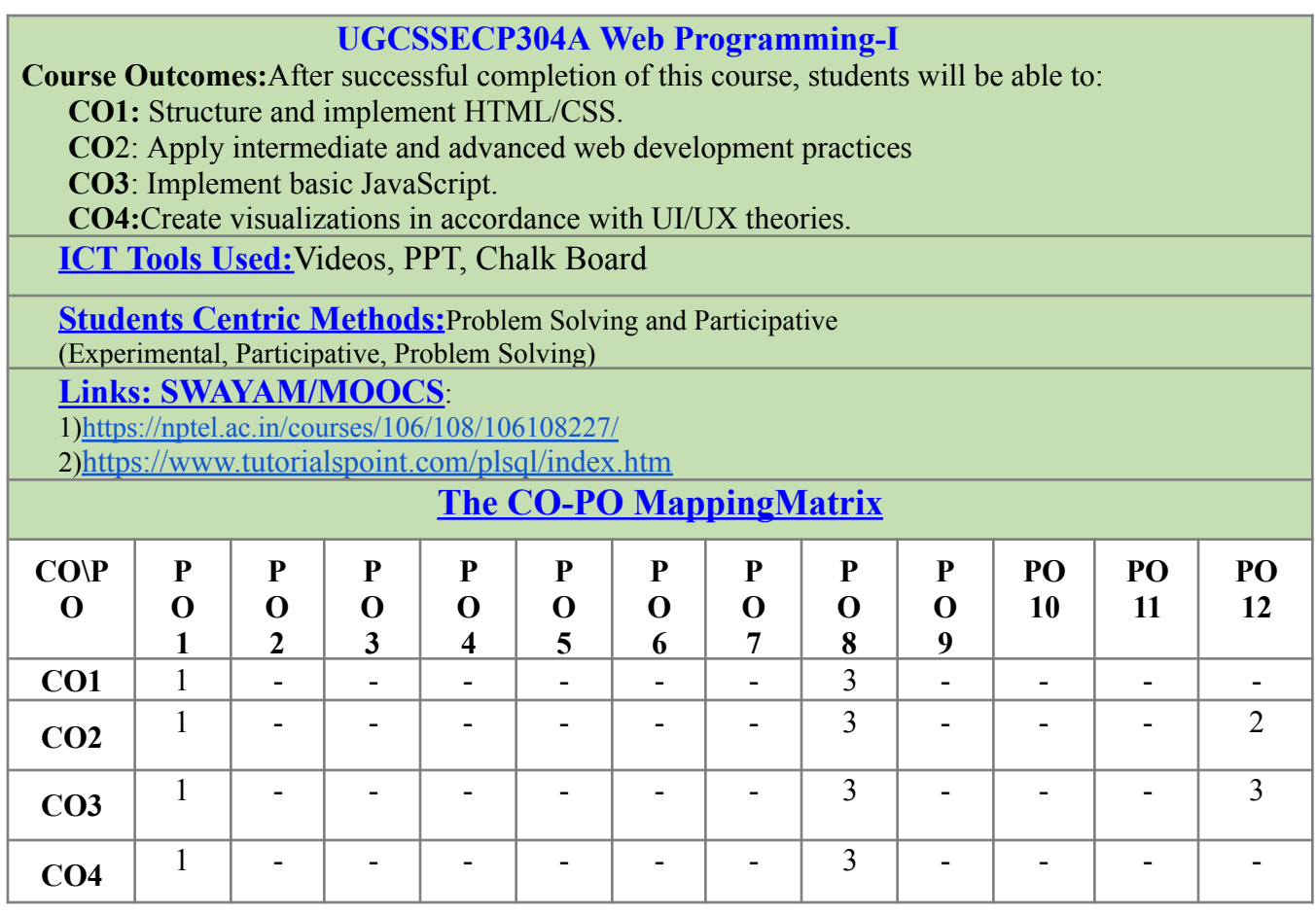

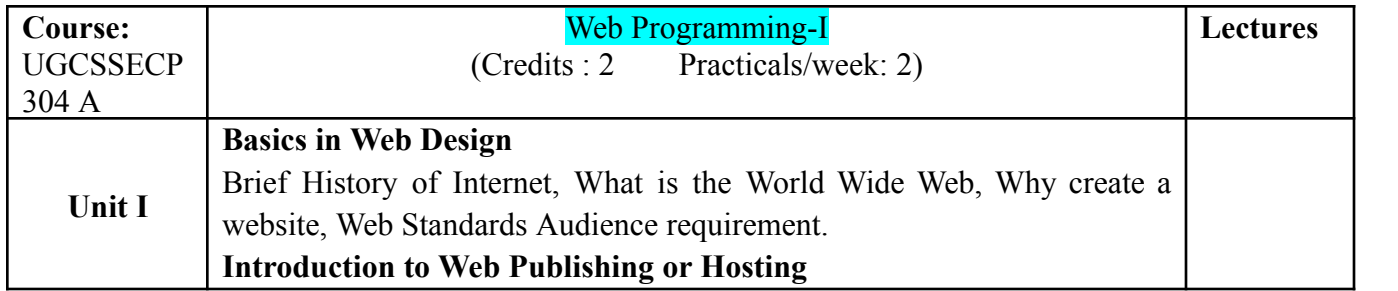

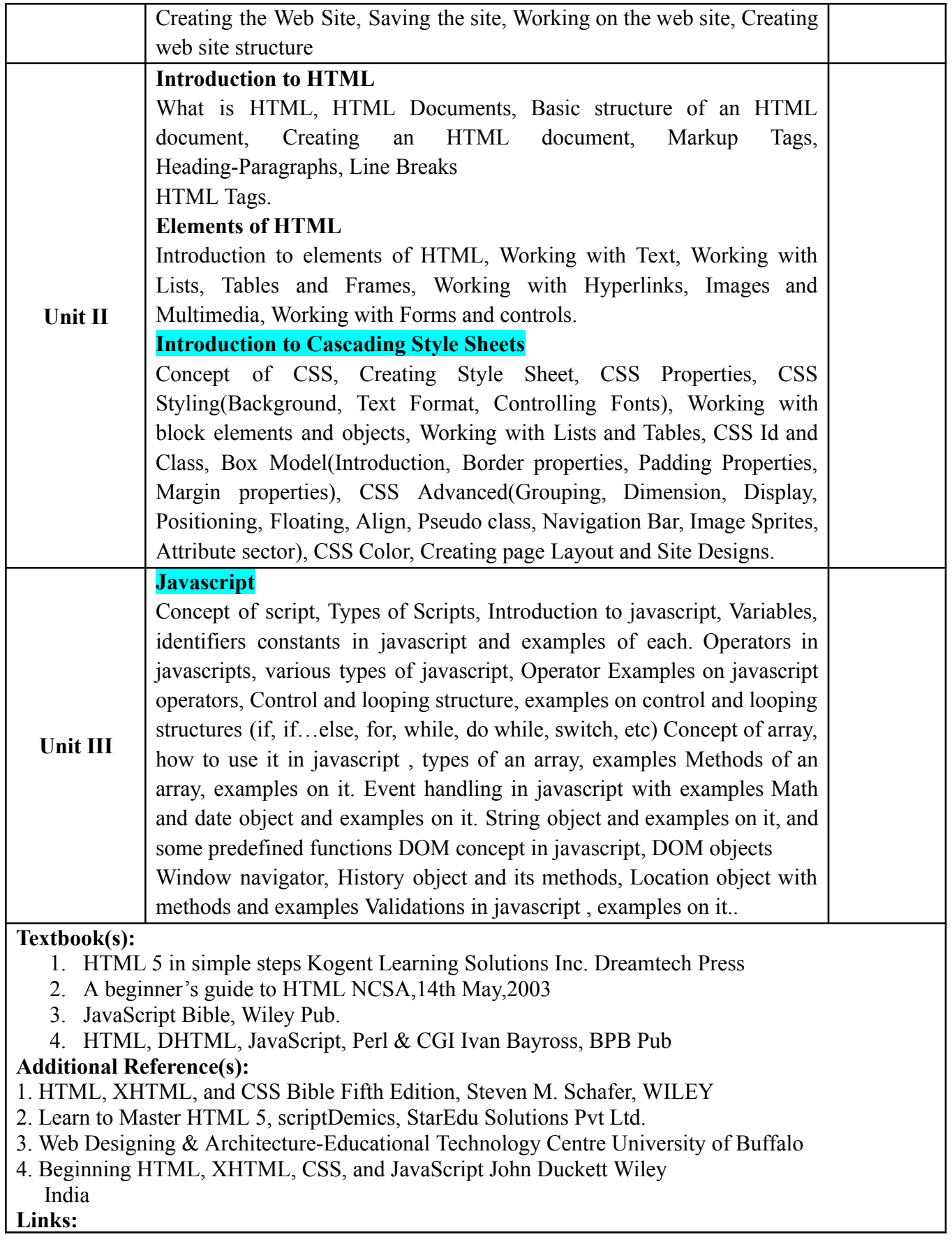

**[https://www.cs.uct.ac.za/mit\\_notes/web\\_programming.html](https://www.cs.uct.ac.za/mit_notes/web_programming.html) <https://lecturenotes.in/subject/504/web-programming-wp> <http://users.nccs.gov/~fwang2/web/javascript.html> [https://www.w3schools.com/css/css\\_intro.asp](https://www.w3schools.com/css/css_intro.asp)**

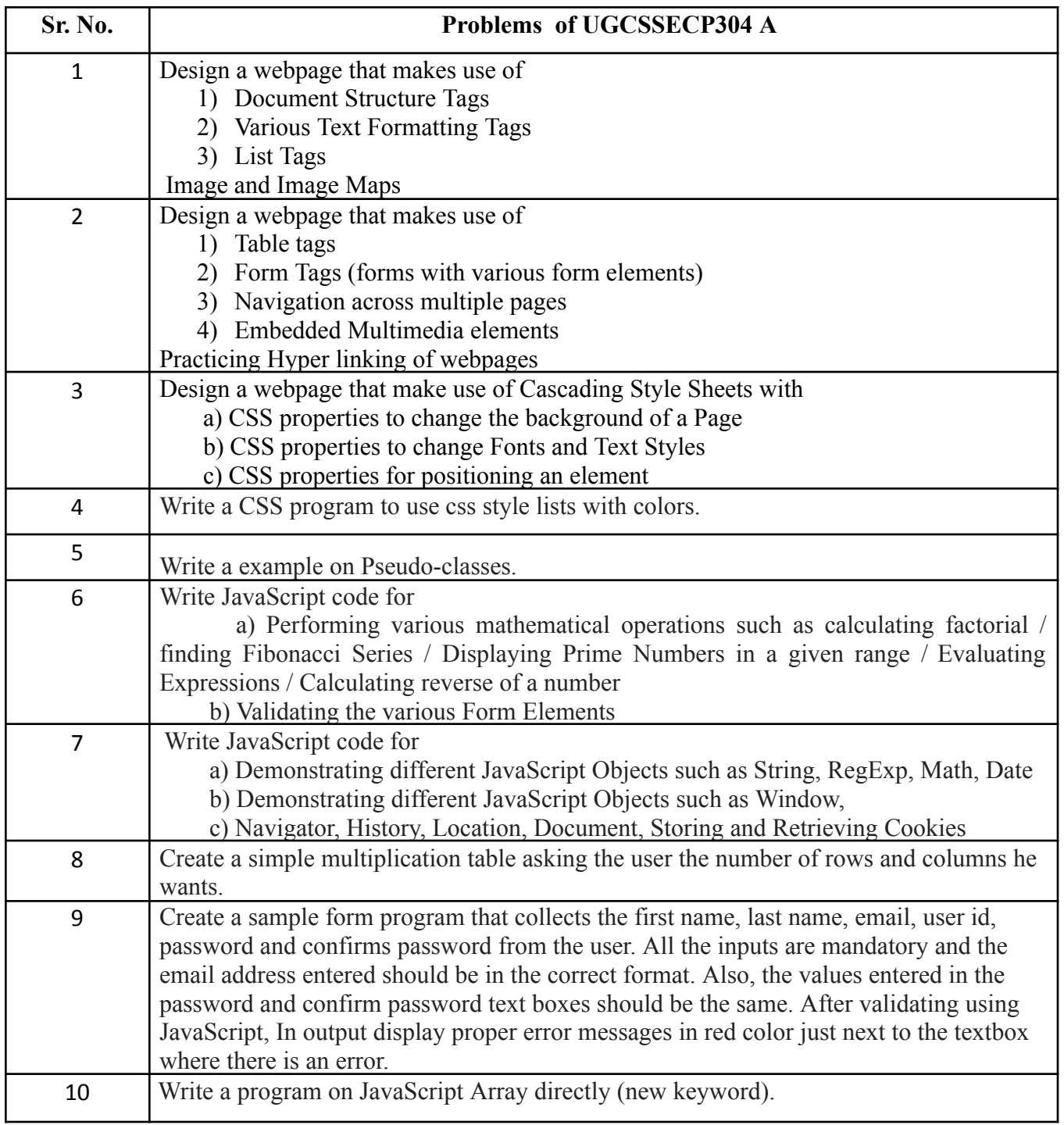

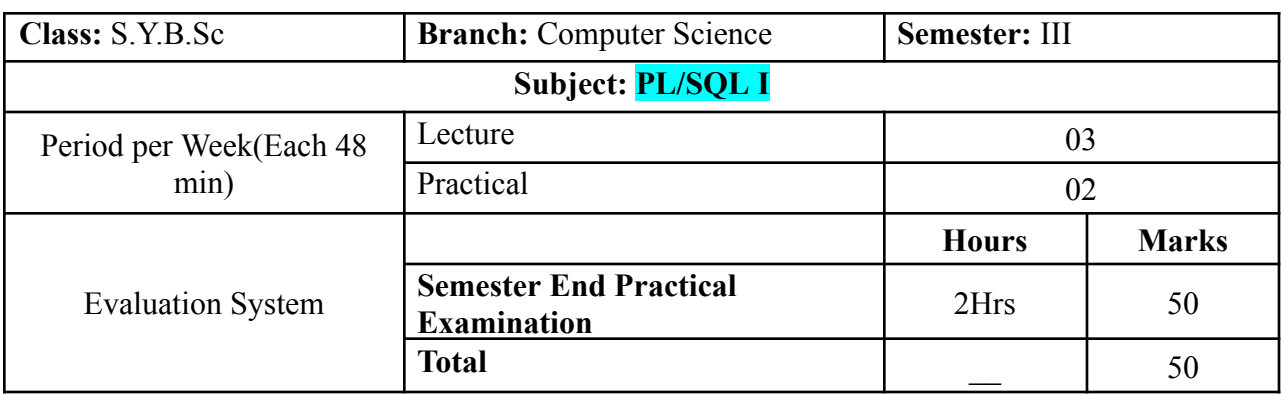

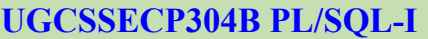

**Course Outcomes:**After successful completion of this course, students will be able to:

**CO1:** Define the variables, constants, operators and data type of the database system.

**CO2:** Describe the structure of control statements.

**CO3:** Contract the stored procedures and Function in DBMS.

**CO4:** Apply Rollback and Commit operations on Database.

**[ICT](https://docs.google.com/document/d/12yTsGkD4dNqoGmkln8sElbIc6QL-eNYx/edit#heading=h.1fob9te) Tools Used:**Videos, PPT, Chalk Board

**Students Centric Methods:**Problem Solving and Participative

(Experimental, Participative, Problem Solving)

# **Links: SWAYAM/MOOCS**:

1[\)https://nptel.ac.in/courses/106/108/106108227/](https://nptel.ac.in/courses/106/108/106108227/)

2)<https://www.tutorialspoint.com/plsql/index.htm>

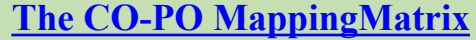

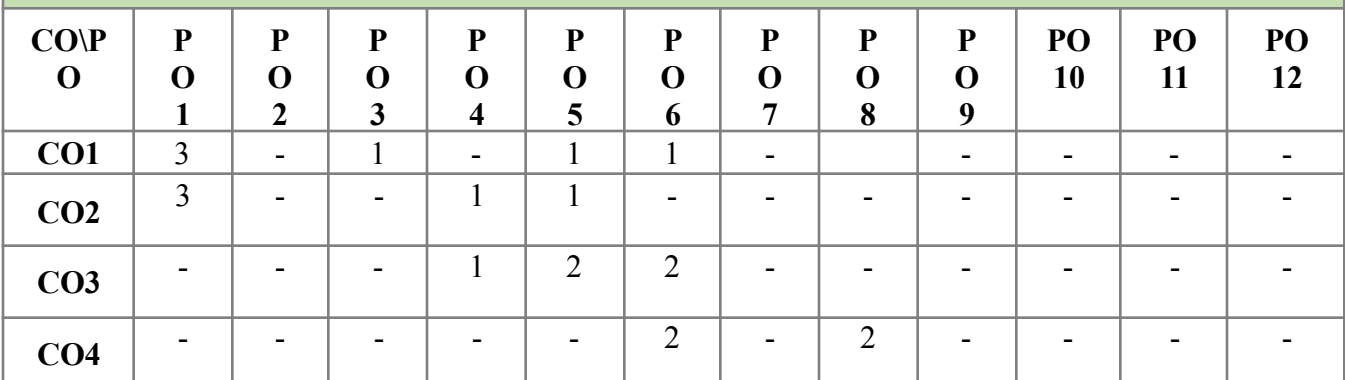

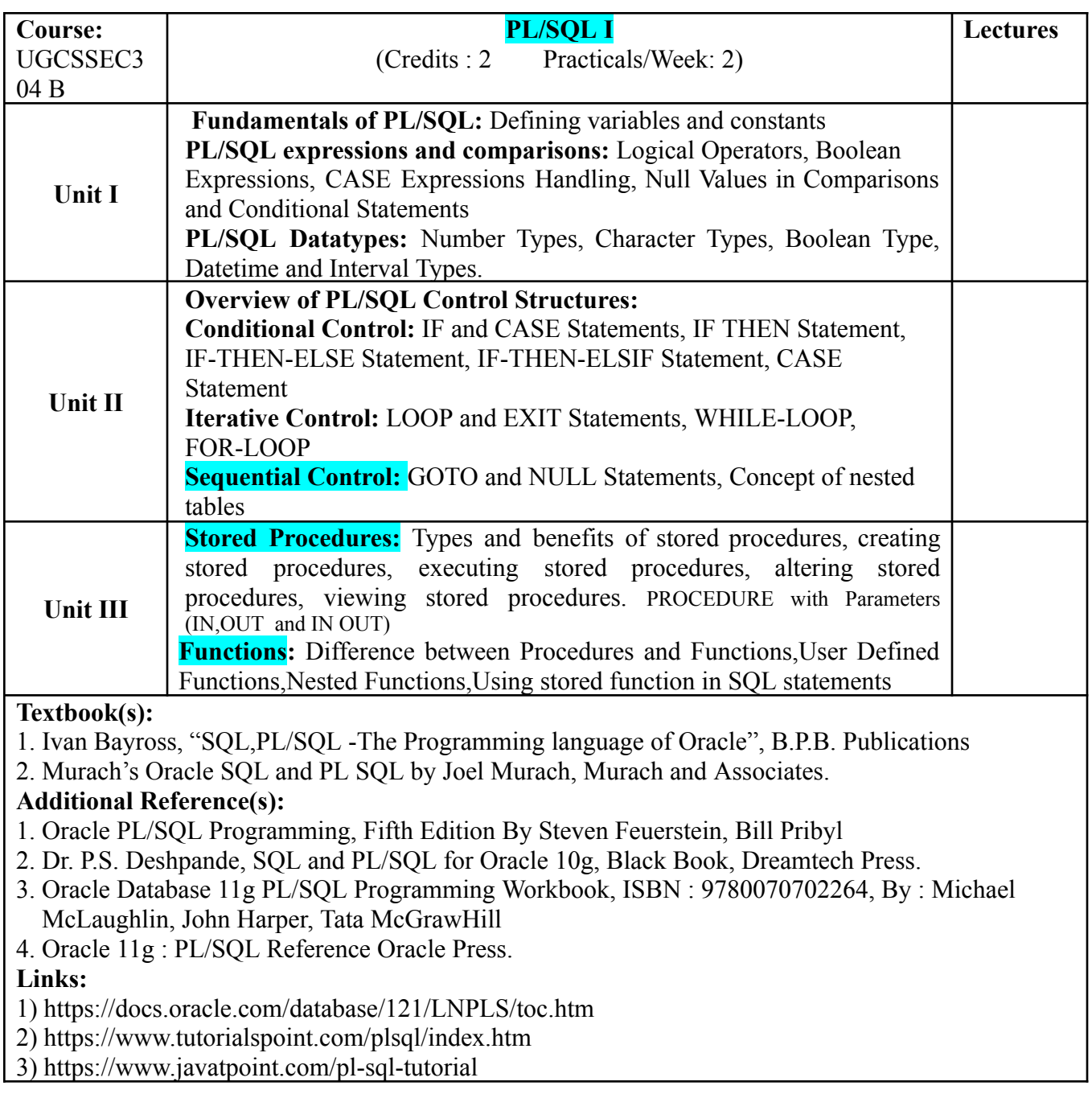

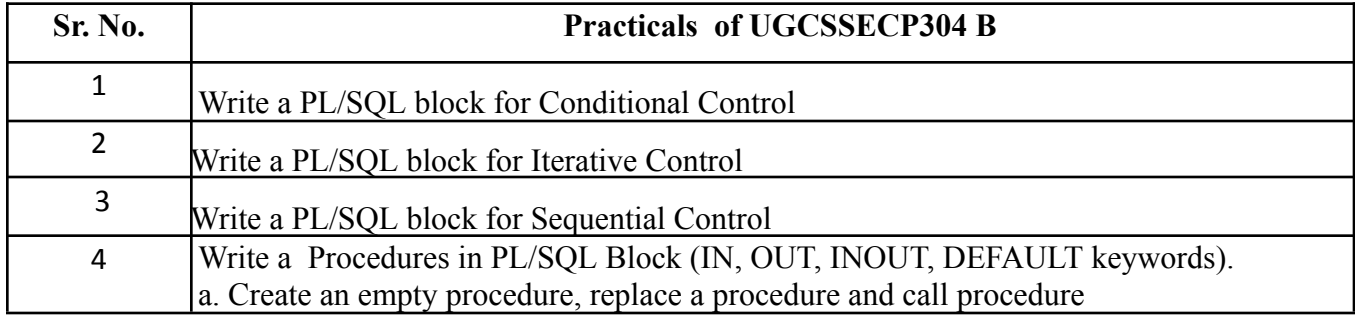

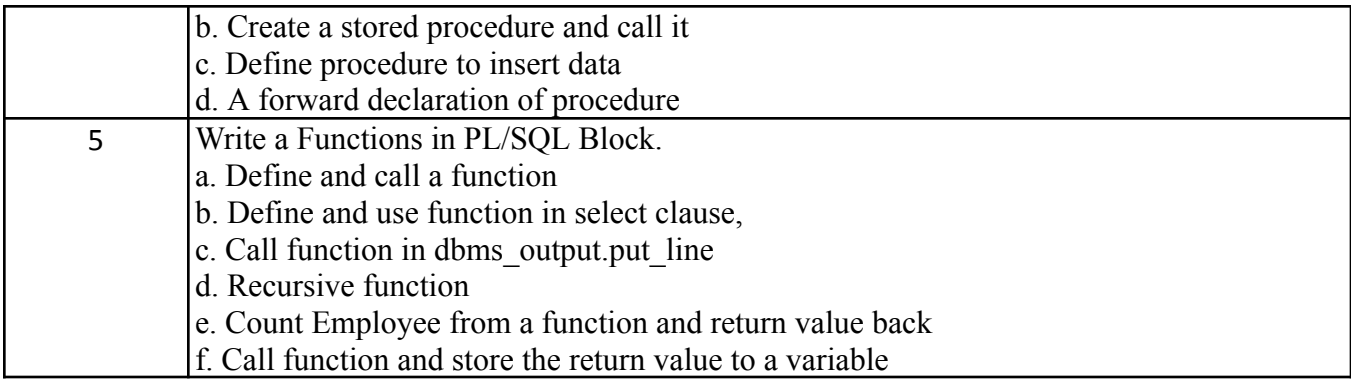

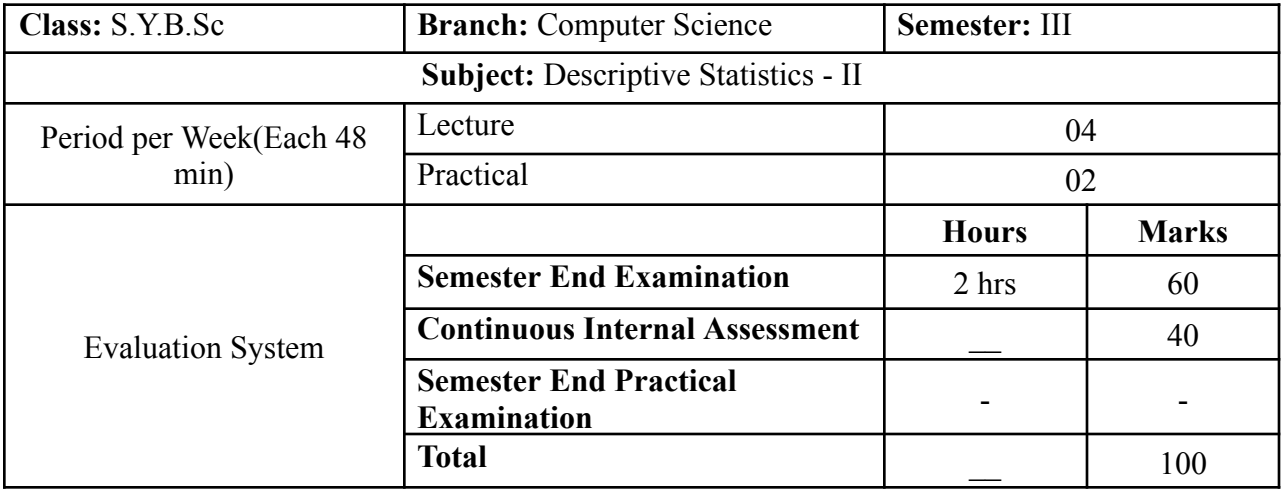

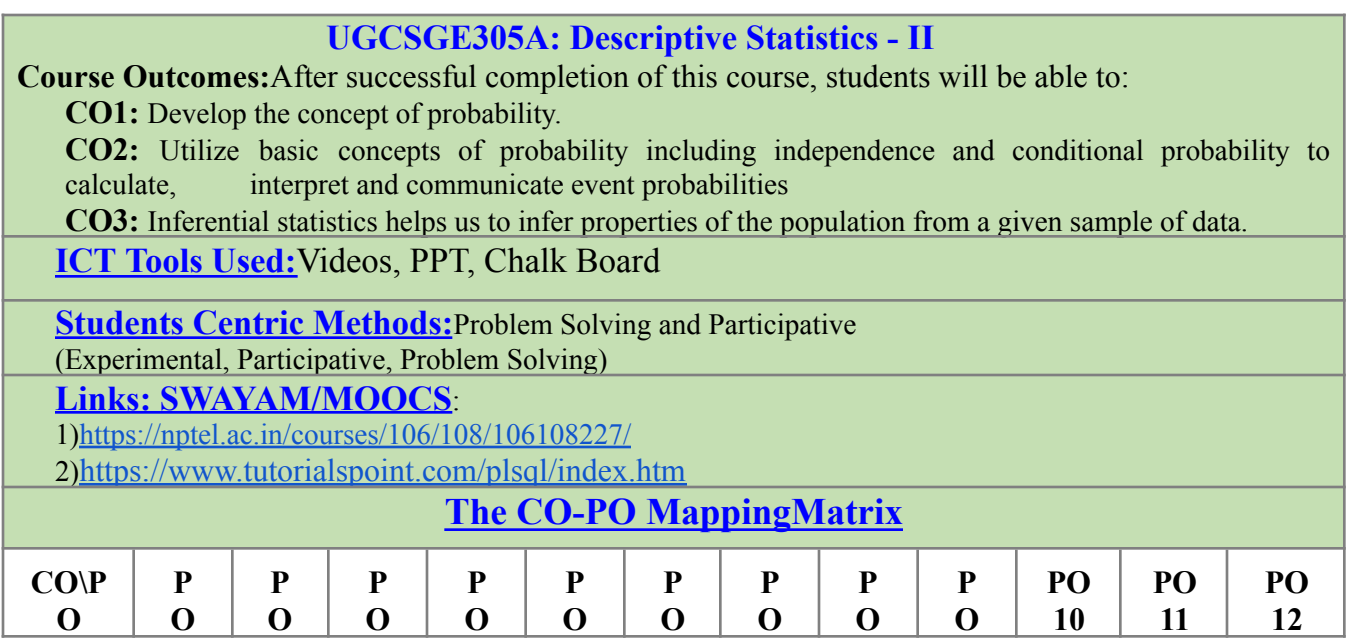

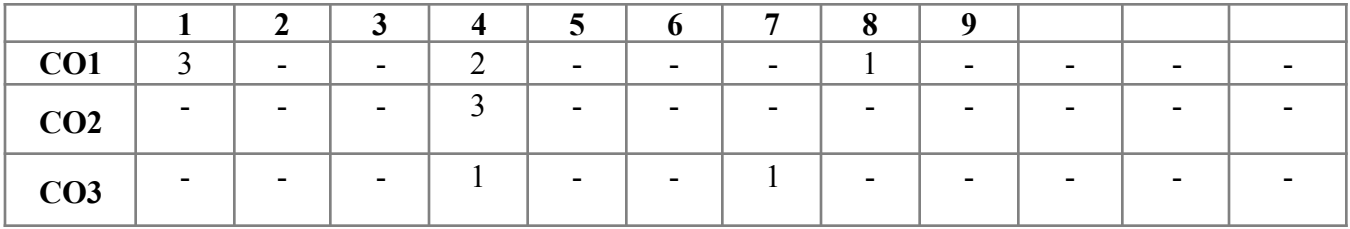

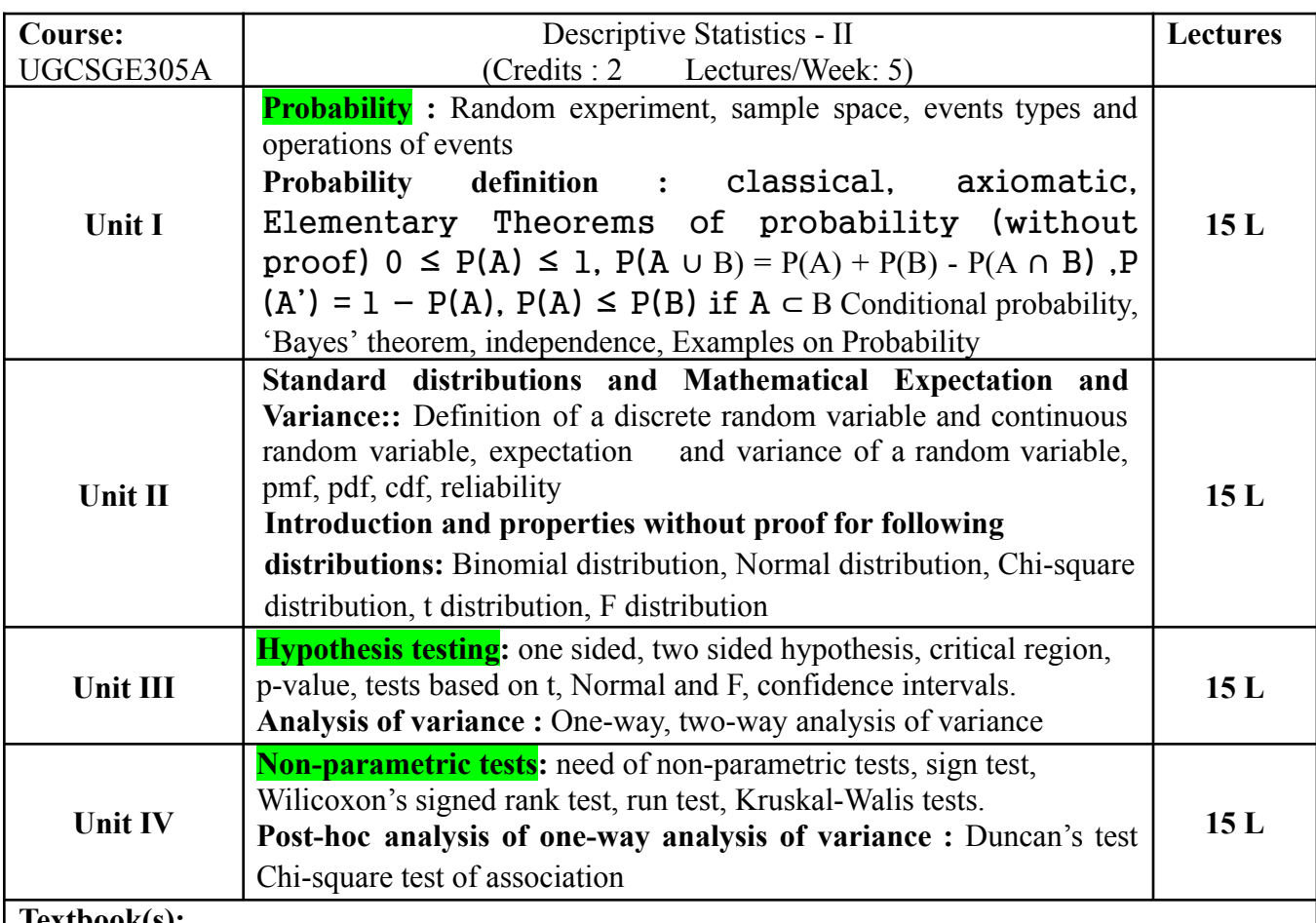

# **Textbook(s):**

- 1) Gupta, S.C. and Kapoor, V.K. (1987): Fundamentals of Mathematical Statistics, S. Chand and Sons, New Delhi
- 2) Goon, A. M., Gupta, M. K. and Dasgupta, B. (1983). Fundamentals of Statistics, Vol. 1, Sixth Revised Edition, The World Press Pvt. Ltd., Calcutta.

# **Additional Reference(s):**

- 1) Mood, A. M. and Graybill, F. A. and Boes D.C. (1974). Introduction to the Theory of Statistics,Ed. 3, McGraw Hill Book Company.
- 2) Hoel P. G. (1971). Introduction to Mathematical Statistics, John Wiley and Sons, New York.
- 3) Hogg, R.V. and Craig R.G. (1989). Introduction to Mathematical Statistics, Ed. MacMillan Publishing Co., New York.
- 4) Walpole R. E., Myers R. H. and Myers S. L. (1985), Probability and Statistics for Engineers and Scientists
- 5) Agarwal, B. L. (2003). Programmed Statistics, Second Edition, New Age International

Publishers, New Delhi.

- 6) Ross, S.M. (2006): A First course in probability. 6th Ed<sup>n</sup> Pearson
- 7) Kulkarni, M.B., Ghatpande, S.B. and Gore, S.D. (1999): common statistical tests. Satyajeet Prakashan, Pune

**Links:**

- 1. [https://faculty.ksu.edu.sa/sites/default/files/677\\_fr37hij.pdf](https://faculty.ksu.edu.sa/sites/default/files/677_fr37hij.pdf)
- 2. <https://www.geeksforgeeks.org/mathematics-probability/>
- 3. https://faculty.ksu.edu.sa/sites/default/files/marcel.dekker probability.and .statistical.inferen [ce.pdf](https://faculty.ksu.edu.sa/sites/default/files/marcel.dekker_-_probability.and_.statistical.inference.pdf)
- 4. https://www.tutorialspoint.com/statistics/index.htm

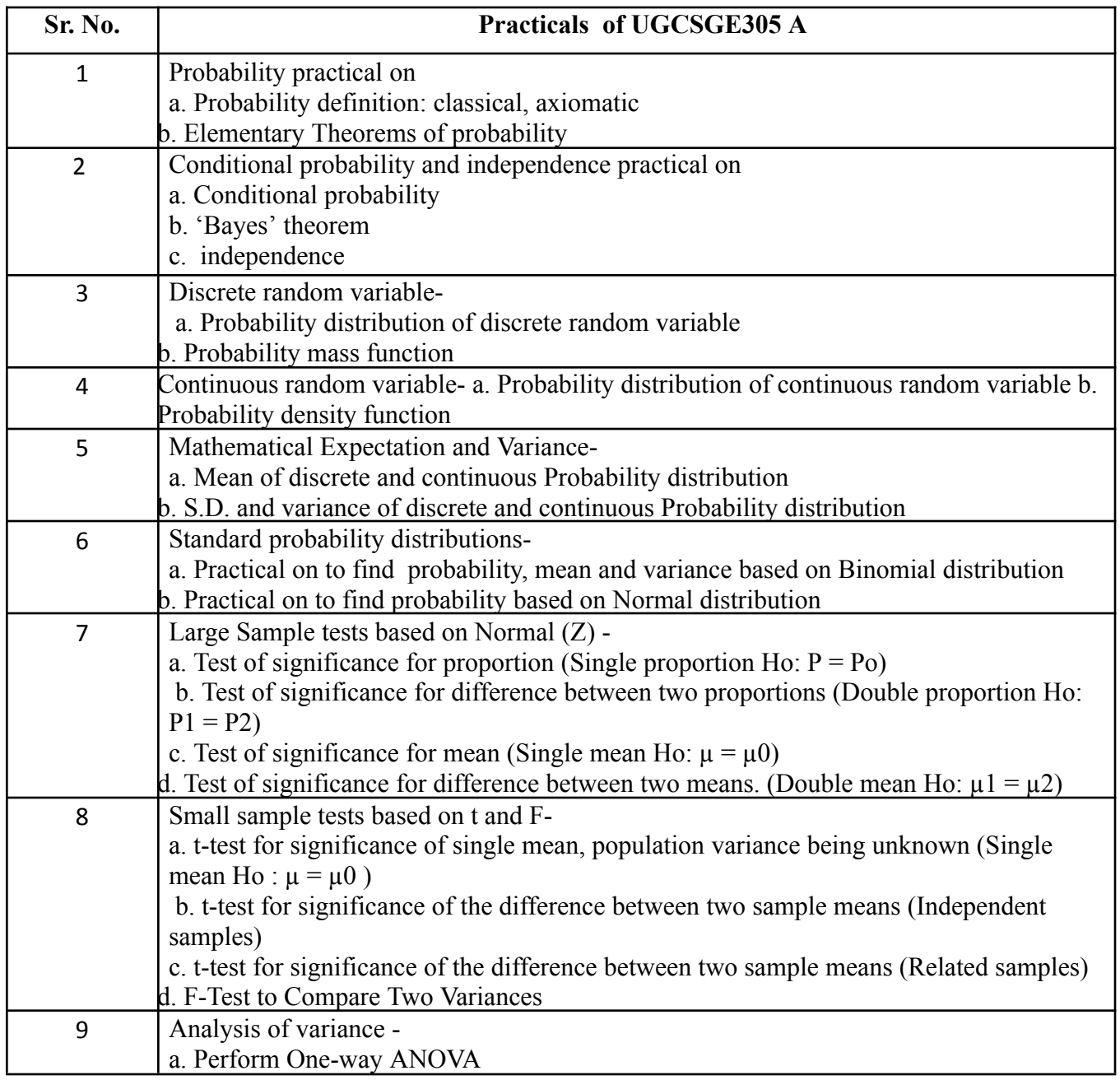

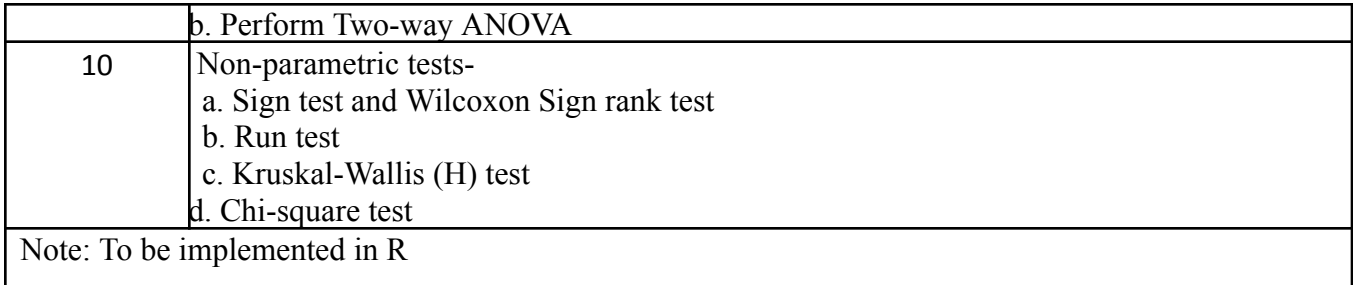

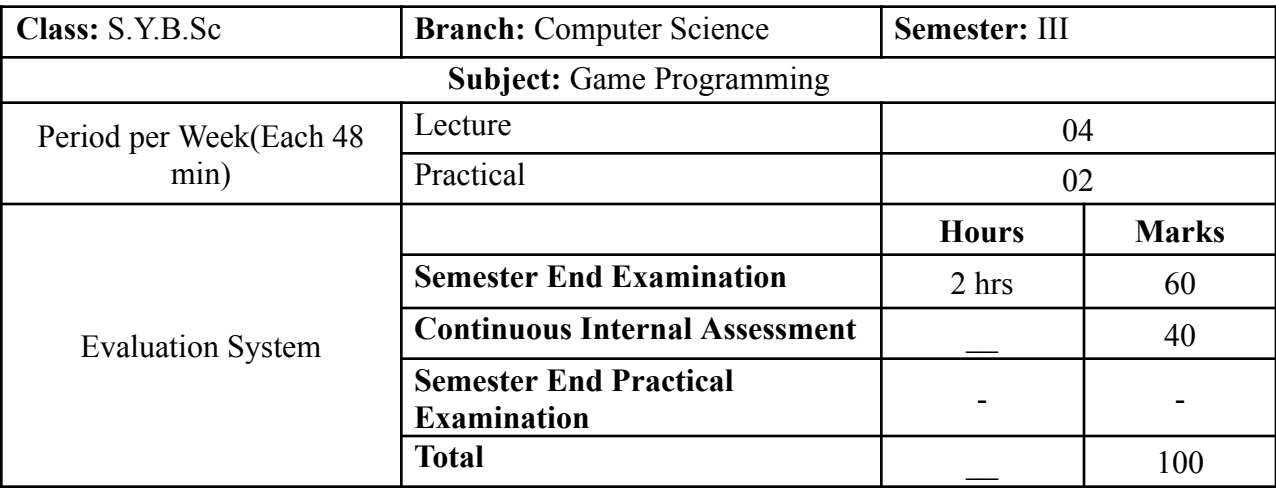

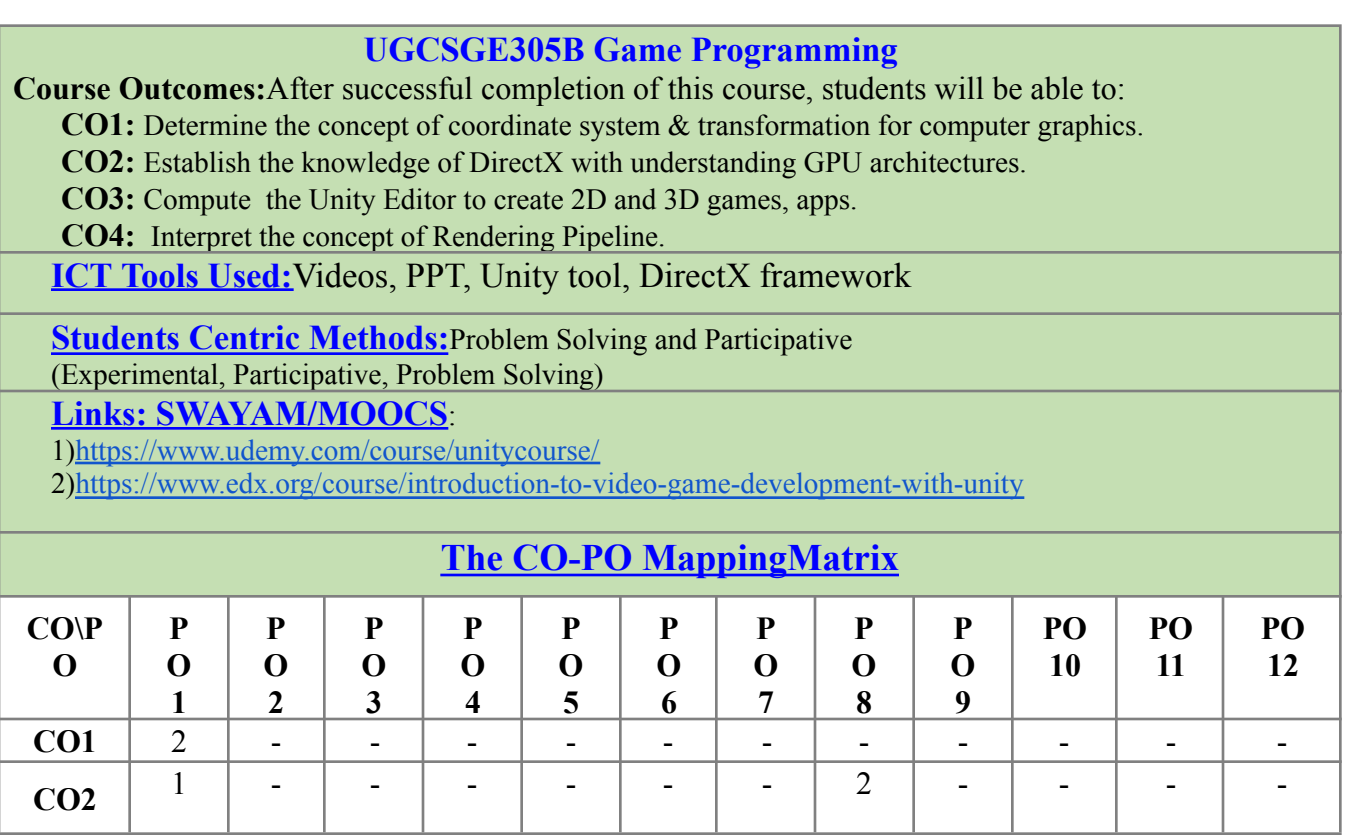

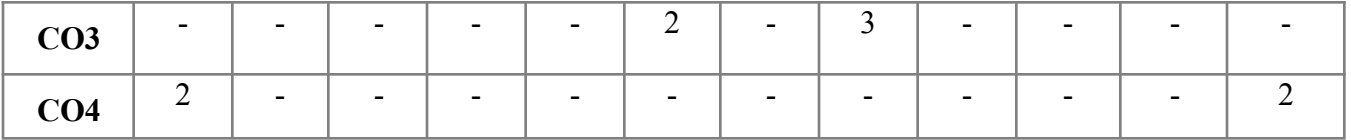

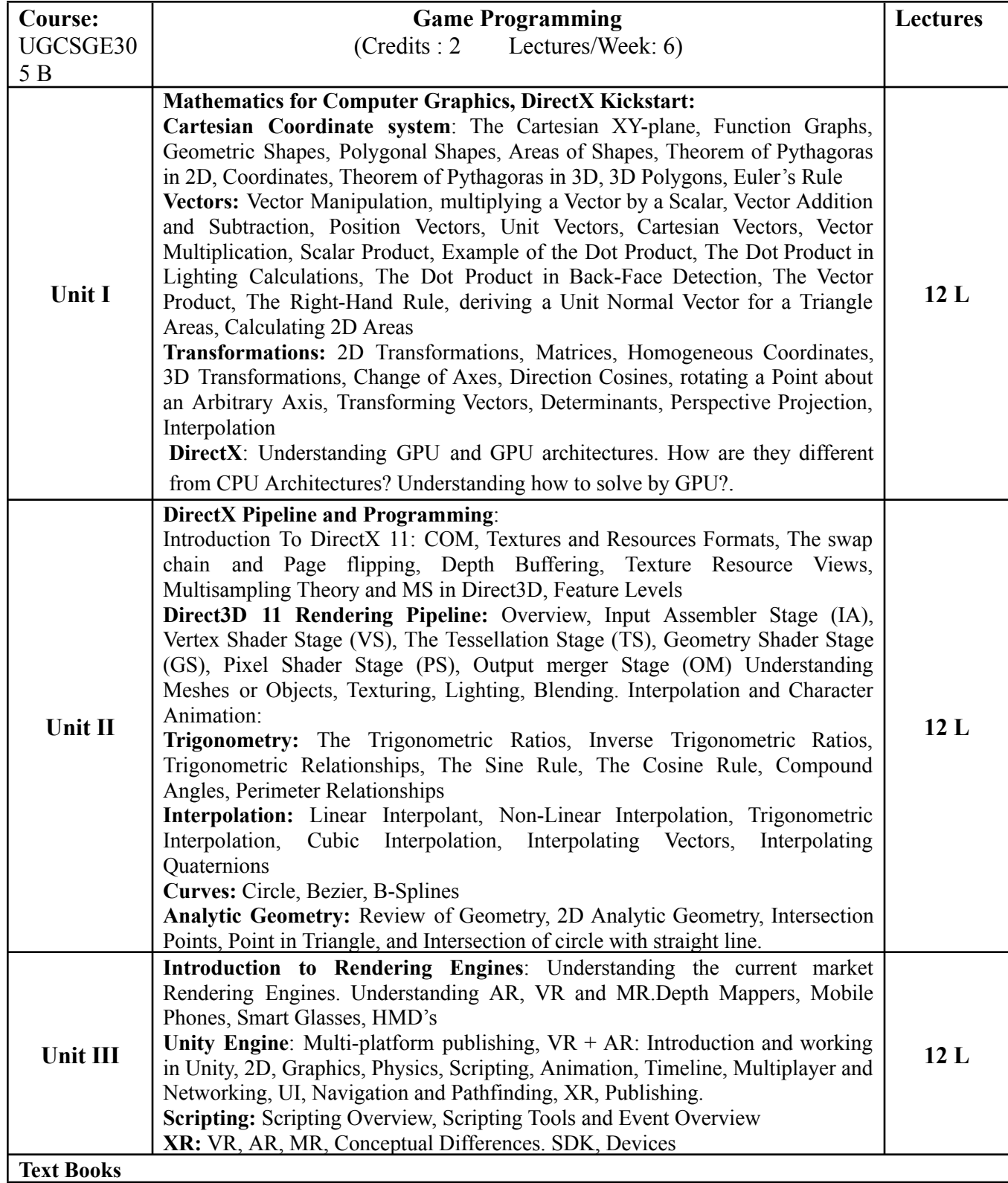

- 1) Mathematics for Computer Graphics, John Vince, Springer-Verlag London, 5th Edition,2017
- 2) Mathematics for 3D Game Programming and Computer Graphic, Eric Lengyel, Delmar Cengage Learning, Delmar Cengage Learning,2011
- 3) Introduction To 3D Game Programming With Directx® 11,Frank D Luna, Mercury Learning And Information,2012.
- 4) https://docs.unity3d.com/Manual/index.html Free

#### **Additional References**

- 1) Computer Graphics, C Version, Donald Hern and Pauline Baker, Pearson Education, 2nd Edition, 1997
- 2) HLSL Development Cookbook, Doron Feinstein, PACKT Publishing,2013

#### **Links**

- 1) 1.http://www.dphu.org/uploads/attachements/books/books\_138\_0.pdf
- 2) 2. <https://d-nb.info/96125291x/04>

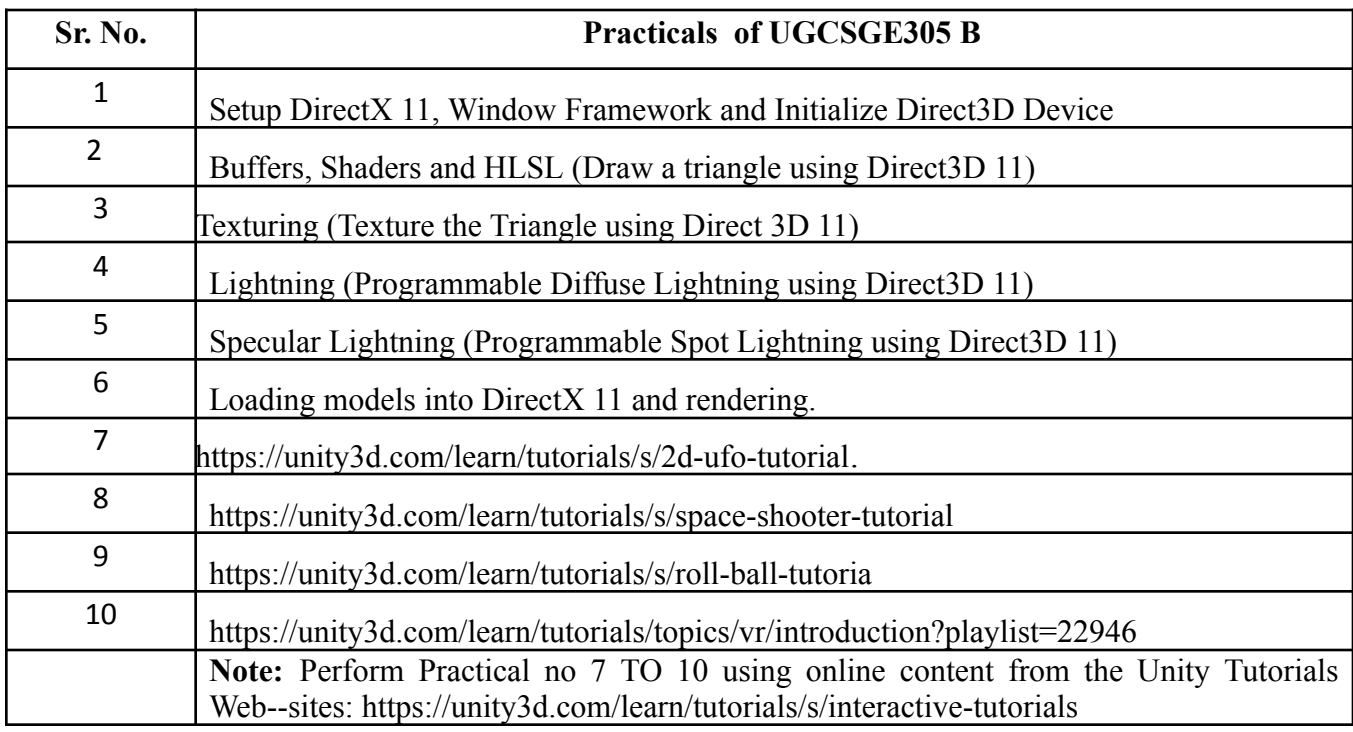

# **SEMESTER IV**

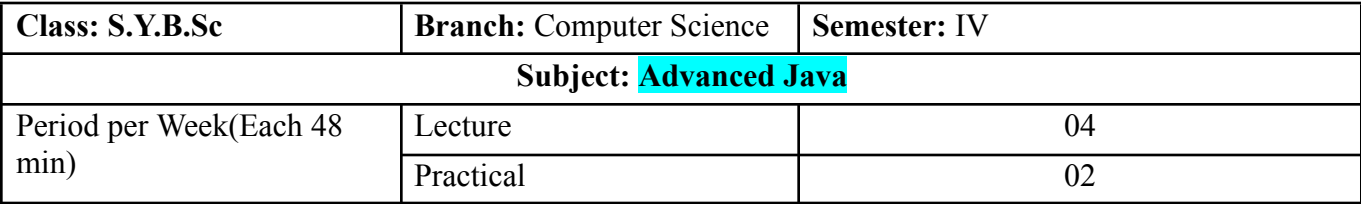

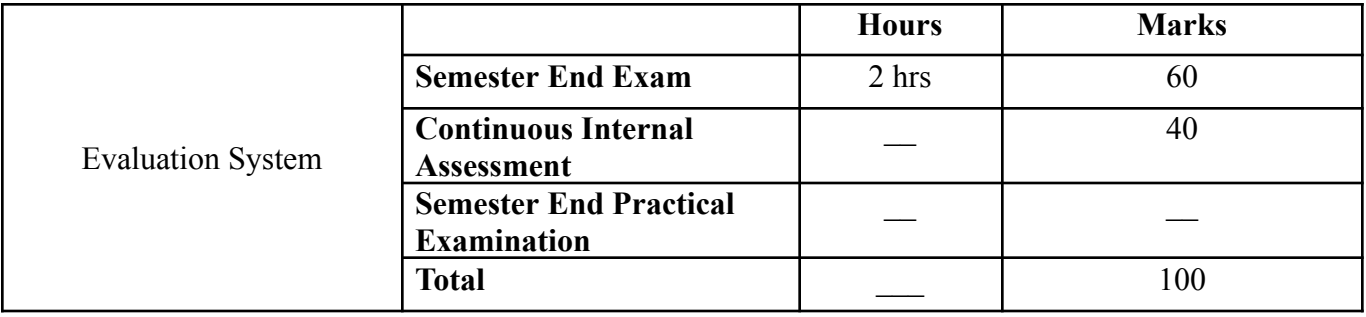

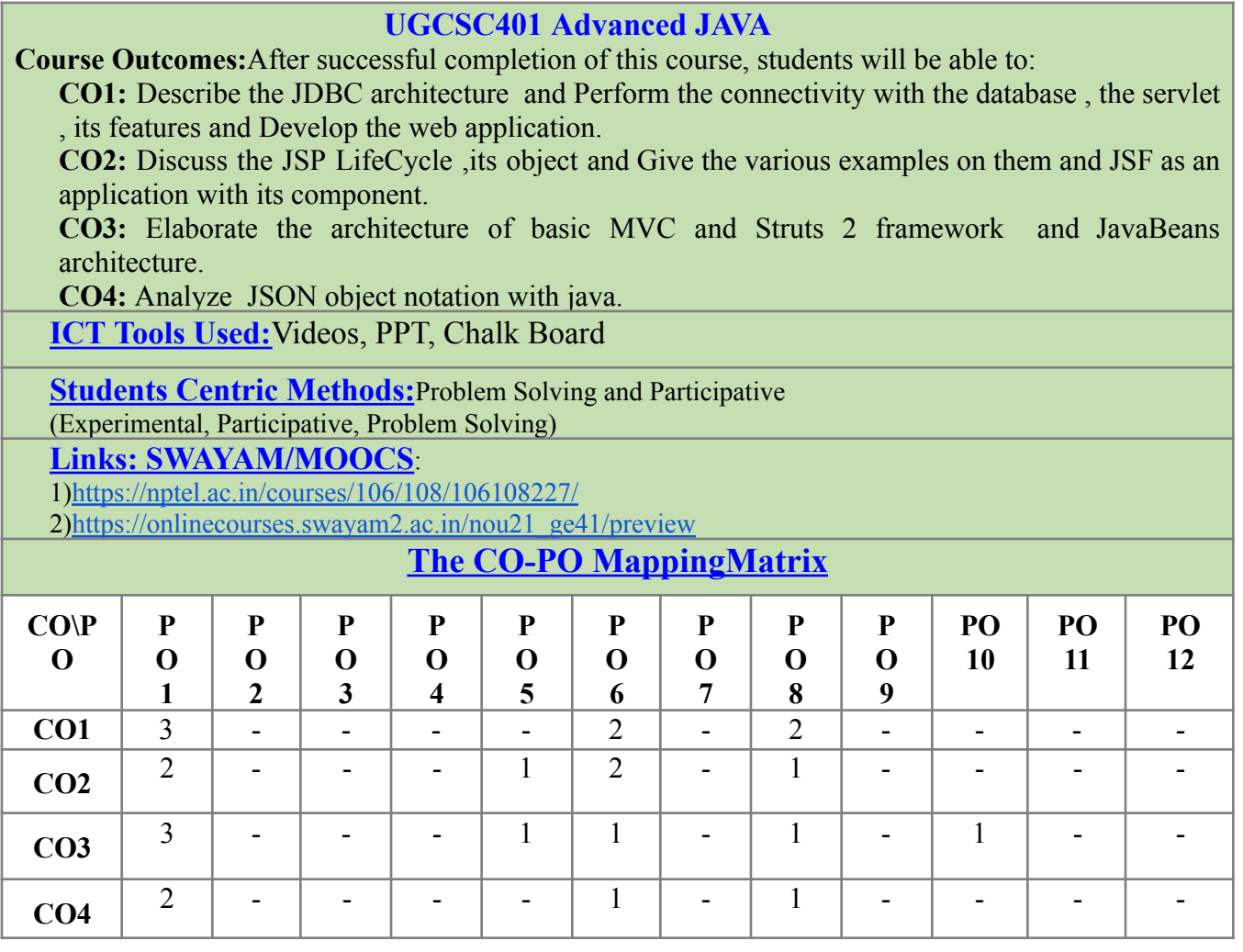

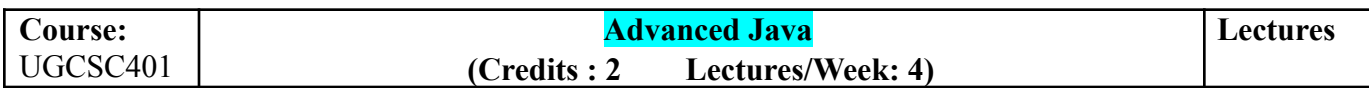

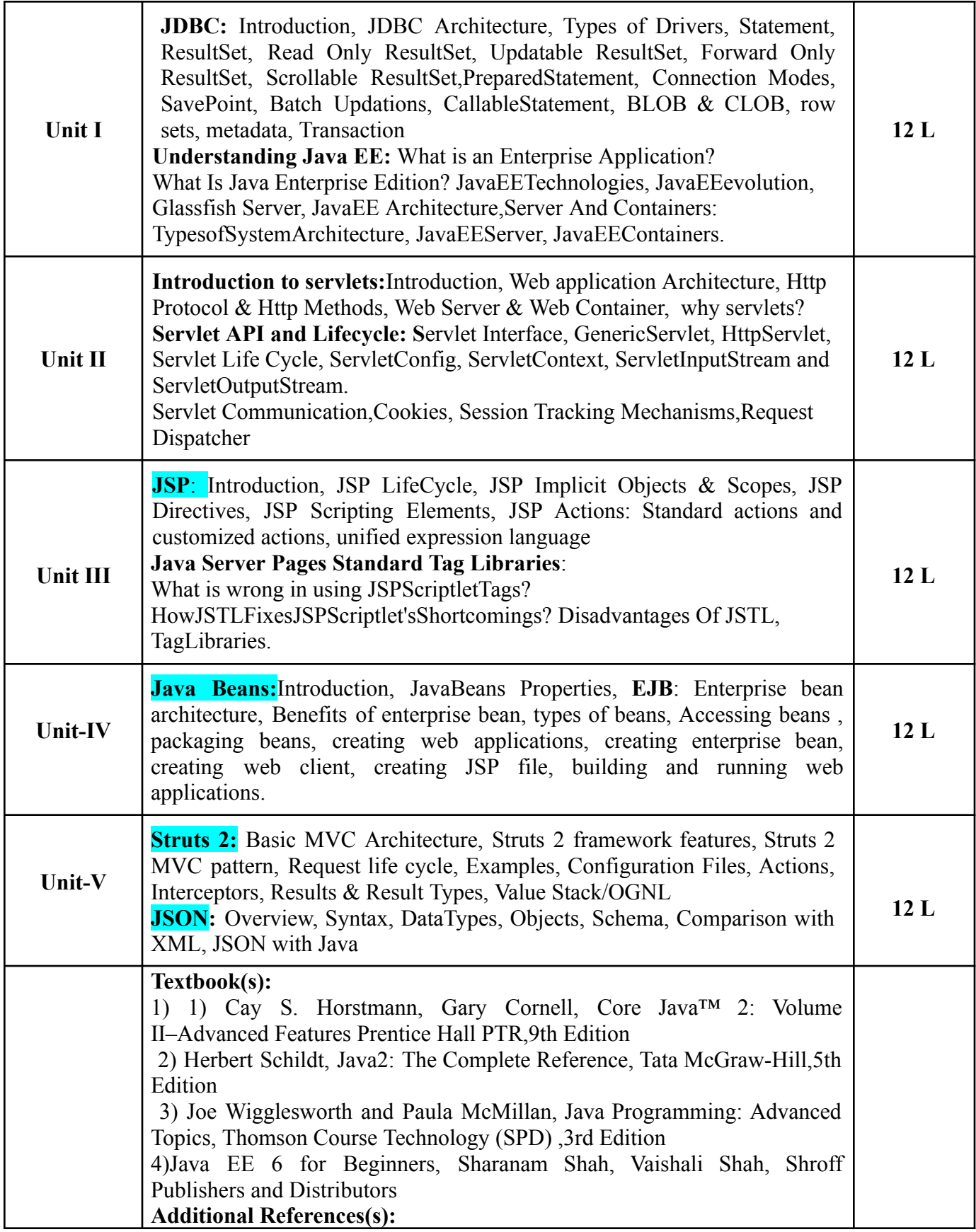

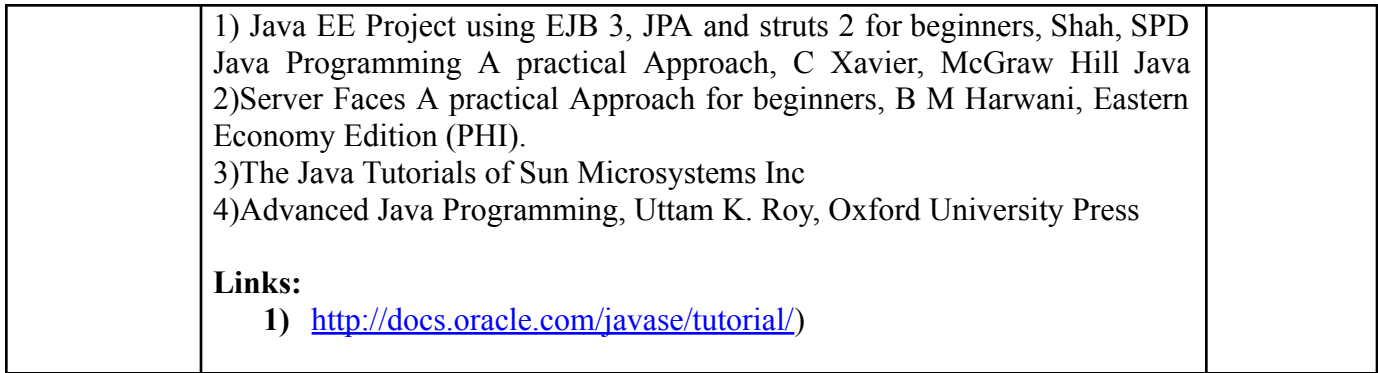

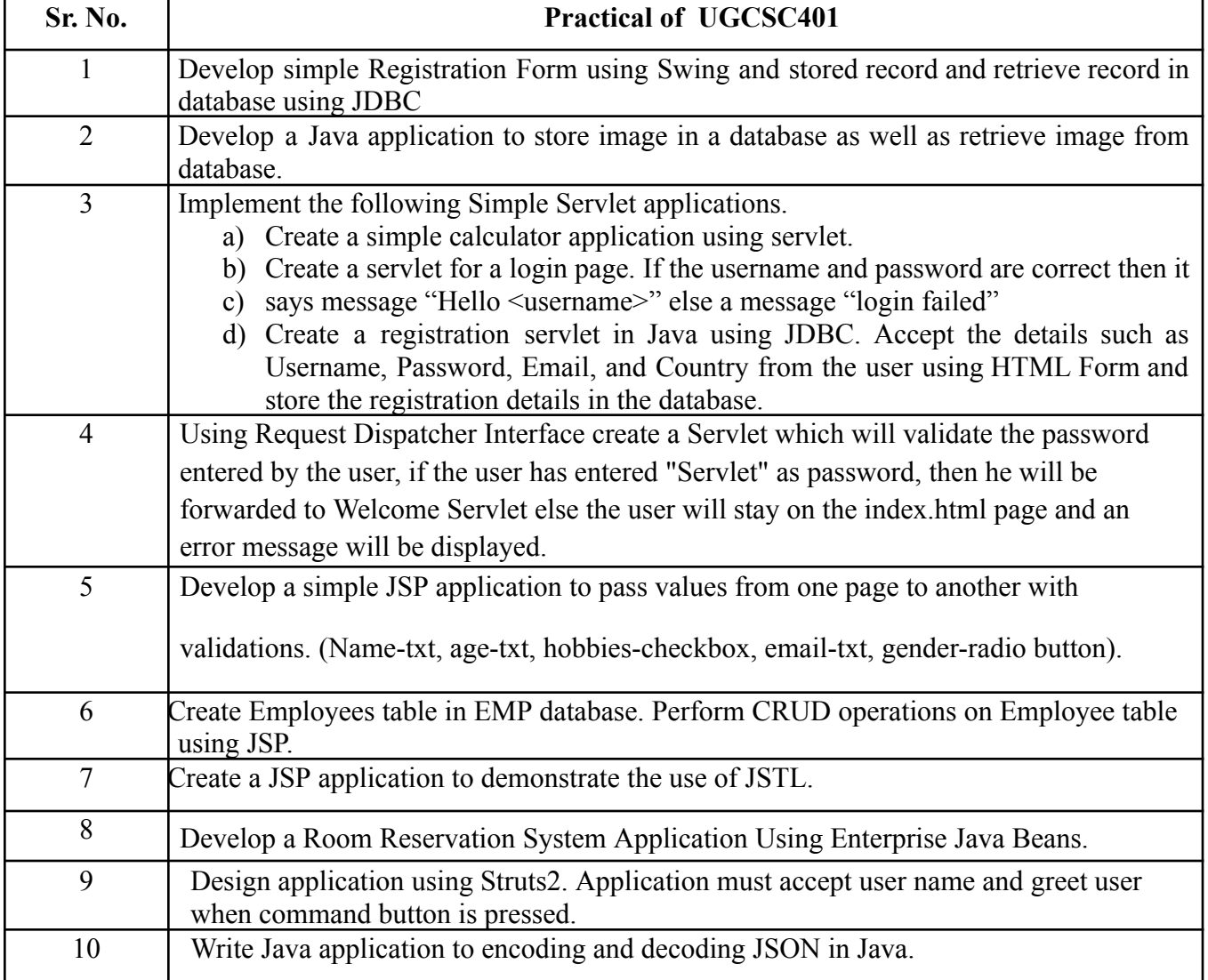

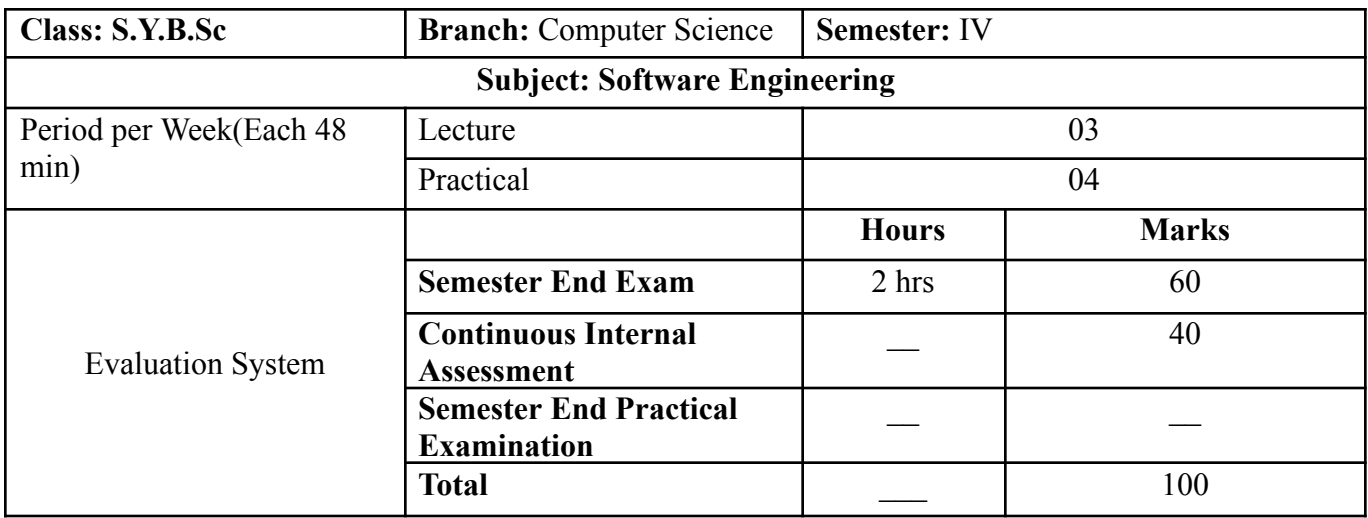

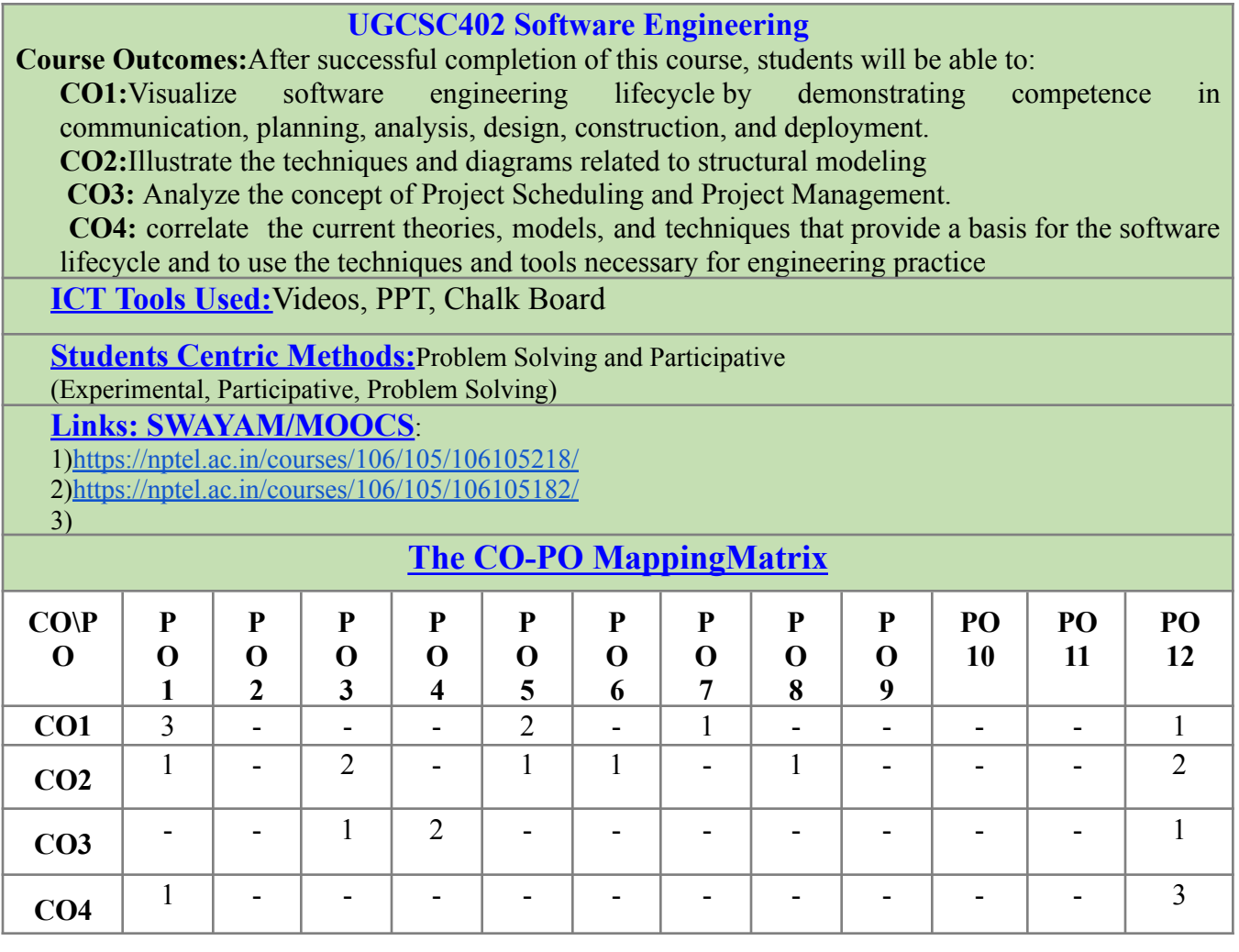

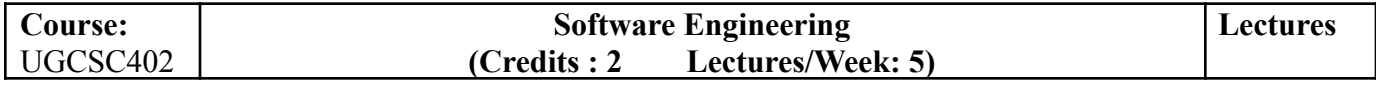

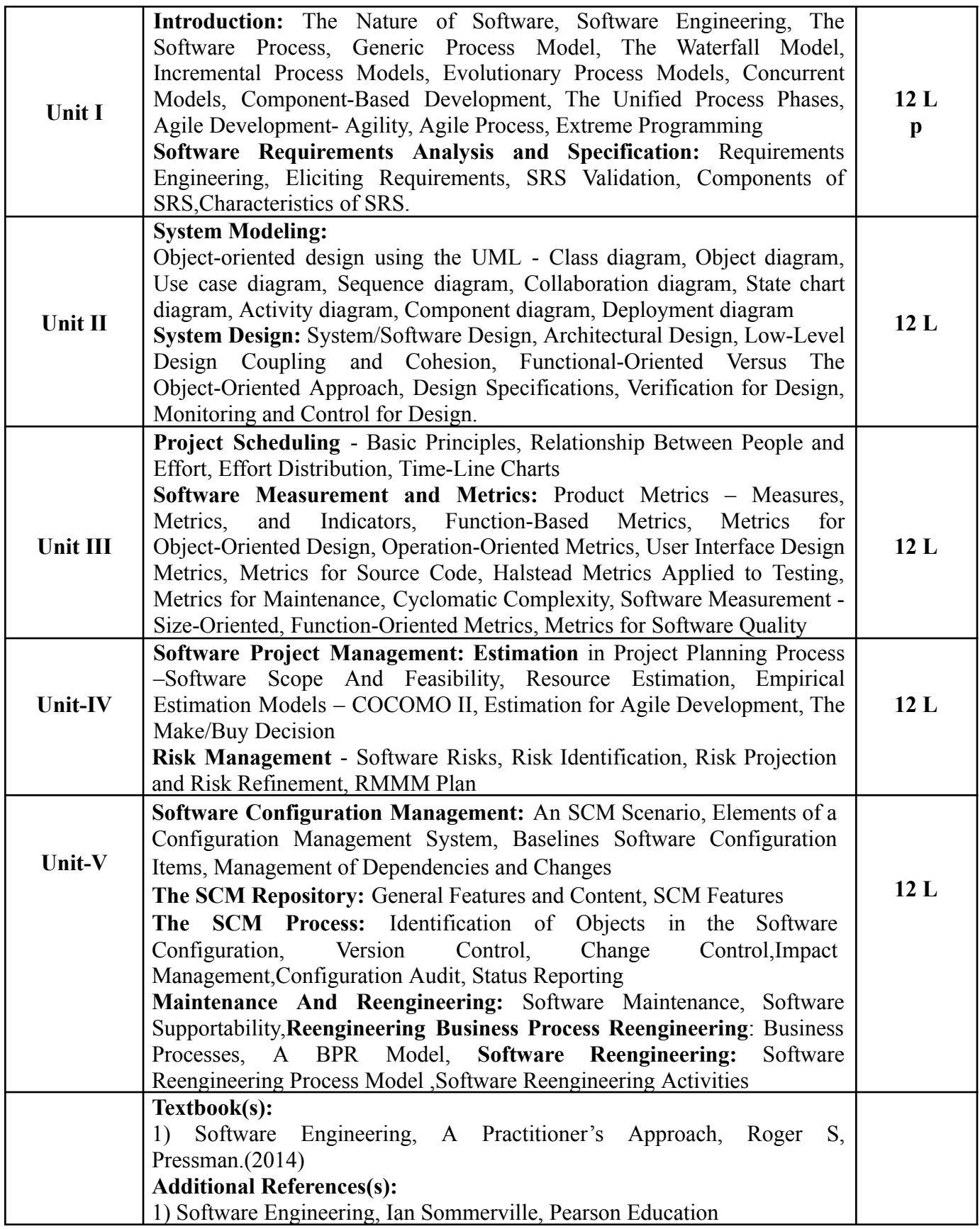

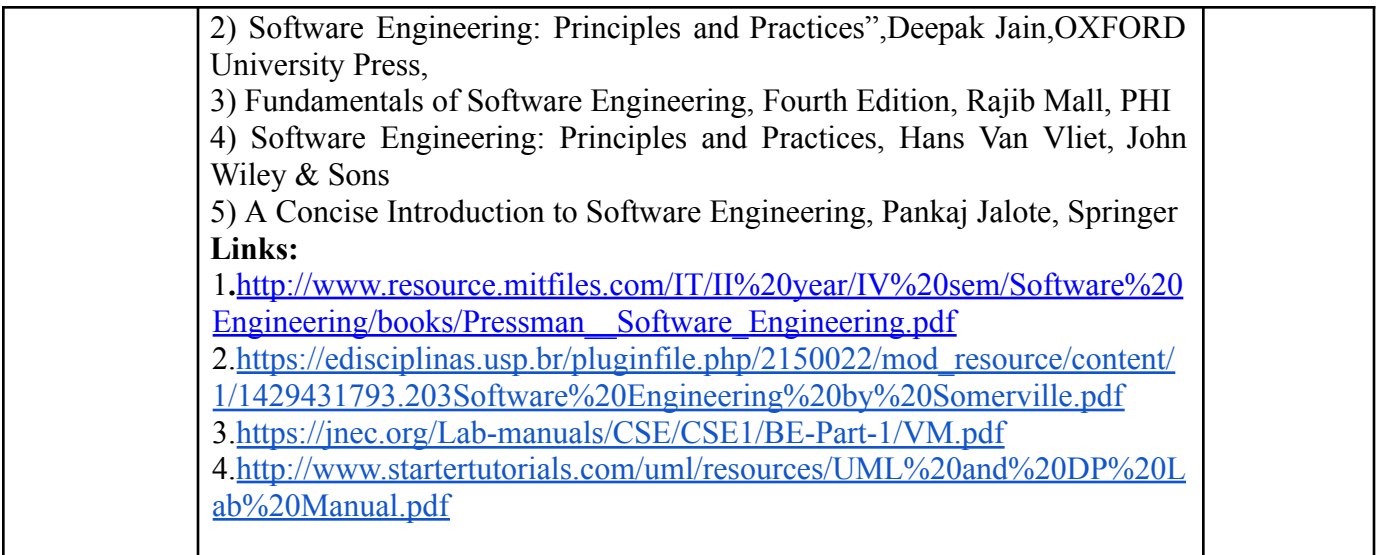

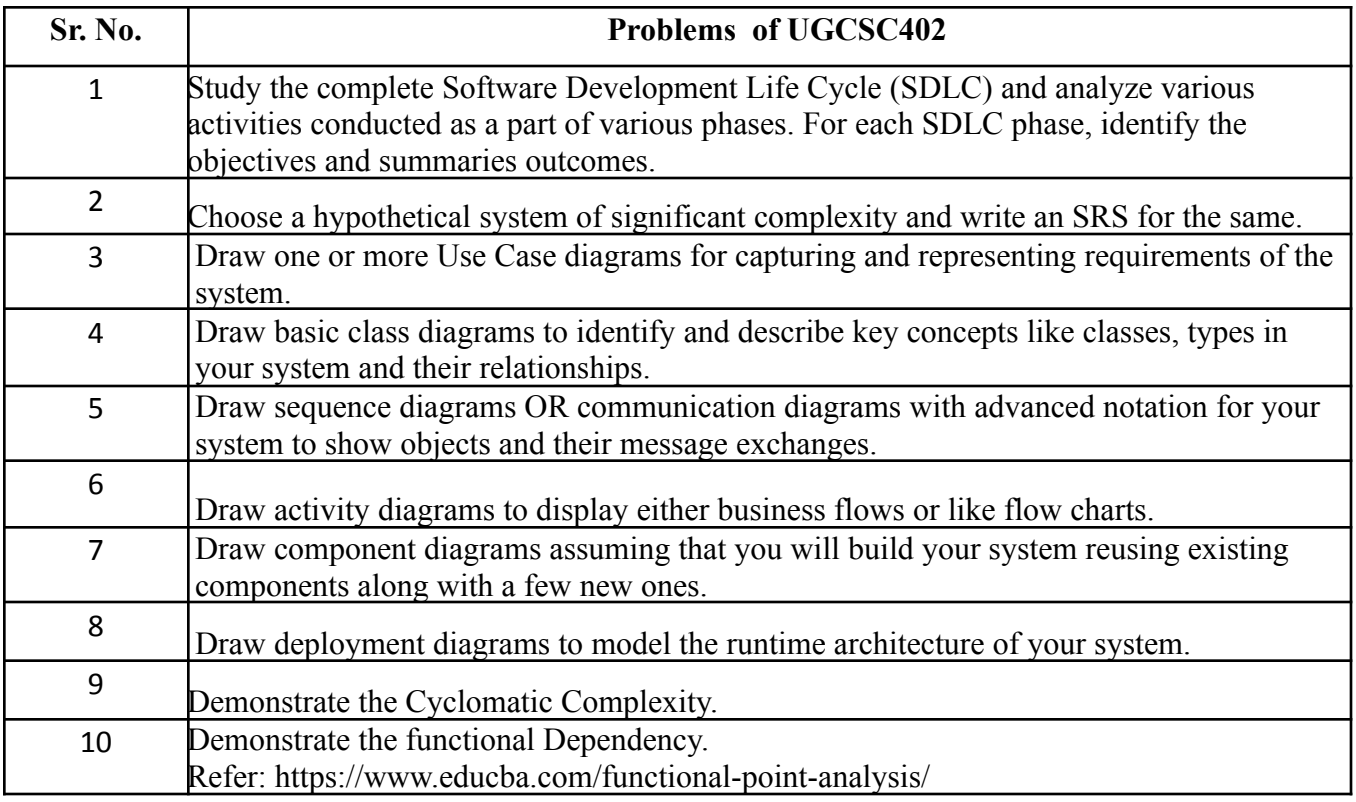

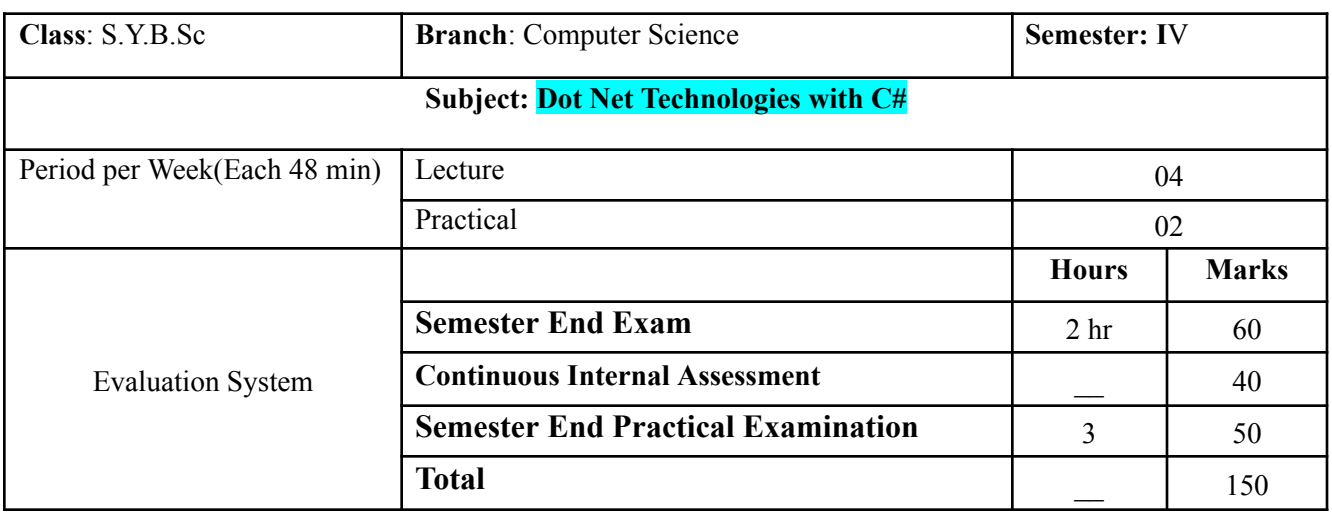

# **UGCSC403 .NET Technologies**

**Course Outcomes:**After successful completion of this course, students will be able to:

**CO1:** Examine the Microsoft .NET Framework and ASP.NET page structure

**CO2:** Operate the Master pages, Data binding , LINQ, Rich control,Use page layout, styles, text balance, site map, Master pages and content Pages.

**CO3:**Visualize ADO.NET for data persistence in a web application.

**CO4:** Create dynamic web pages using c# code, ASP.Net, .MS Visual Studio, NET IDE and Console Applications.

**[ICT](https://docs.google.com/document/d/12yTsGkD4dNqoGmkln8sElbIc6QL-eNYx/edit#heading=h.1fob9te) Tools Used:**Videos, PPT, Chalk Board

**Students Centric Methods:**Problem Solving and Participative (Experimental, Participative, Problem Solving)

**Links: SWAYAM/MOOCS**:

1)https://nptel.ac.in/courses/106/101/106101208/

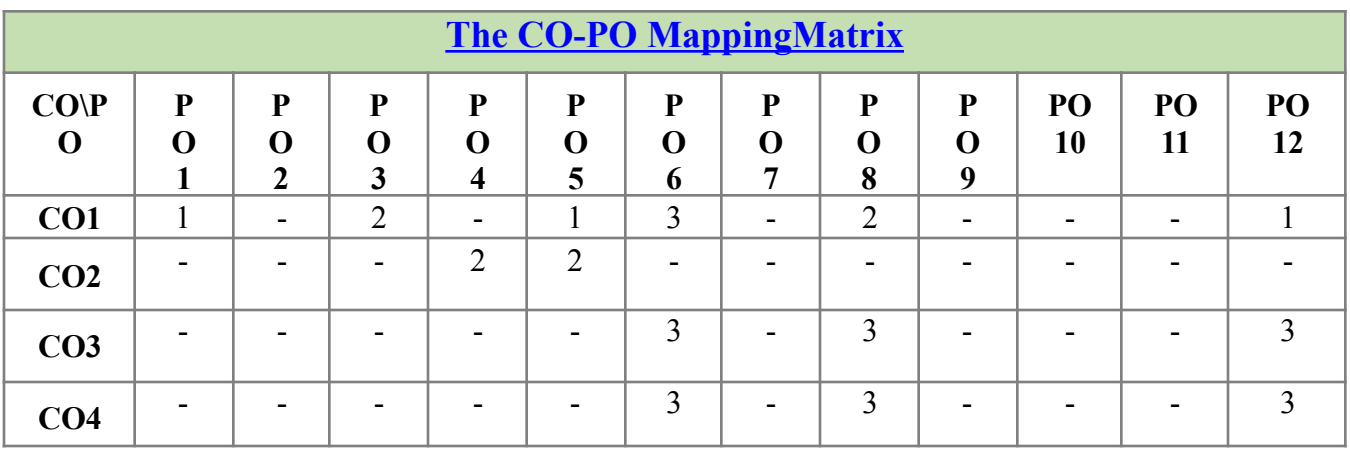

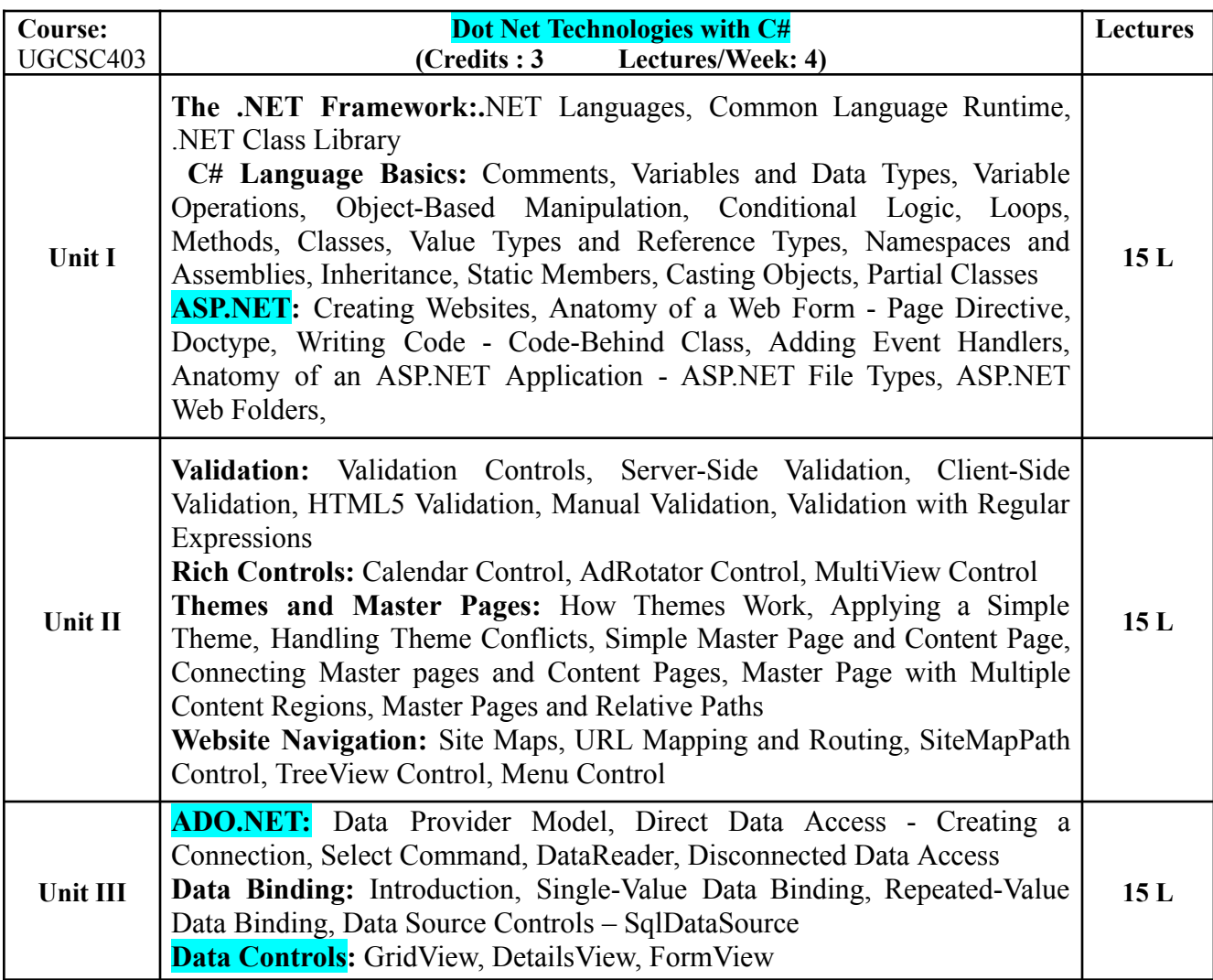

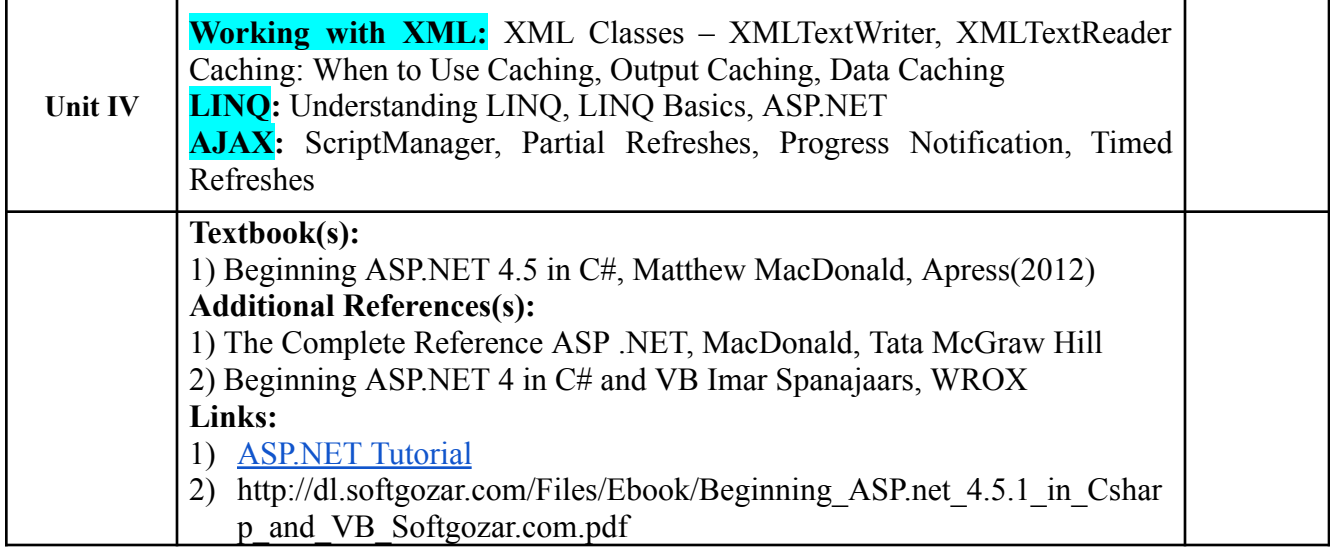

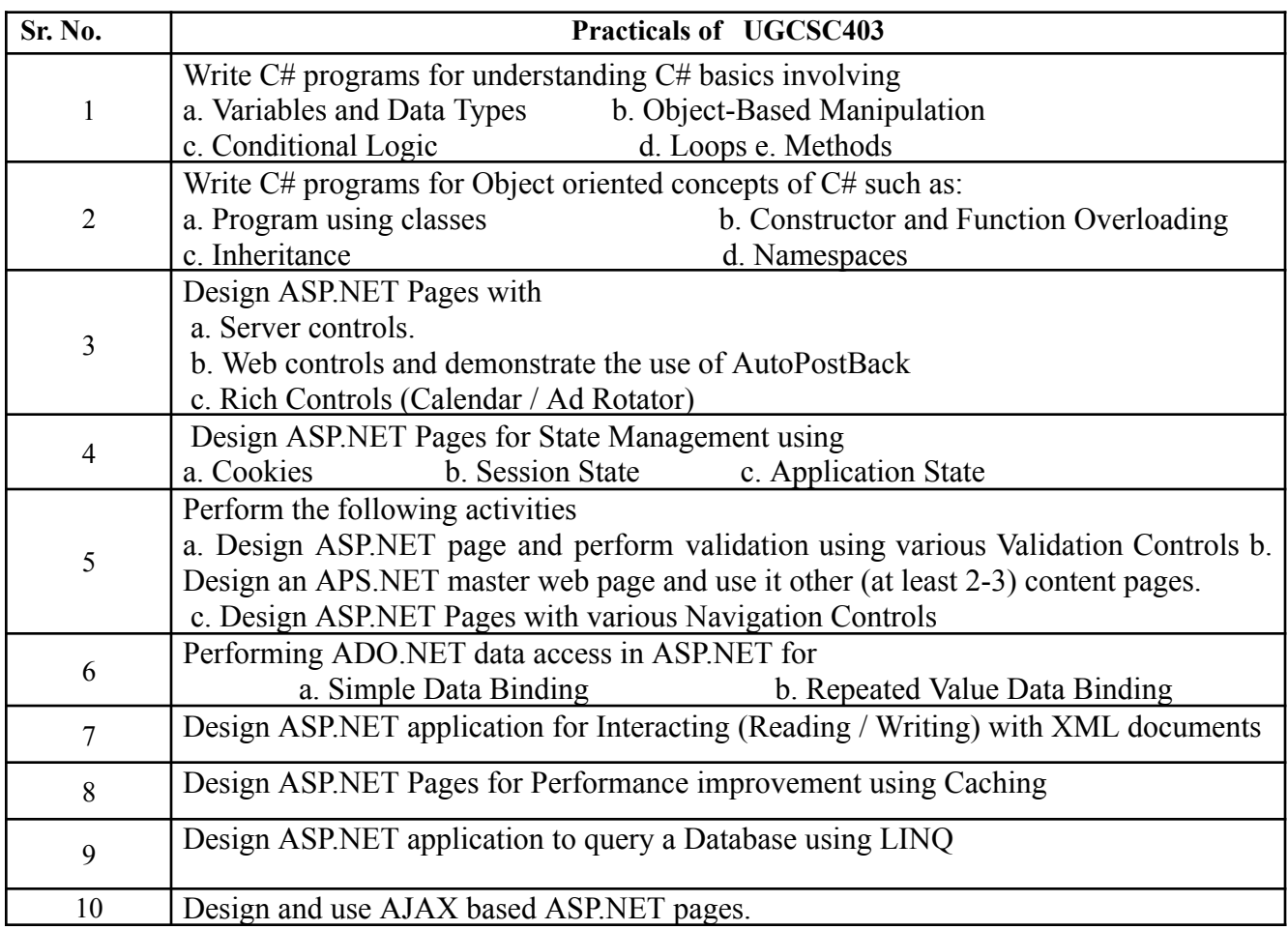

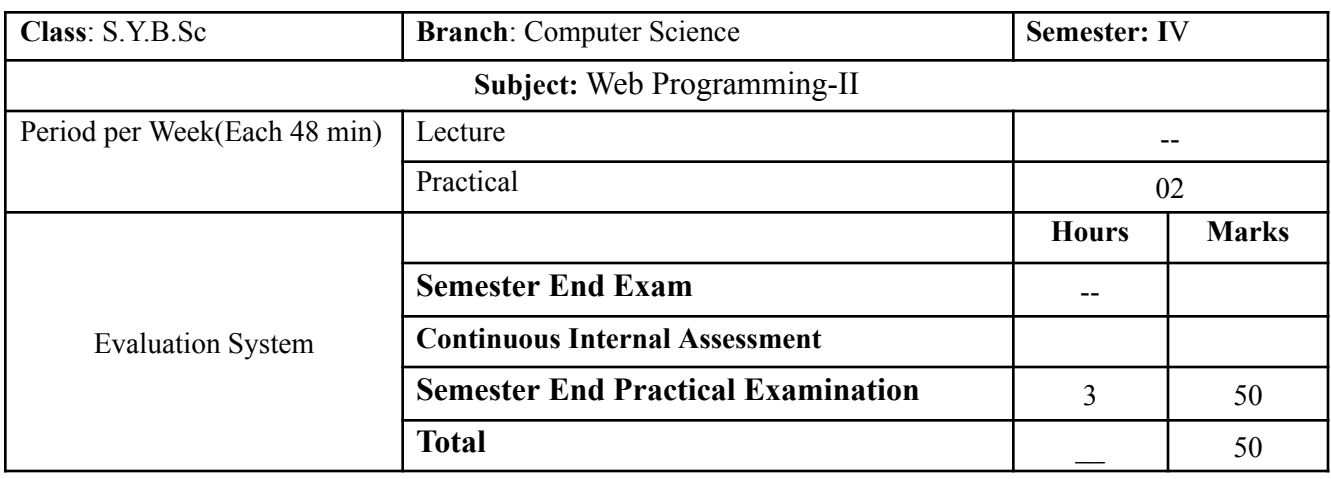

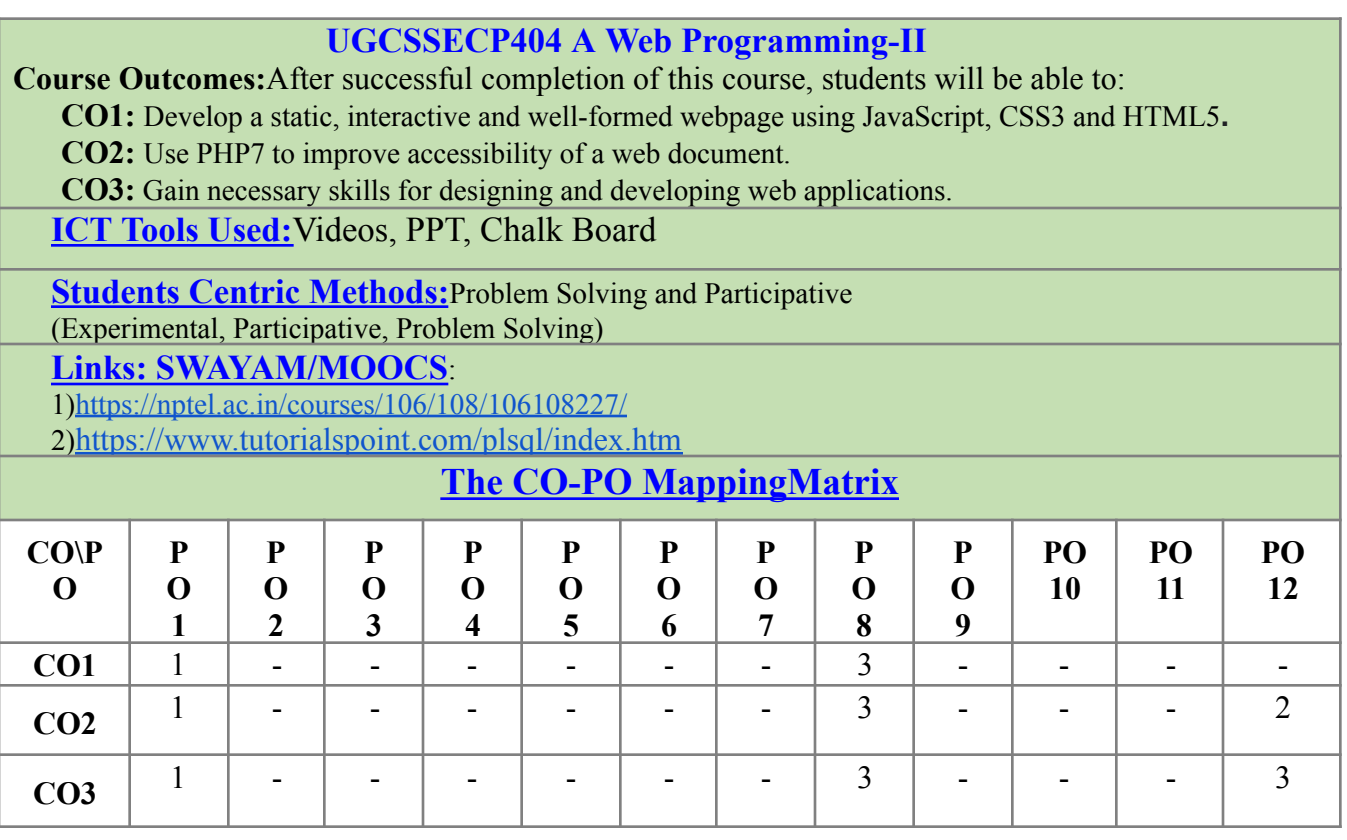

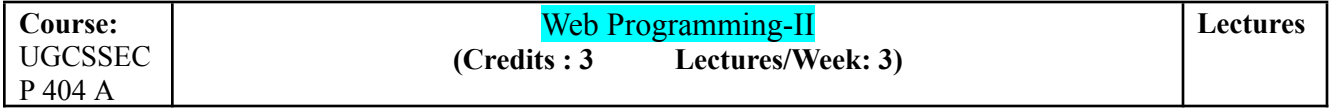

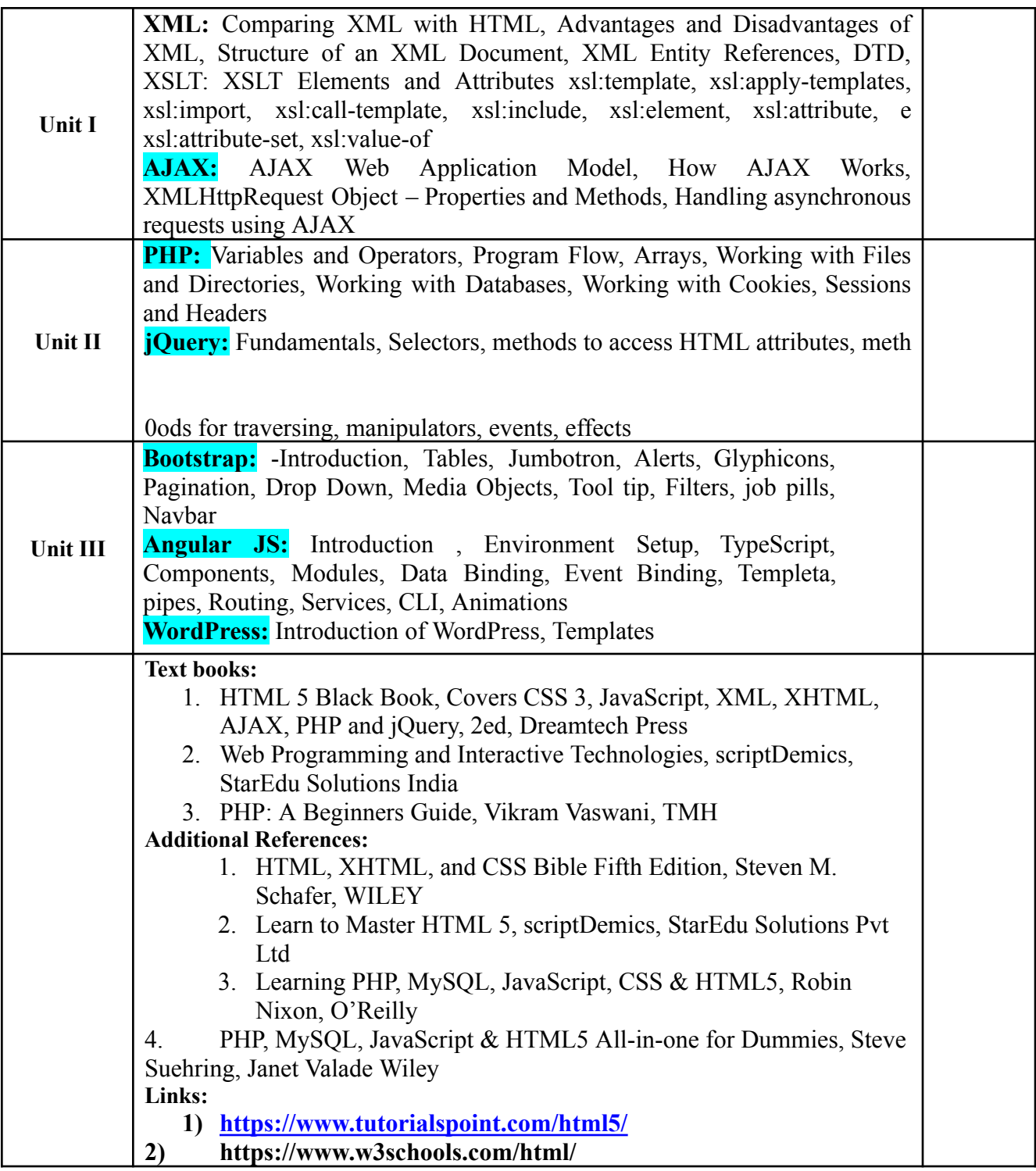

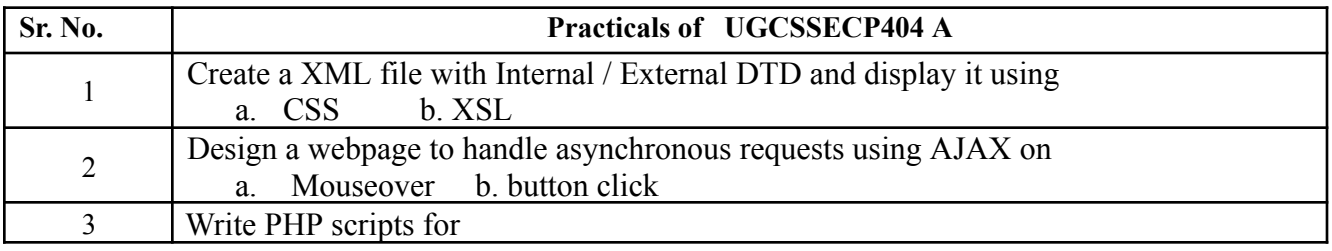

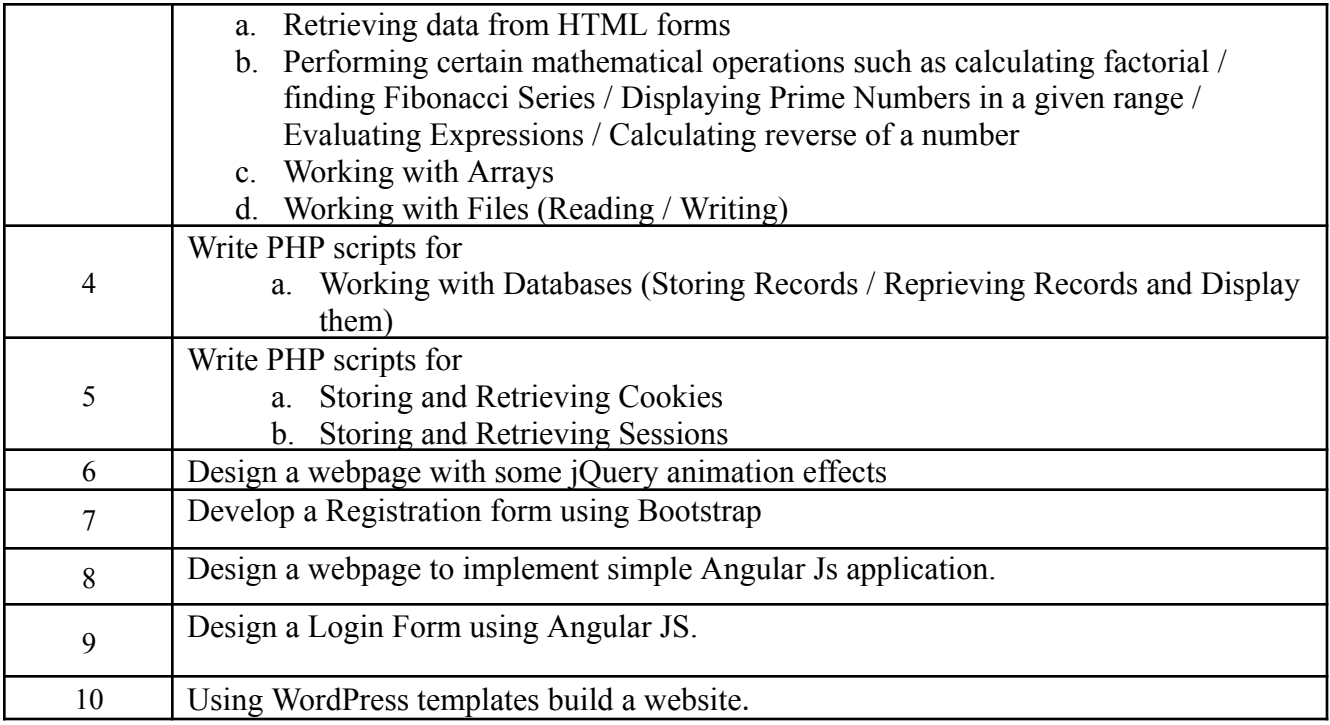

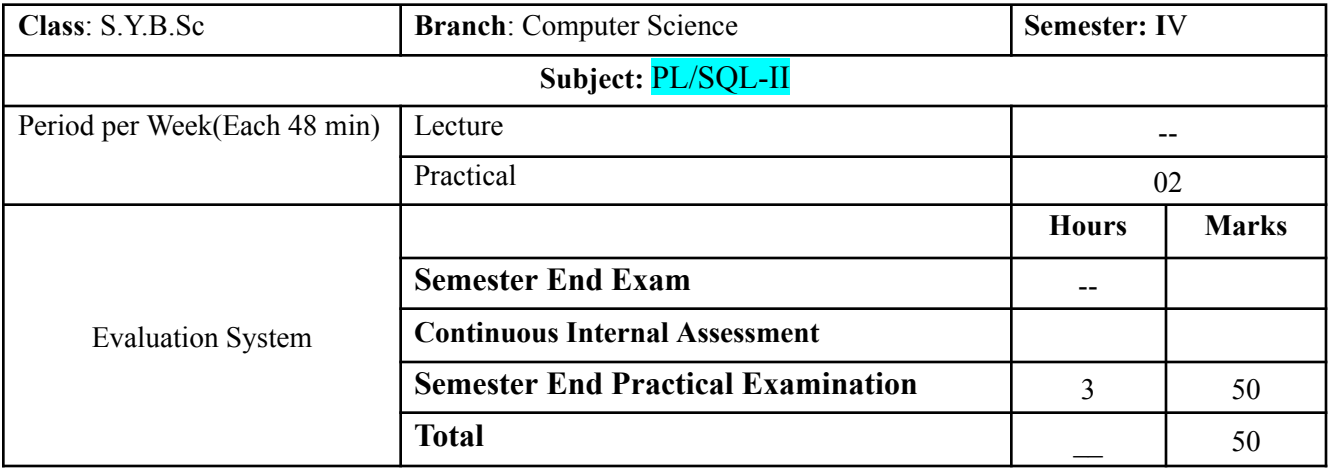

# **UGCSSECP404 A PL/SQL-II**

**Course Outcomes:**After successful completion of this course, students will be able to:

**CO1:** Define the variables, constants, operators and data type of the database system.

**CO2:** Describe the structure of control statements.

**CO3:** Contract the stored procedures and Function in DBMS.

**CO4:** Apply Rollback and Commit operations on Database.

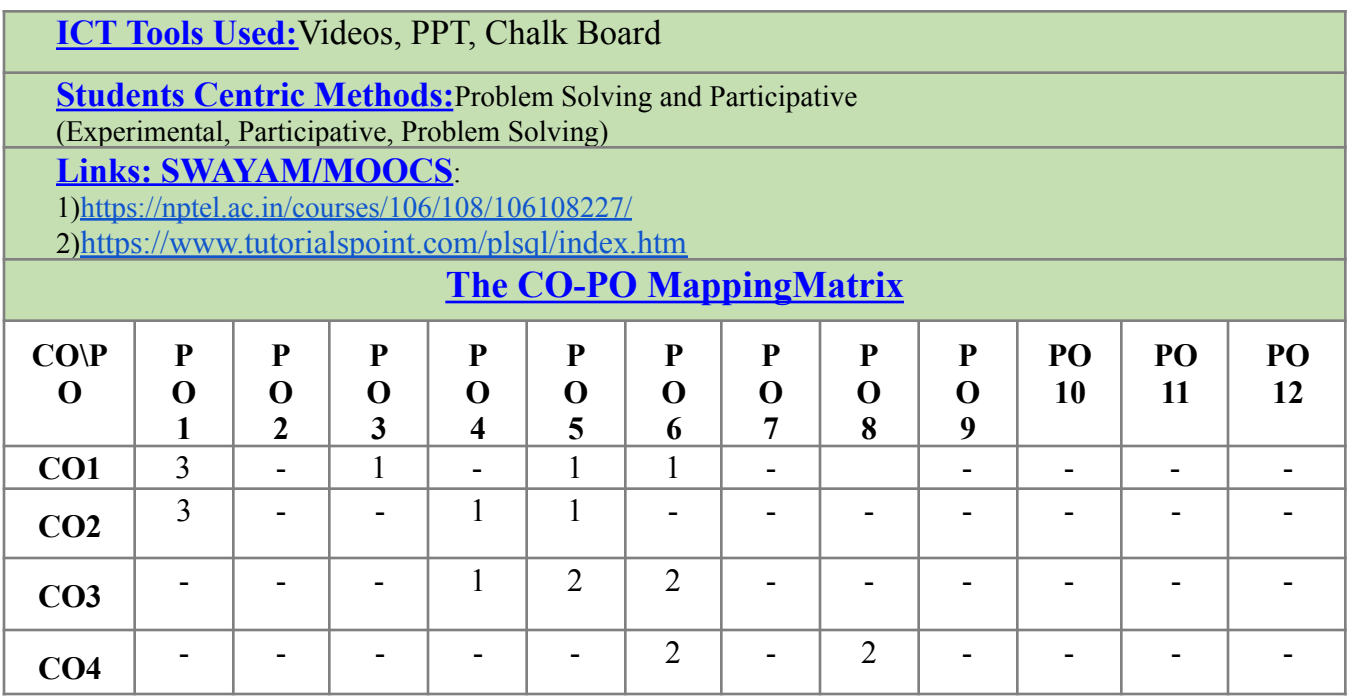

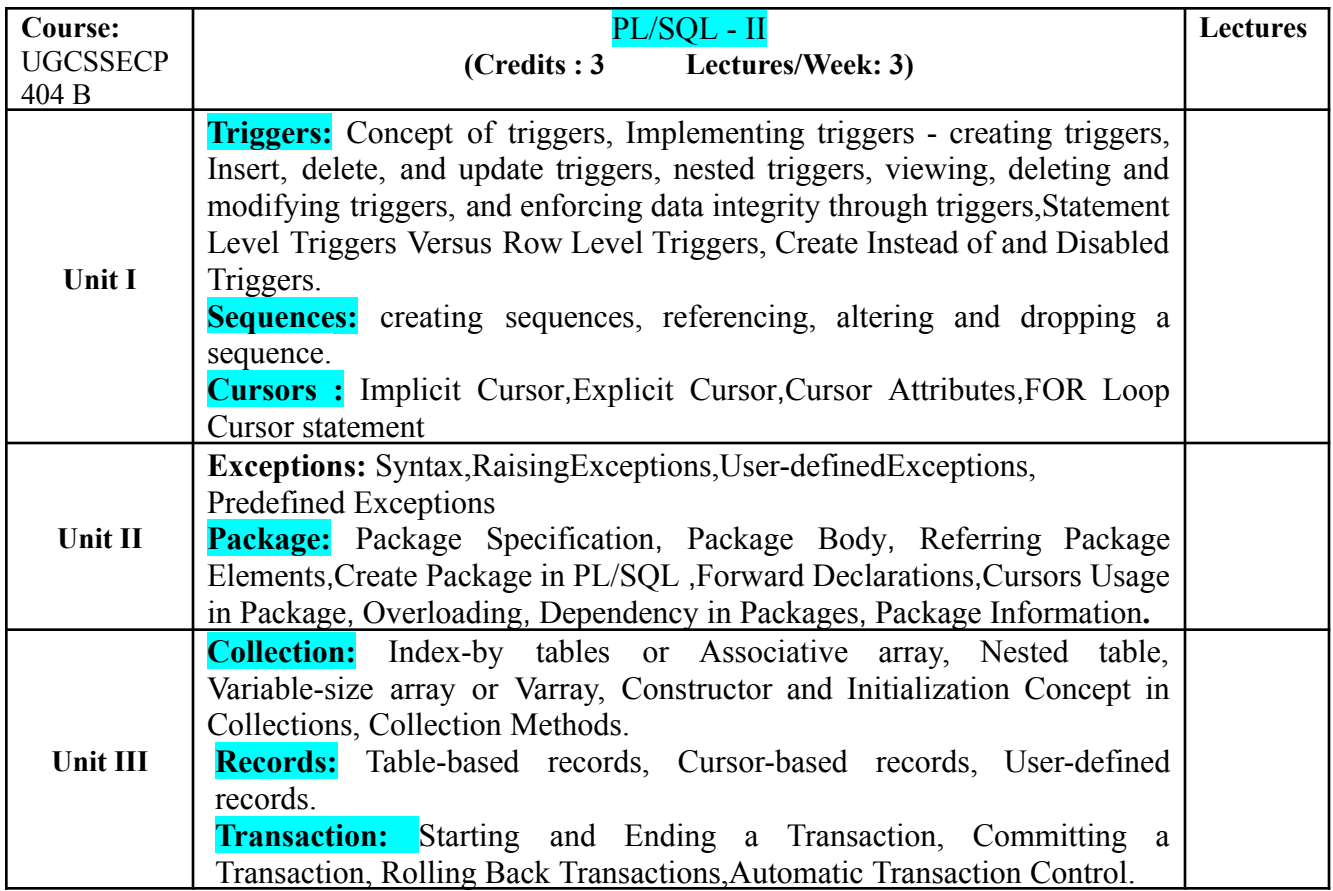

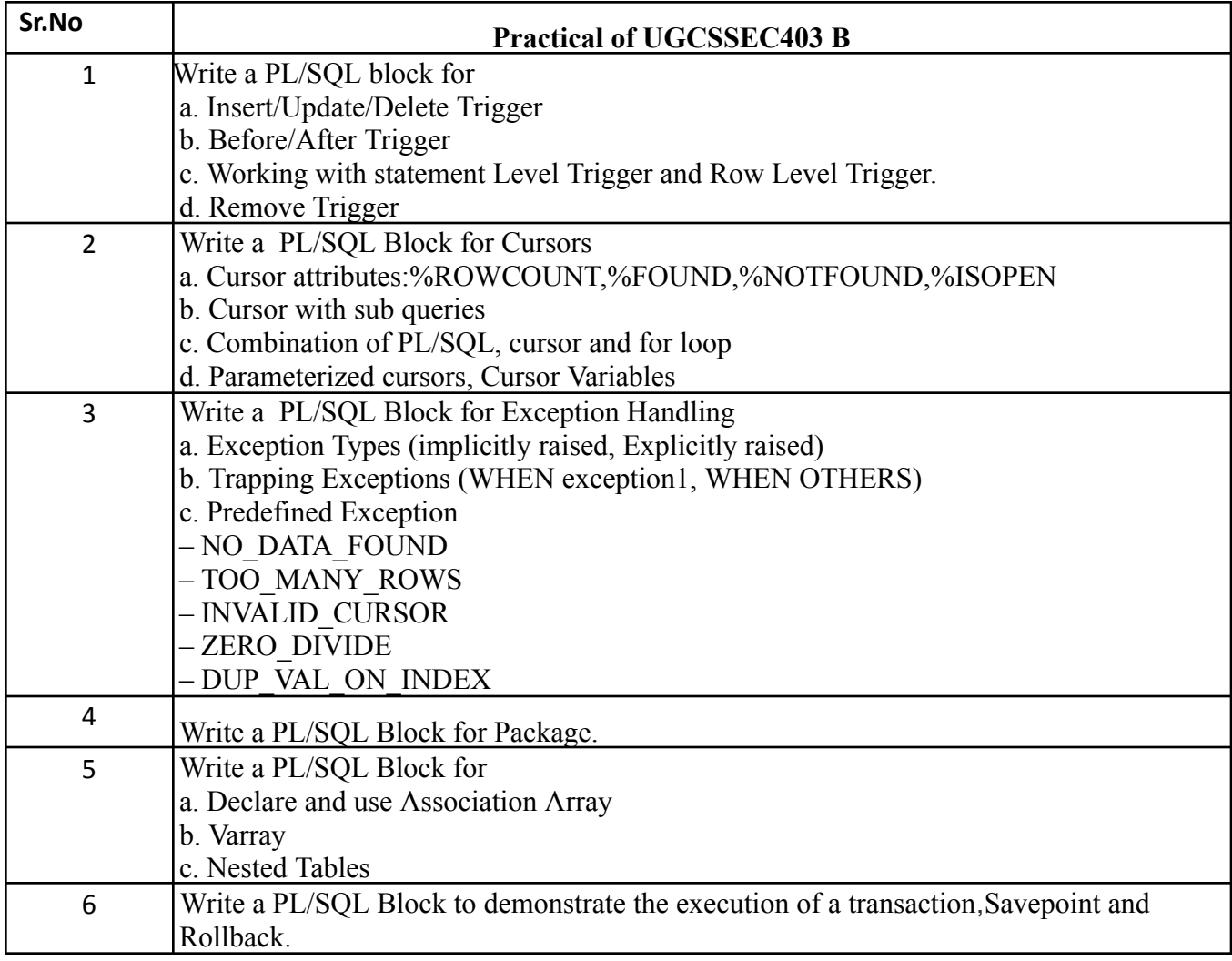

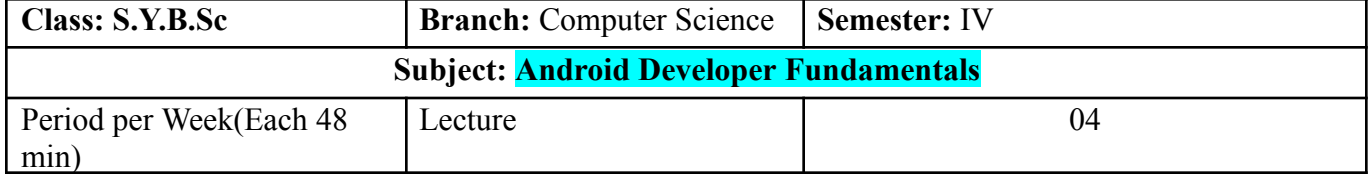

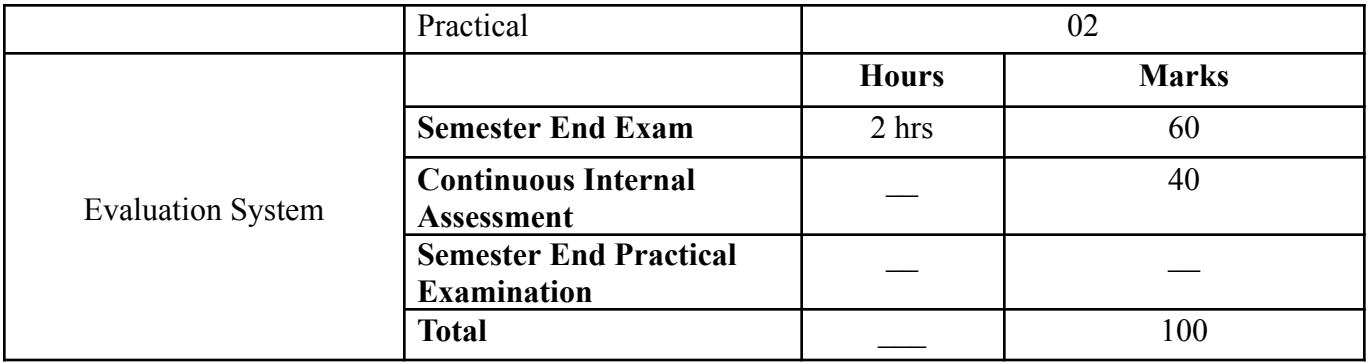

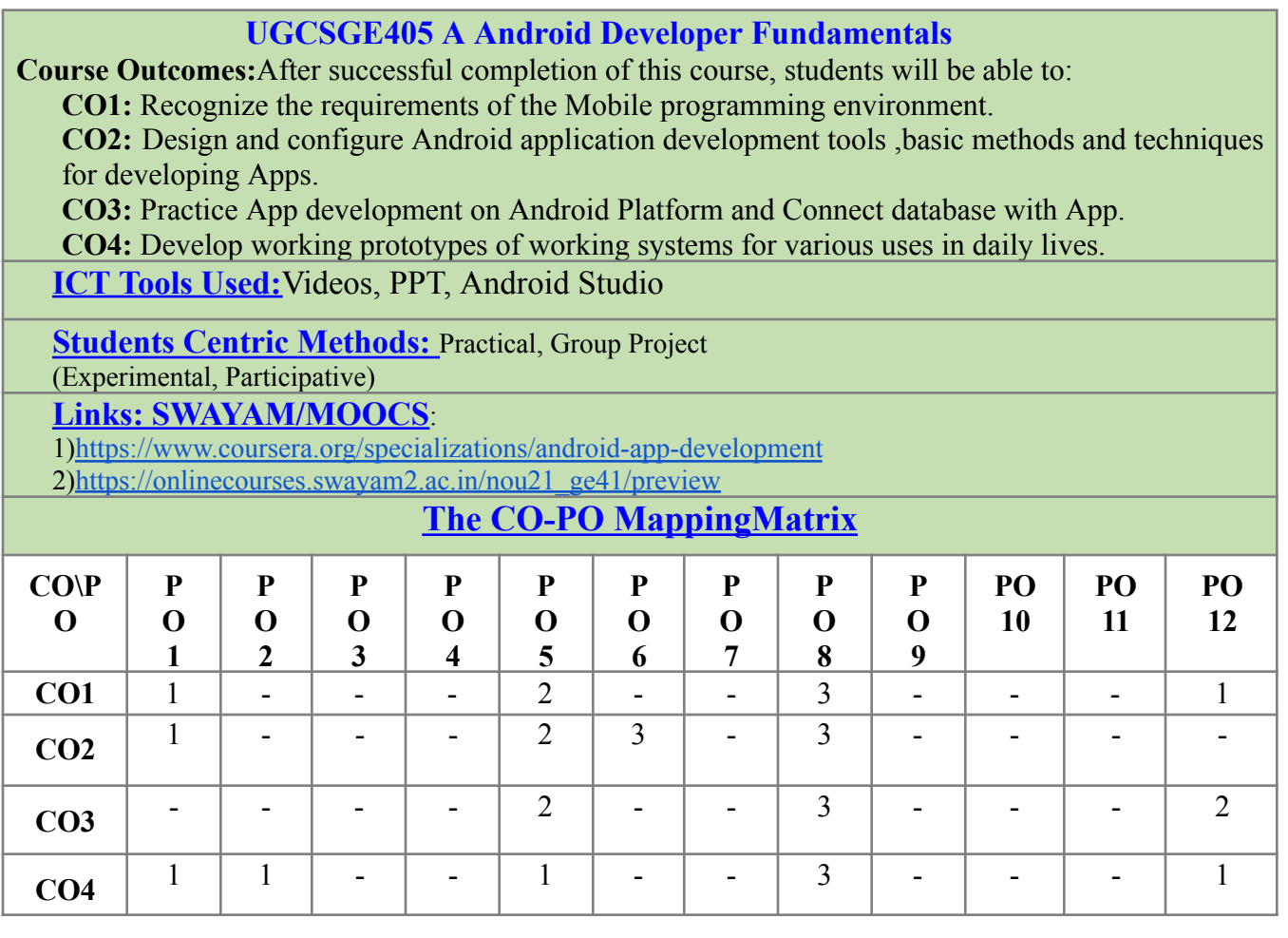

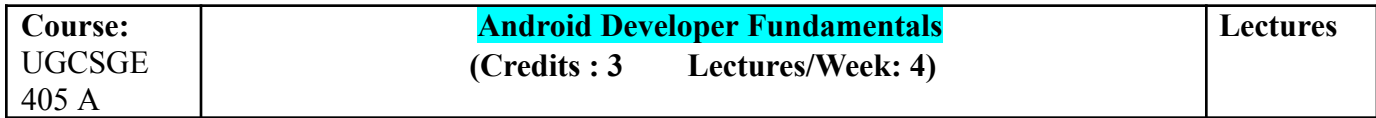

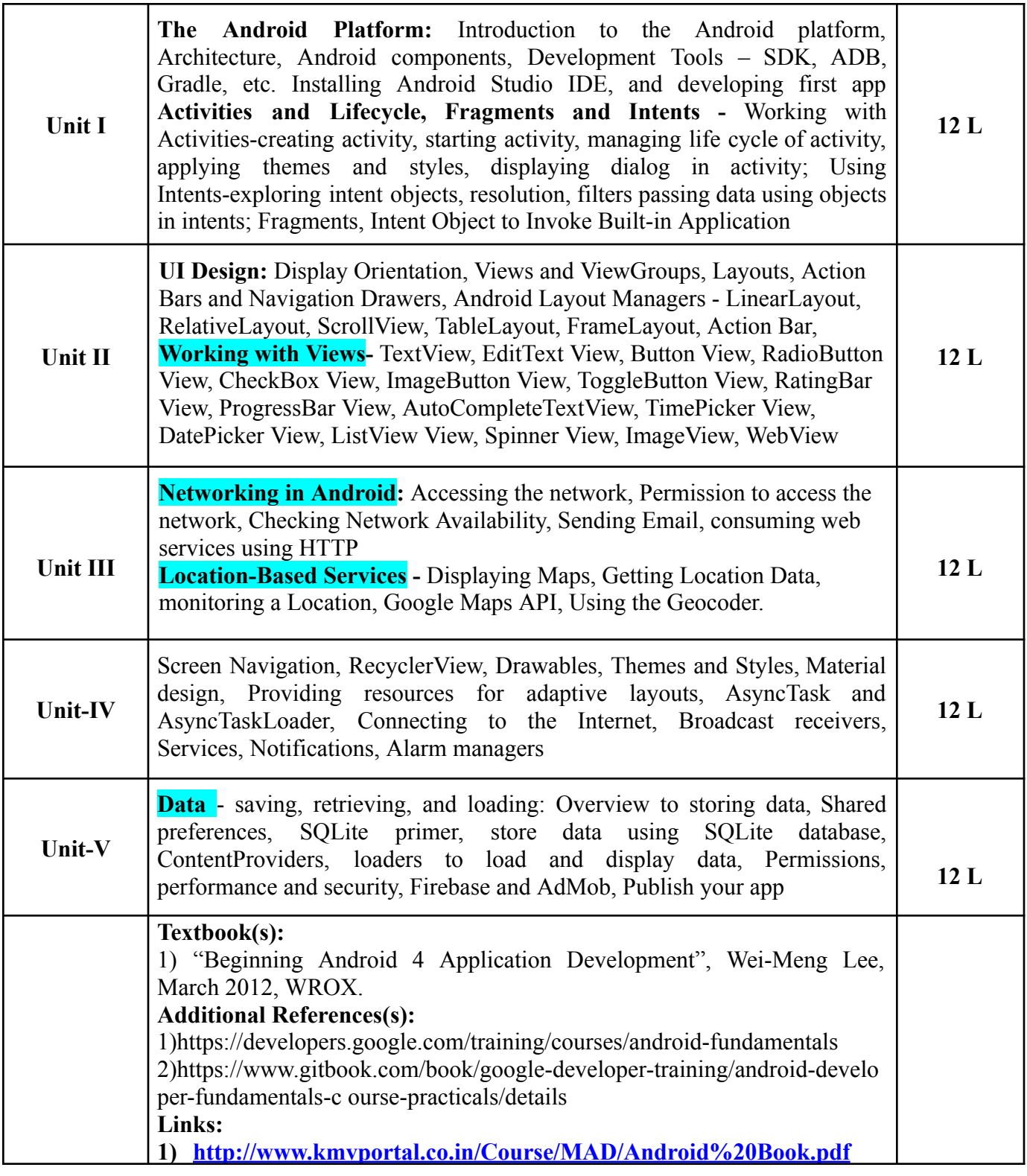

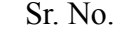

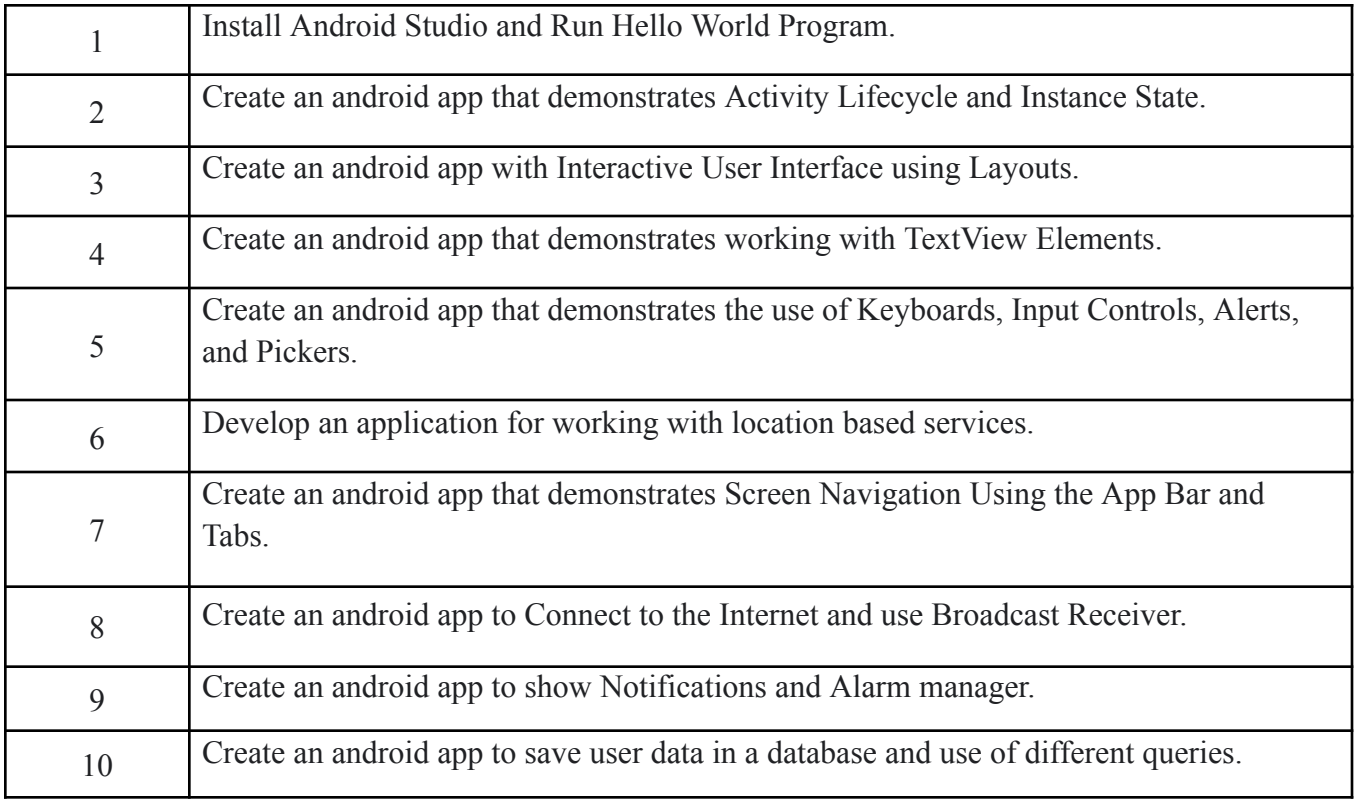

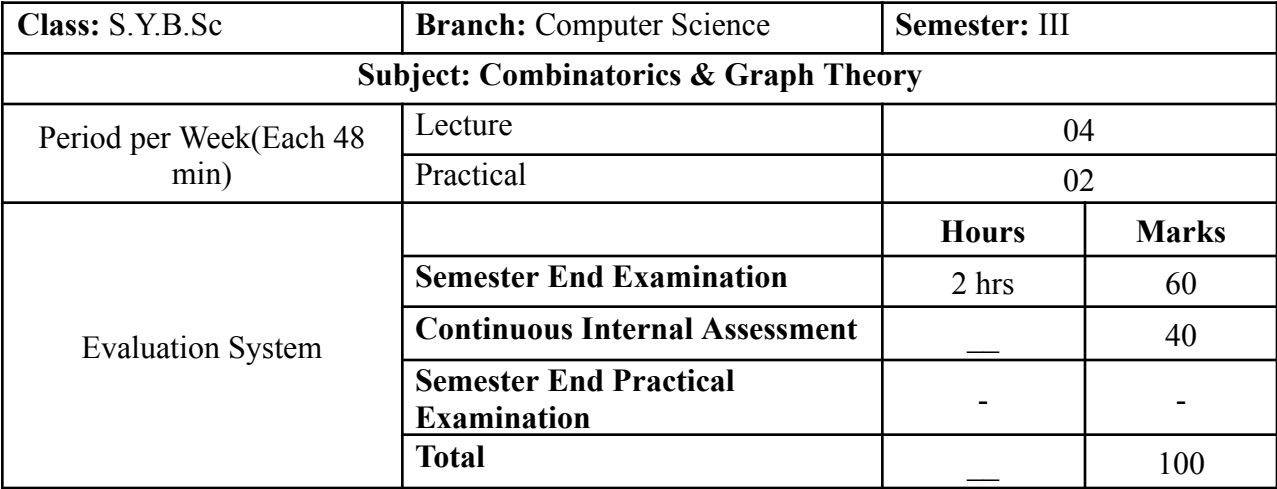

**UGCSGE405B Combinatorics and Graph Theory**

**Course Outcomes:**After successful completion of this course, students will be able to: **CO1:** Analyze the applications of combinatorics & its uses & Problems , Mathematical Induction. **CO2:** Summarize the concepts of graphs & its different types.

**CO3:** Select different algorithms to find shortest path & minimal spanning tree.

**CO4:** Define the terminology of network flow & discuss the Combinatorial Applications of Network Flows

**[ICT](https://docs.google.com/document/d/12yTsGkD4dNqoGmkln8sElbIc6QL-eNYx/edit#heading=h.1fob9te) Tools Used:**Videos, PPT, Chalk Board

**Students Centric Methods:**Problem Solving and Participative

(Experimental, Participative, Problem Solving)

**Links: SWAYAM/MOOCS**:

1) <https://nptel.ac.in/courses/106/108/106108051/>

2) <https://nptel.ac.in/courses/111/106/111106102/>

3) <https://nptel.ac.in/courses/106/108/106108054/>

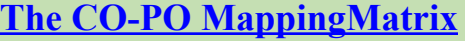

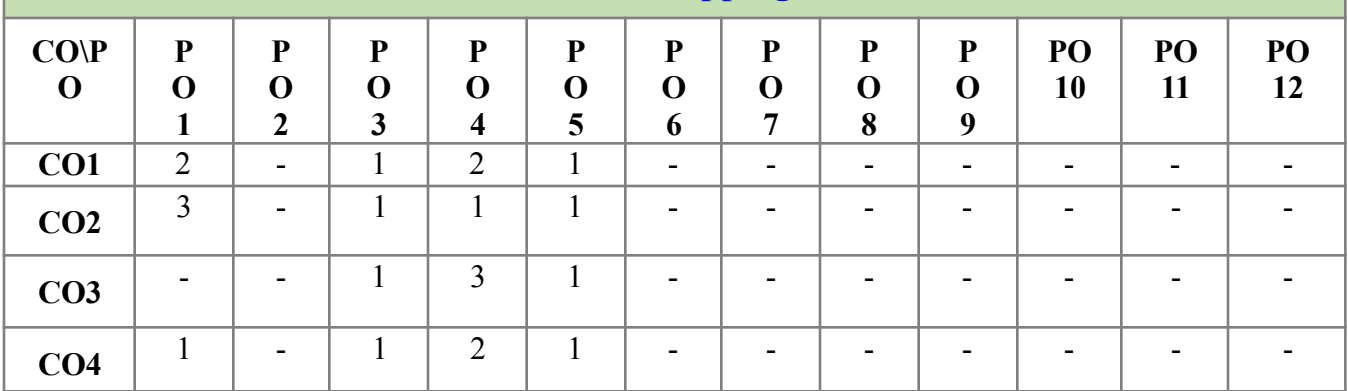

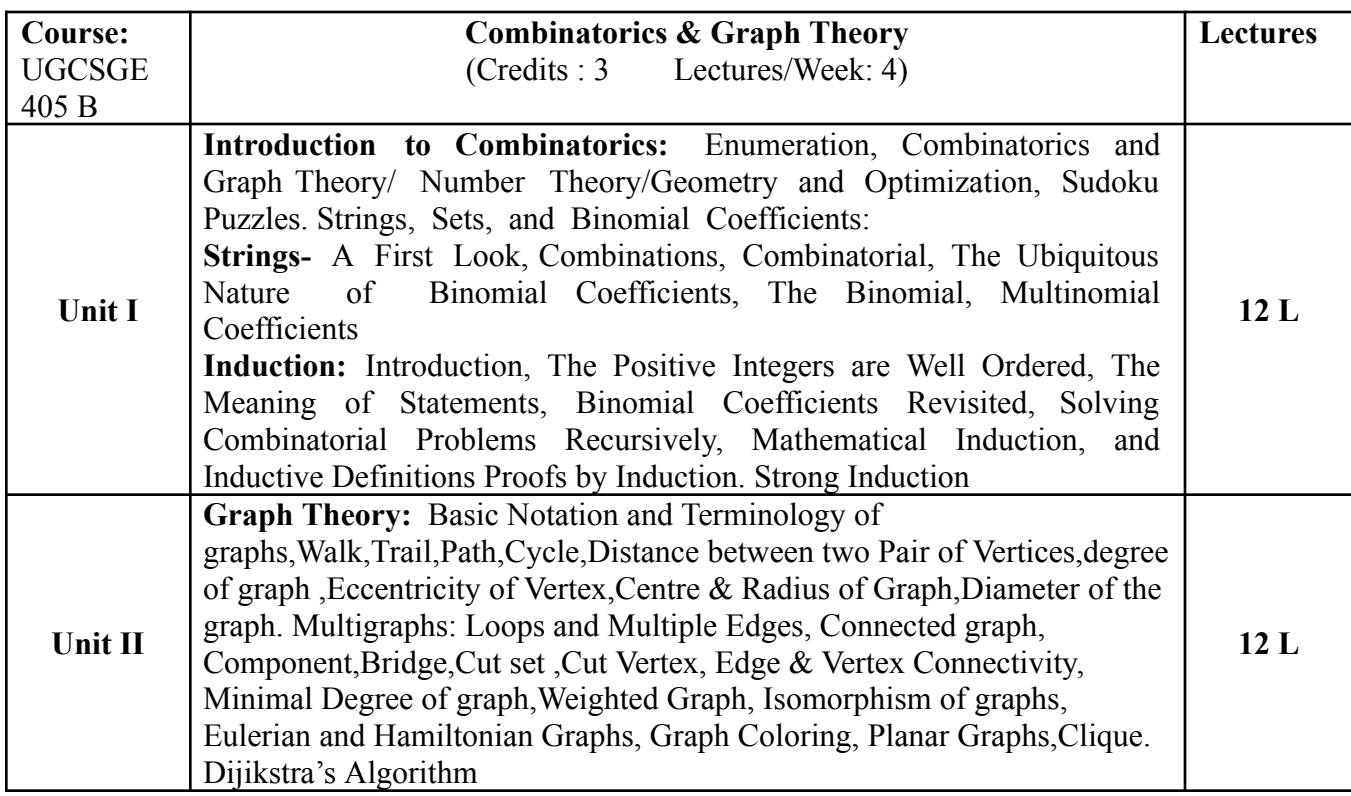

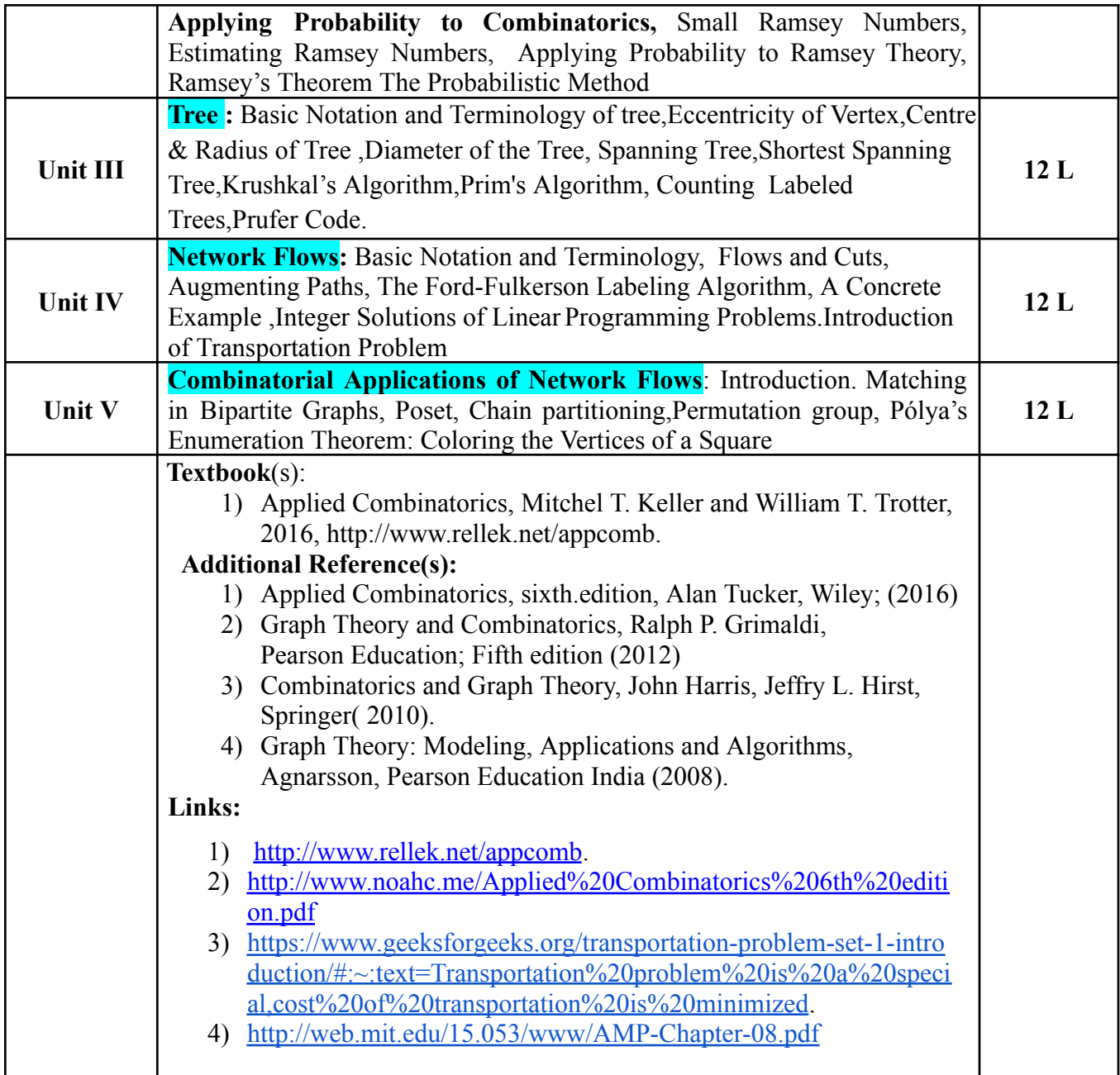

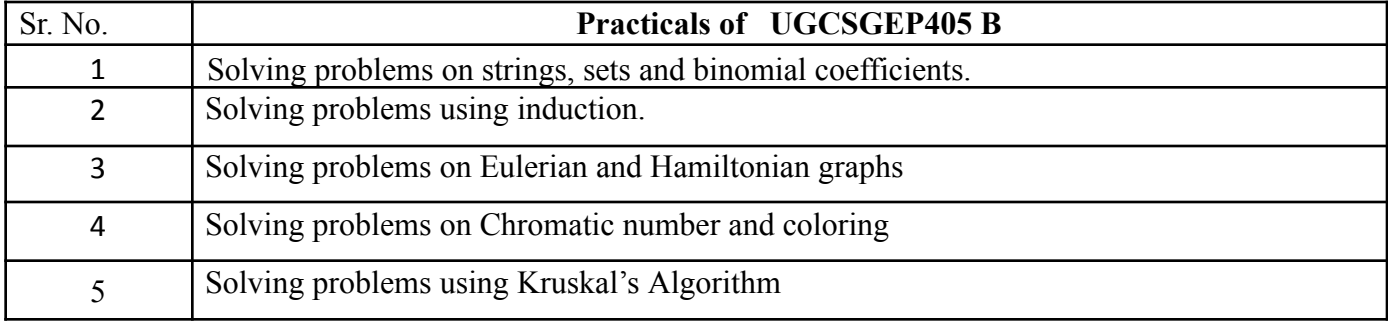

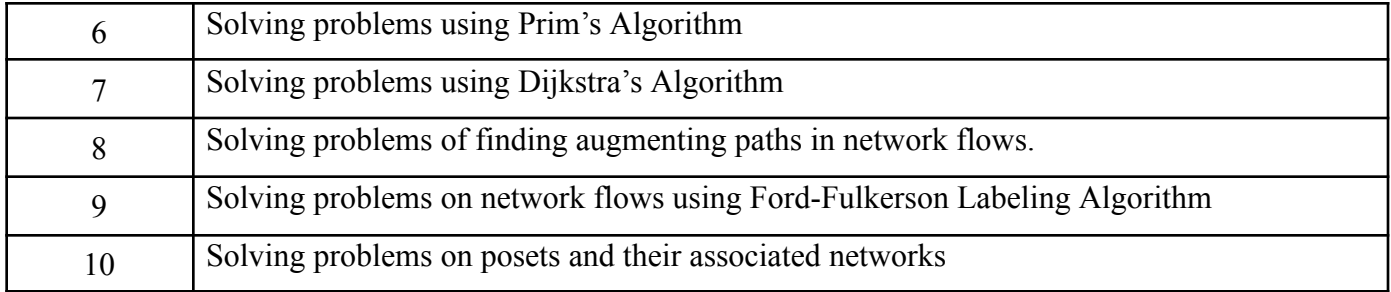